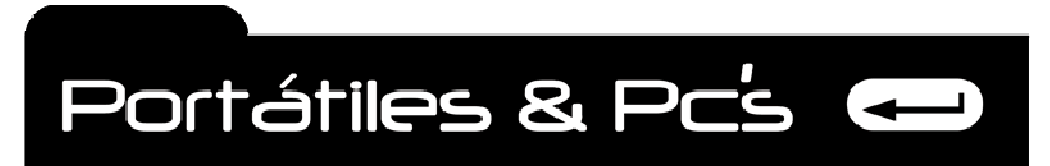

1

*Técnicos Informáticos a su Servicio. Rápido y Garantizado.*

# **MANUAL PARA EL CURSO DE MANTENII REPARACION Y ENSAMBLE DE ORDENADOR DE ESCRITORIO.**

**DISEÑADO POR EL INFORMÁTICO: José Luis Soto Gil. Para ser utilizado en la enseñanza del curso de mantenimiento – reparación y ensamble de ordenadores.** 

**Dejo por entendido que, este manual además de tener una gran parte de conocimientos propios, tiene textos - imágenes tomadas de internet en paginas como wikipedia, Intel, AMD, Kingston y verificadas por mí, y de las cuales seguiré haciendo revisiones y actualizaciones de todo lo que en las anteriores paginas aparece para que estén acordes con la realidad tecnológica actual. Cualquier aporte o corrección por favor hacerla conocer al siguiente correo electrónico. Jlsotog2002@hotmail.com**

**Muchas gracias.** 

**Revisión 01 de Enero 2015 Valencia – España.** 

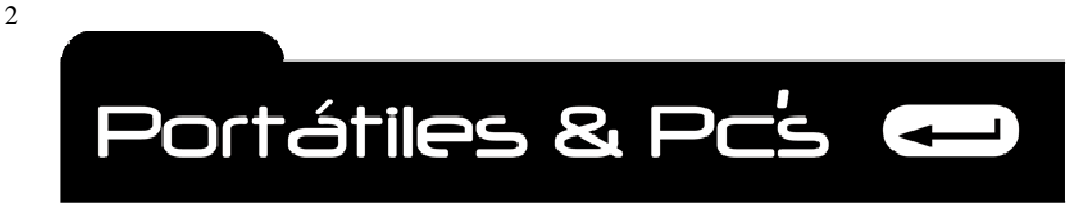

*Técnicos Informáticos a su Servicio. Rápido y Garantizado.*

# **¿Qué es un ordenador?**

Es una maquina diseñada por el hombre, cuya principal característica es la velocidad con que procesa la información. La computadora personal - ordenador que conocemos actualmente nos provee facilidad de manejo y gran rendimiento en el procesamiento de datos, adicionalmente permite comunicarnos a través de un cable o inalámbricamente con el mundo utilizando Internet. Otra función es el placer de poder jugar con realismo, escuchar música, Comunicarnos con nuestros familiares y amigos etc.

# **Observemos los componentes de una computadora.**

**EL MONITOR o PANTALLA**. Su función es entregar toda la información interna del ordenador para que el ser humano visualmente la obtenga.

**LA CAJA O TORRE**. Comúnmente conocida como la torre por su diseño y es la encargada de contener todos las partes que realizan el procesamiento de datos. Contiene la placa base, la memoria, el disco duro, el microprocesador y otros.

**TECLADO**. Juego de teclas intercomunicadas y conectadas por medio de cable o inalámbrico al computador o CPU. Es la más común entrada de datos.

**RATÓN.** Es un dispositivo señalador el cual permite en un ambiente grafico tener flexibilidad y agilidad en la interacción entre el usuario y el computador.

Todos estos agrupados en función de proveer resultados esperados

**DISPOSITIVOS DE ENTRADA (TECLADO RATON SCANNER) (PANTALLA IMPRESORA OUEMADOR) PROCESAMIENTO (PROCESADOR MEMORIA SYSTEMBOARD) DISPOSITIVOS DE ENTRADA Y SALIDA (MEMORIA USB, TARJETA SD. ETC)** 

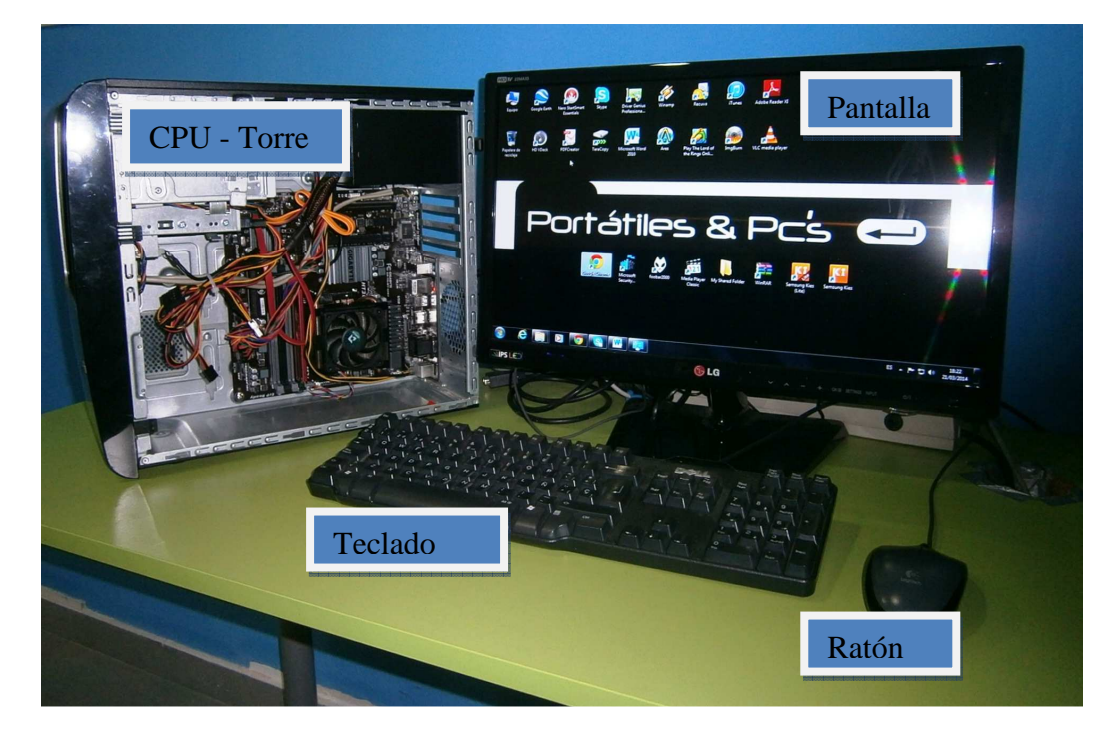

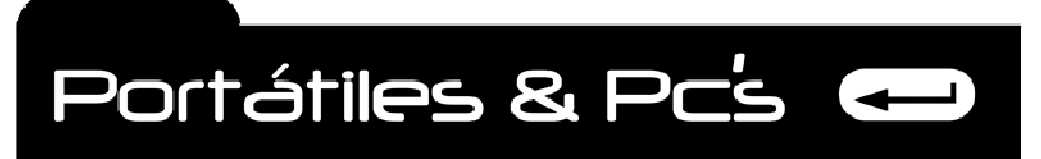

*Técnicos Informáticos a su Servicio. Rápido y Garantizado.*

# **BITS, BYTES, KILOBYTE, MEGABYTE ETC.**

La unidad de medida en una computadora es el BIT. Todo el movimiento de información es medida en esta unidad. Pero la memoria RAM se mide en Bytes, kilobytes, megabytes, y gigabytes.

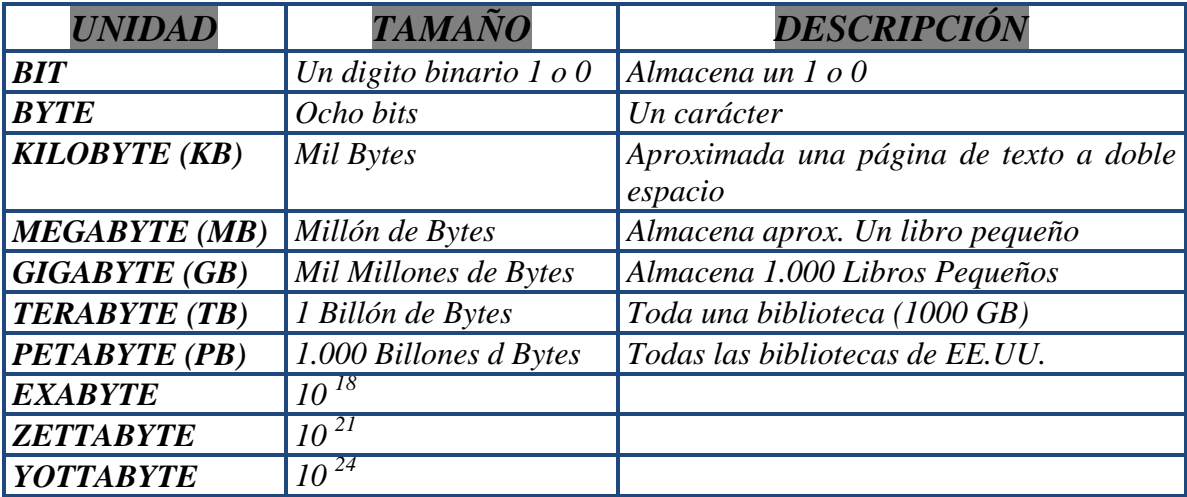

# **NOTAS DE ELECTRÓNICA.**

La electrónica es la rama de la física y especialización de la ingeniería, que estudia y emplea sistemas cuyo funcionamiento se basa en la conducción y el control del flujo microscópico de los electrones u otras partículas cargadas eléctricamente.

# **CIRCUITO DIGITAL.**

3

Un circuito electrónico que acepta y procesa los datos binarios utilizando las reglas del álgebra booleana (AND – OR - XOR Y NOT) es un circuito digital. Un circuito digital se compone de uno o más componentes electrónicos que se colocan en una serie y funcionan de forma conjunta para realizar el objetivo lógico del circuito, el objetivo del circuito puede ser comparar un valor de datos con otro, mover datos de un sitio a otro, o sumar dos números.

# **SEMICONDUCTORES, CONDUCTORES Y AISLADORES.**

Un conductor, como el cobre y el oro, transporta o lleva una corriente eléctrica. Un aislador como el caucho no lleva corriente eléctrica, lo que explica que un conductor de alambre de cobre generalmente este envuelto en un aislador de caucho. En medio de un conductor y un aislador se encuentra un semiconductor. Un semiconductor no es ni conductor ni aislador, pero puede alterarse eléctricamente para ser uno o el otro. Cargar un semiconductor con electricidad o luz de alta densidad lo cambiara a conductor o a semiconductor (Silicio).

# **BLOQUES DE CONSTRUCCIÓN ELECTRÓNICOS.**

Casi todos los circuitos electrónicos de un ordenador se construyen con cuatro componentes básicos, incluido un quinto componente electrónico básico conformado por los cuatro anteriores, cada uno de los cuales tienen una función específica y realiza una contribución diferente a un circuito. Estos componentes son los siguientes:

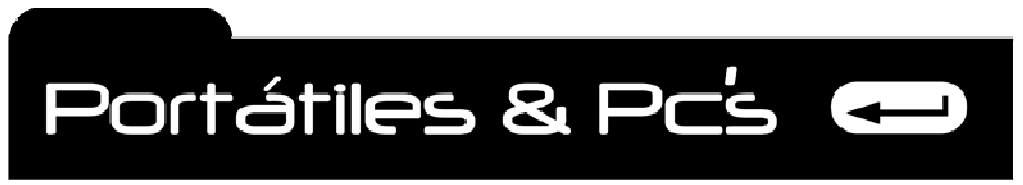

4

*Técnicos Informáticos a su Servicio. Rápido y Garantizado.*

**RESISTOR.** Un resistor reduce la velocidad del flujo de la corriente eléctrica en un circuito, al igual que un embudo reduce el flujo del agua.

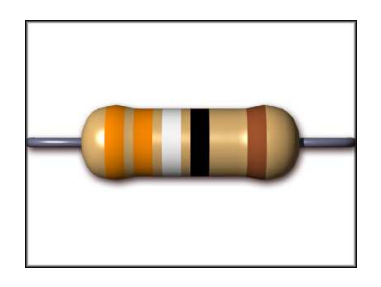

**CAPACITOR.** Un capacitor almacena una carga eléctrica. Una computadora personal tiene algunos capacitores muy grandes, cada uno de los cuales tiene suficiente carga eléctrica como para herirlo o lesionarlo gravemente, como los capacitores del monitor y de la fuente de energía. Sin embargo, existen varios niveles de capacitores más pequeños utilizados en los circuitos en la computadora personal.

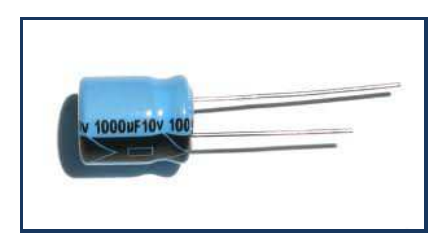

**DIODO.** Un diodo, a pesar de su nombre que suena a dos vías, es una válvula electrónica de una sola vía que dirige la corriente para que fluya en una sola dirección.

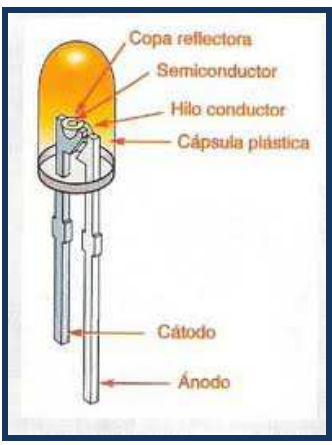

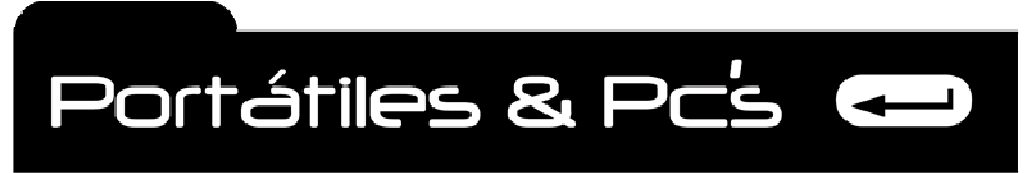

**TRANSISTOR.** Un transistor, que es el caballo de fuerza de una computadora, es un semiconductor capaz de almacenar un solo valor binario.

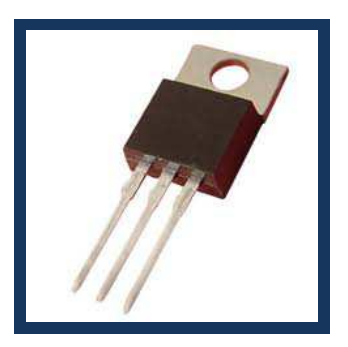

# **COMPRENDIENDO LA ELECTRICIDAD.**

5

La electricidad que fluye a través de un circuito es como el agua que fluye por una manguera. Cuando se abre el grifo del agua, la presión del agua hace que esta fluya dentro de la manguera a razón de unos galones por minuto. La fricción reduce la fuerza y la velocidad del agua antes de que salga de la manguera. Cuando la electricidad fluye por un cable desde una fuente como una batería o una toma de pared, parte de su presión se pierde por resistencia en el alambre. El agua en la manguera puede medirse en términos de galones por minuto y presión del agua. Las fuerzas involucradas en el flujo de la electricidad a través del alambre o circuito se miden en voltios, amperios y ohmios.

**AMPERIOS**. Un amperio es una medida de resistencia en un circuito o su tasa de flujo. La medida amperio en un dispositivo indica la cantidad de corriente necesaria para operar el dispositivo. Por ejemplo una unidad de disco duro necesita aproximadamente 2.0. Amperios para arrancar, pero solo 0.35 amperios para su funcionamiento normal.

**OHMIOS.** Un ohmio mide la resistencia de un conductor a la electricidad. (CONDUCTOR. Es un alambre que lleva un flujo eléctrico) por ejemplo si la resistencia en un circuito es menor que 20 ohmios, entonces la corriente puede fluir a través de el.

**VOLTIOS.** Un voltio mide la presión eléctrica en un circuito, la mayoría de las computadores personales operan con diferentes niveles de voltaje: + 3.3 v / + 5 v –5 / v + 12 v – 12 v.  $(v = Vol$ tios)

**VATIOS.** Un vatio mide la energía eléctrica en un circuito. Las fuentes de energía de la computadora se miden en un rango de 200 a 600 vatios.

**CONTINUIDAD.** La continuidad es un indicador existencia de un circuito completo o una conexión continua. La electricidad no puede fluir si un circuito completo no está presente. Por ejemplo se intenta medir los voltios en un pin de un conector de dispositivo, no registrara nada hasta que este puesto en tierra con otro de los pines del conector, completando el circuito.

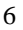

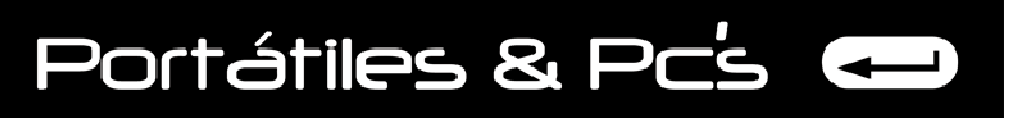

*Técnicos Informáticos a su Servicio. Rápido y Garantizado.*

# **ELECTRÓNICA DE UNA COMPUTADORA.**

Similarmente a otros aparatos electrodomésticos las computadoras funcionan con electricidad o cargas eléctricas. Apoyándose en estas utiliza sistemas de numeración (**SISTEMA BINARIO Y HEXADECIMAL**) Los cuales le permite a la computadora aprovechar algunas propiedades básicas de la electricidad para crear, almacenar, calcular y procesar datos.

# **LOGICA DIGITAL.**

Un artefacto electrónico que utiliza la lógica digital refleja el manejo de los estados de la electricidad (positivo y negativo). Crea, almacena y procesa los datos apoyados en estos dos estados.

# **NUMEROS BINARIOS. Bit es el acrónimo de BINARY DIGIT. (Dígito binario).**

El principal dispositivo de almacenamiento de una computadora es el transistor. Es el mismo que permite que nuestra computadora almacene y procese millones de bits de datos. Un solo transistor es capaz de soportar una carga eléctrica positiva o no positiva. Debido a que el objetivo de la computadora es manipular datos, a los estados eléctricos del transistor positivo o no positivo se les asigna los valores numéricos de 1 – 0 cero.

Tal vez parezca que usted no puede hacer muchas operaciones matemáticas difíciles o incluso operaciones matemáticas simples con tan solo un 1 y un 0, pero utilizando el sistema de números binarios, la computadora es capaz de realizar toda su magia. Los números Binarios y el transistor tienen cada uno dos estados o valores 1 o 0.

# **SISTEMA NUMERICO HEXADECIMAL.**

Otro sistema numérico del que debe estar consiente es el sistema numérico hexadecimal. Hexadecimal significa seis y diez o un sistema de base 16. Muchas de las direcciones y de los valores de configuración con los que usted trabaja en la PC están expresadas como números hexadecimales porque números muy grandes pueden expresarse en menos caracteres. Hexadecimal utiliza una combinación de 16 valores: los números decimales de 0 a 9 para los primeros 10 valores y las seis letras de la A a la F para representar los valores decimales de  $10 - 15$ .

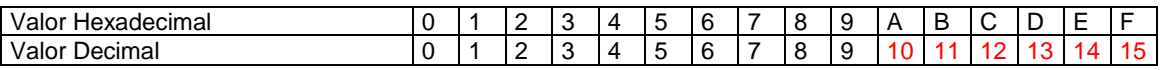

# **ELECTRICIDAD ESTÁTICA.**

La electricidad estática es un fenómeno que se debe a una acumulación de cargas eléctricas en un objeto. Esta acumulación puede dar lugar a una descarga eléctrica cuando dicho objeto se pone en contacto con otro. Todo lo que tiene una computadora funciona con electricidad. Incluso los datos son solo valores eléctricos positivos o negativos almacenados en los transistores y capacitores. Sin electricidad no habrá computadora. La computadora debe convertir la electricidad que viene por la toma de la pared en un tipo de electricidad que pueda utilizar. La fuente de energía o de poder de la computadora personal está encargada de la tarea de convertir la electricidad para esta.

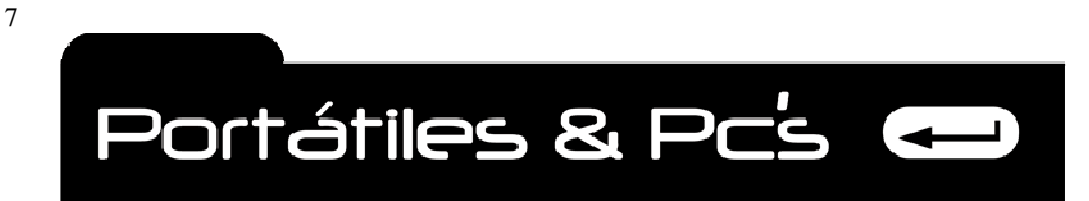

*Técnicos Informáticos a su Servicio. Rápido y Garantizado.*

# **ELECTRICIDAD ESTATICA Y ESD.**

La electricidad tiene sus lados buenos y malos respecto de una computadora personal. El lado malo de la electricidad estática (carga electrostática) en una computadora personal es la **descarga electrostática (ESD).** Si alguna vez ha pasado una bomba inflable o una pieza de lana por su cabello (algo que estoy seguro que hace todos los días), habrá experimentado una carga electrostática esto fue lo que hizo que su cabello se parara. No hay mucho que usted pueda hacer respecto a la electricidad electrostática; es parte de la naturaleza y esta por todas partes. La electricidad estática en si no es un problema. El problema ocurre cuando entra en contacto con una unidad de carga positiva y se descarga rápidamente. Las partículas cargadas negativamente (como la electricidad estática) siempre fluirán hacia una fuente cargada positivamente. Una forma de evitar el daño por ESD a su computadora es utilizar siempre una pulsera o un brazalete antiestático con puesta a tierra. La pulsera debe estar conectada a un tapete con puesta a tierra o al chasis de la computadora cuando esté trabajando dentro de la computadora o manipulando alguna de sus partes, excepto el monitor y la fuente de energía.

# **DESCARGA ELECTROSTÁTICA. (ESD)**

Casi todas las cajas producidas hoy están diseñadas para ofrecer algún nivel de protección contra la ESD, siempre y cuando la caja este intacta, cerrada y ajustada de forma apropiada. Muchas cubiertas para cajas están tratadas químicamente en sus partes inferiores o tienen ajustes o tiras de cobre diseñadas para canalizar algo de la descarga electrostática de la caja hacia fuera de los componentes que se encuentran en su interior. El peligro real de la ESD se crea cuando se abre la caja y los componentes de esta quedan expuestos. Una descarga de ESD puede viajar a lo largo de los alambres que interconectan los varios componentes en la tarjeta madre. Los alambres en la tarjeta madre por lo general llegan a uno o más componentes. Cuando una descarga en un circuito encuentra una partícula metálica con carga opuesta, los alambres internos podrían explotar o soldarse, y esto no es bueno.

# **MANEJO DE ELECTRICIDAD ESTATICA**

**Tapetes tratados** Una fuente importante de electricidad estática es el tapete en una oficina o casa. El tapete puede tratarse de forma no costosa con químicos antiestáticos que le ayudan a reducir la formación estática. **Bolsas antiestáticas** Cuando no estén en uso los componentes eléctricos, debe almacenarlos en bolsas antiestáticas. Nunca apile las tarjetas electrónicas una sobre otra estén o no en bolsas antiestáticas. La mejor y más efectiva forma de evitar la amenaza de daño por ESD a una computadora personal es utilizando siempre **en la muñeca o en el tobillo una banda de polo a tierra para** ESD cuando trabaje dentro de la caja. La banda debe estar conectada o al chasis de la computadora o a un tapete de puesta en tierra. Todos los componentes electrónicos deben de estar siempre en una bolsa usualmente plástica o de espuma las cuales tienen un tratamiento especial para ser antiestáticas o conductivas.

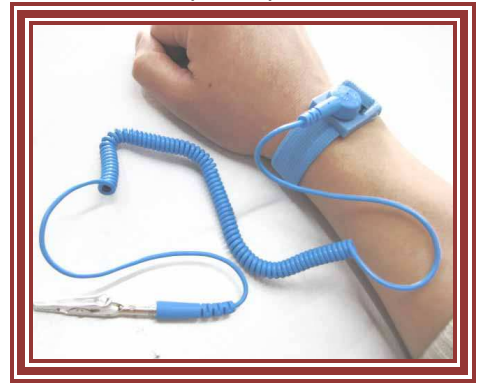

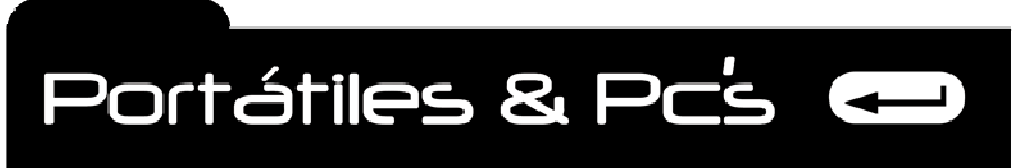

*Técnicos Informáticos a su Servicio. Rápido y Garantizado.*

# **CORRIENTE ALTERNA Y CORRIENTE DIRECTA.**

La electricidad tiene dos tipos de corriente: CA (Corriente alterna) CD (Corriente directa.

#### **CORRIENTE ALTERNA (CA).**

Este es el tipo de electricidad disponible en la toma eléctrica de una casa o negocio. La corriente alterna cambia direcciones aproximadamente 60 veces por segundo, moviéndose primero en un sentido y luego en el otro. Esto hace que la corriente también cambie su dirección de flujo en el cable. La energía de corriente alterna tiene ventajas para la compañía eléctrica y sus electrodomésticos del hogar.

#### **CORRIENTE DIRECTA (CD).**

Este es el tipo de electricidad utilizado en una computadora personal. La electricidad de corriente directa fluye en una sola dirección a un nivel constante. En un circuito de corriente directa, las partículas cargadas negativamente salen y fluyen hacia las partículas cargadas positivamente, creando un flujo de corriente eléctrica directa. La corriente directa tiene un nivel constante. La computadora personal toma por medio de la fuente de poder la corriente alterna y la transforma en corriente directa para que todos sus dispositivos puedan funcionar.

#### **¿QUE ES EL TRANSISTOR?**

El tamaño de los microprocesadores, relativo a su poder de computación, se reduce todos los días. Esto es posible debido en gran parte a que la tecnología avanza tanto que permite que un creciente número de transistores microscópicos se coloquen más cerca dentro de un circuito. En la década de 1960, el transistor forjó el camino para que los radios, las calculadoras y otros dispositivos electrónicos se volvieran más pequeños. Mientras que las primeras computadoras llenaban gimnasios enteros y tenían decenas de miles de tubos de vacío, hoy un mil millones de transistores cabrían en un solo tubo de vacío. El transistor es el principal circuito en un microprocesador y se utiliza de varias formas distintas, pero su función básica es almacenar voltaje eléctrico que representa un bit. Un transistor funciona de modo parecido a un interruptor eléctrico de luz, porque cualquiera tiene una carga eléctrica alta (activa) o una carga eléctrica baja (inactiva). Sin embargo, a diferencia del interruptor de luz, el transistor no tiene partes móviles; su carga se determina eléctricamente en activo o inactivo para representar los 1 y los 0 de los valores binarios. El número de transistores incluidos en su sistema de circuitos determina la capacidad del procesador. Los microprocesadores modernos incluyen millones de transistores, los cuales son la fuente de su poder de computación.

#### **¿COMO SE ALMACENA LA ELECTRICIDAD EN UN TRANSISTOR?**

Los transistores almacenan un valor bit como voltaje eléctrico. La cantidad de energía eléctrica utilizada en un transistor no es muy grande. La mayoría de los primeros microprocesadores utilizaron 5 voltios de corriente directa (CD), y los procesadores más nuevos utilizan ahora hasta 2.2 voltios de CD (VCD). Un transistor almacena datos cambiando entre alto y bajo voltaje, lo que representa los números binarios 1 y 0, respectivamente. Por ejemplo, en un procesador 5 VCD, una carga de + 5 voltios es el voltaje alto y representa un binario de 1 y una carga de -5 voltios es el voltaje bajo y representa el binario 0.

Un problema con el uso del nivel más alto del voltaje para almacenar un valor en un transistor es que cambiar entre estos dos valores de voltaje, 10 voltios en total, toma cierta cantidad de tiempo. Reduciendo el voltaje, por ejemplo a 2.2 VCD el rango de cambio es menor, y toma menos tiempo, y el microprocesador puede hacer más. Al reducir el voltaje de un microprocesador de 5 VCD hasta 2.2 voltios, Intel y otros fabricantes pudieron incrementar dramáticamente la velocidad de sus sistemas. Otros beneficios de reducir el voltaje es que reduce la cantidad de energía necesaria para que la computadora funcione, muy importante para los equipos portátiles y reduce el calor generado por todos los transistores.

Circuito integrado

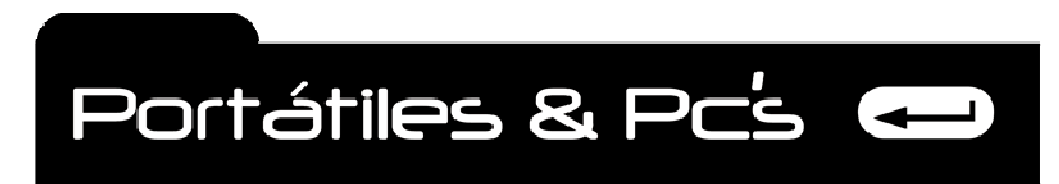

# **FUENTE DE ALIMENTACIÓN O FUENTE DE PODER.**

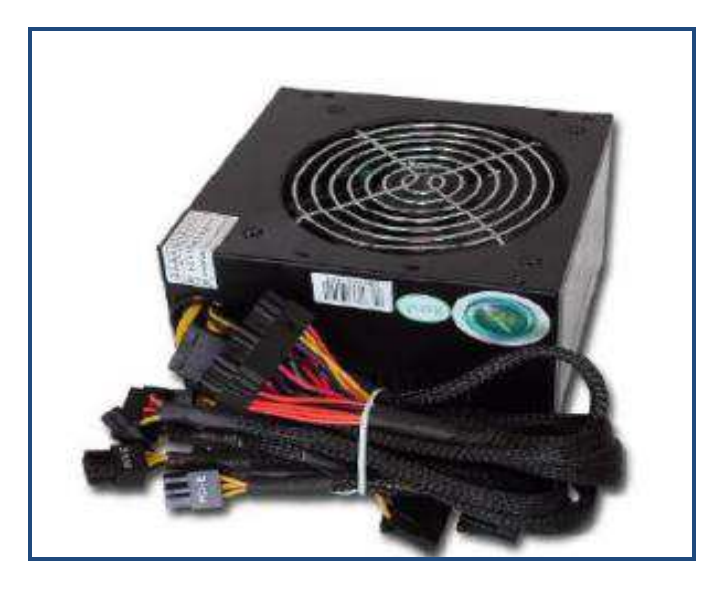

El principal trabajo de la fuente de poder en la computadora personal es convertir la energía de corriente alterna en energía de corriente directa. Al hacer esta conversión las funciones que realiza la fuente de poder son conversiones de voltaje, rectificación, filtrado, regulación, aislamiento, enfriamiento y administración de energía.

# **ALGUNAS DE ESTAS FUNCIONES.**

9

**RECTIFICACIÓN**. Un rectificador convierte la energía de corriente alterna en energía de corriente directa. La principal tarea de la fuente de poder es rectificar la energía de corriente alterna de la fuente de energía (toma en la pared). En energía de corriente directa utilizada por la computadora.

**FILTRADO.** Cuando la electricidad se rectifica, las ondulaciones eléctricas ocasionalmente se introducen en el voltaje de corriente directa. Estas ondulaciones se suavizan a través del filtrado eléctrico.

**CONVERSIÓN DE VOLTAJE**. La computadora personal utiliza solo un pequeño rango de voltajes, incluidos +/- 5V, +/- 12V, Y +3.3V. La fuente de energía principal de corriente alterna de 110 / 220 V debe convertirse en +12V Y +5V de corriente directa utilizada por muchas computadoras personales anteriores y +3.3V de corriente directa utilizada por la mayoría de computadoras personales utilizadas actualmente.

*REGULACIÓN*. La regulación del voltaje, junto como el filtrado, elimina cualquier variación de la línea o carga en la energía de corriente directa producida por la fuente de energía. AISLAMIENTO. La energía de corriente alterna debe mantenerse separada, aislada de la energía de corriente directa.

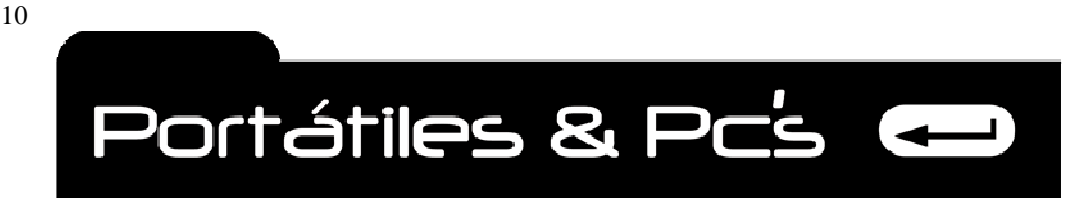

*Técnicos Informáticos a su Servicio. Rápido y Garantizado.*

**ENFRIAMIENTO.** El ventilador que observamos en todas la fuente de poder es el encargado de controlar el flujo de aire dentro y fuera de la caja. Adicionalmente también las computadoras tienen ventiladores adicionales fuera de la fuente de poder y algunos conectados directamente a la placa base para darnos un mejor enfriamiento en todo el sistema en general.

**ADMINISTRACIÓN DE ENERGÍA***.* Casi todas las computadoras personales más recientes tienen herramientas de eficiencia de energía y funciones de administración de energía para ayudar a reducir la cantidad de energía eléctrica consumida por la computadora.

Al respaldo las fuentes de poder traen un switche el cual nos permite seleccionar la posición de entrada de energía si esta es de 110V O 220V.

#### **BUENA SEÑAL DE ENERGÍA.**

Después de la rectificación una de las funciones más importantes de la fuente de energía es enviar la señal POWER\_GOOD O (PWR\_OK) A la tarjeta madre. La señal POWER\_GOOD dice a la tarjeta madre que la fuente de energía ha completado su proceso de ciclos y ahora está disponible para ofrecer energía limpia en los voltajes que necesita la computadora personal. En caso de algún problema con la potencia o con la fuente de energía no se envía ninguna señal y el proceso de arranque no se completa. Cuando se activa la energía, la fuente de poder realiza un auto test que verifica la energía que ingresa en busca de los voltajes requeridos. Si todo está bien, el cable de la señal POWER\_GOOD se sube (ACTIVA) para indicar que la fuente de energía puede suministrar un buen flujo de energía en los voltajes correctos. Si existe algún problema con el flujo eléctrico que ingresa a la fuente de poder o con la capacidad de la fuente de energía para producir cierto flujo de voltaje, la señal POWER\_GOOD. No se produce. El cable POWER\_GOOD se conecta al chip de fijación de tiempos del microprocesador, y si no obtiene la señal POWER \_GOOD en la cantidad apropiada de tiempo el procesador reinicia el proceso de arranque, el cual puede o no resultar en un bucle que reinicie continuamente el proceso de arranque. Cuando esto ocurre, la computadora personal parece haberse detenido en algún punto del proceso de arranque.

#### *INTERRUPTORES CONTROLADOS POR SOFTWARE (SOFT SWITCHES).*

Comenzando con el factor de forma ATX e incluyendo la mayoría de los factores de forma que le sucedieron, la tarjeta madre puede prender y apagar la computadora utilizando lo que se denomina un interruptor controlado por software. La tarjeta madre utiliza la señal **PS\_ON (FUENTE DE ENERGÍA ACTIVADA)** Sobre uno de los alambres que la conecta a la fuente de poder. Opciones para saber si tenemos interrupciones controladas por software.

Al dar inicio luego apagar el sistema el equipo se apaga.

Encender la computadora por medio de una tecla programada en la computadora.

Encender la computadora por medio de la actividad del MODEM (wake on ring)

Encender la computadora por medio de la actividad de la tarjeta de RED (wake on Lan).

**PRECAUCION**. *R*ecomiendo retirar el cable que conecta al computadora al toma de la pared antes de destapar la torre, sobre todo en este tipo de sistemas.

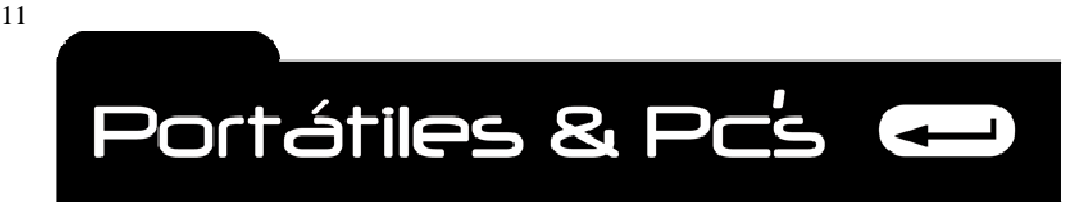

*Técnicos Informáticos a su Servicio. Rápido y Garantizado.*

# *VOLTAJES ENTREGADOS POR LA FUENTE DE ALIMENTACIÓN.*

Los dispositivos dentro de la computadora están diseñados para un nivel de voltaje específico. Este es el motivo por el cual la fuente de energía de la computadora personal genera múltiples niveles de voltaje. A continuación se presenta los voltajes necesarios de la fuente de poder en la computadora personal popular.

**-12V** Este es un vestigio de los primeros sistemas. Se utilizo principalmente para puertos seriales. Este voltaje todavía es común en casi todas las fuentes de poder para que sean compatibles con el hardware antiguo.

**-5VCD** Este nivel de voltaje ya no se utiliza. Se utilizo en algunas de las primeras computadoras personales para los controladores de disco flexible y tarjetas de bus ISA. Estaba disponible en muchas fuentes de poder estrictamente para efectos de compatibilidad con modelos anteriores, pero por lo general ya no se utiliza.

**+/-0VCD** Este es un circuito que transporta cero voltios de corriente directa (CD) es un circuito de puesta en tierra que se utiliza para completar circuitos con otros que utilizan diferente nivel de voltaje. **Un circuito con 0VCD también se denomina un circuito de tierra**.

**+3.3VCD** Este es el voltaje utilizado por la mayoría de las computadoras personales más nuevas, especialmente aquellas en factores de forma ATX para activar CPU, MEMORIA, LOS PUERTOS AGP, y otros componentes de la placa base.

**+5VCD** Antes del procesador Pentium, +5V era el voltaje principal en las placa base para las CPU, la memoria y casi todos los dispositivos adheridos a o conectados a la tarjeta madre.

**+12VCD** Después del +3.3V, +12V es el voltaje de caballo de fuerza de la computadora personal. Se utiliza para activar los dispositivos que se conectan directamente a la fuente de poder, incluidos los discos duros, los discos flexibles, los CD-ROM, DVD Y el ventilador de enfriamiento. Este voltaje pasa por la placa base a las ranuras del bus de expansión para ofrecer energía a cualquier tarjeta de expansión o adaptadora que este instalada.

# **LA FUENTE DE ALIMENTACIÓN Y LA CAJA.**

El factor de forma de una fuente de poder define su forma física, como se ajusta a la caja, y la cantidad de energía que produce. En la mayoría de las situaciones la caja ya trae la fuente de poder.

# **Tabla estándar de colores para identificar salidas de voltajes en los cables de la fuente de alimentación.**

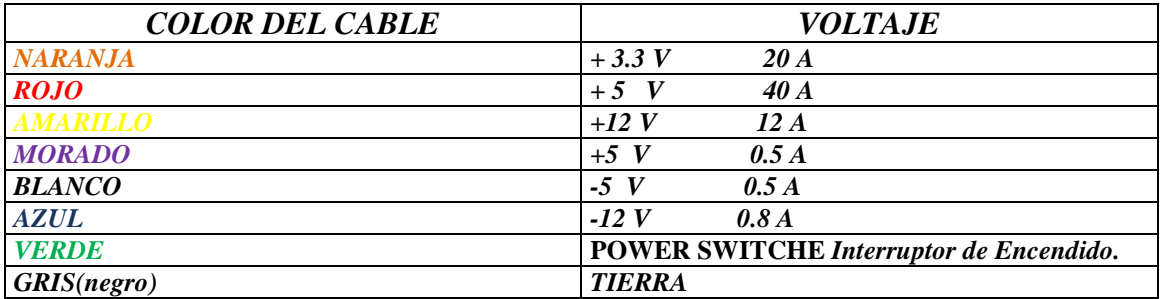

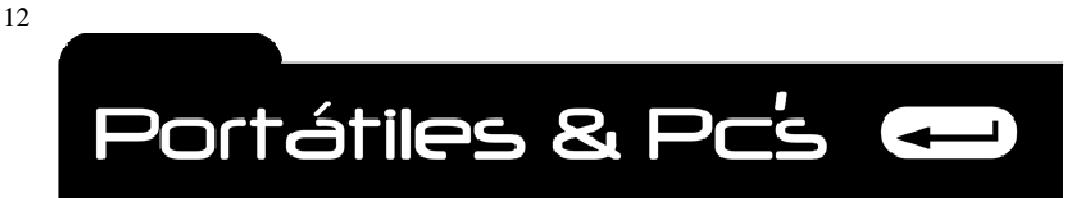

**GRAFICO DE CONEXIÓN FUENTE DE ALIMENTACIÓN ATX Para el conector de la fuente de alimentación a la placa base. ATX 20 – 24 pines CONECTOR 4 PINES 12V, Ventilador extractor de calor de la CPU.** 

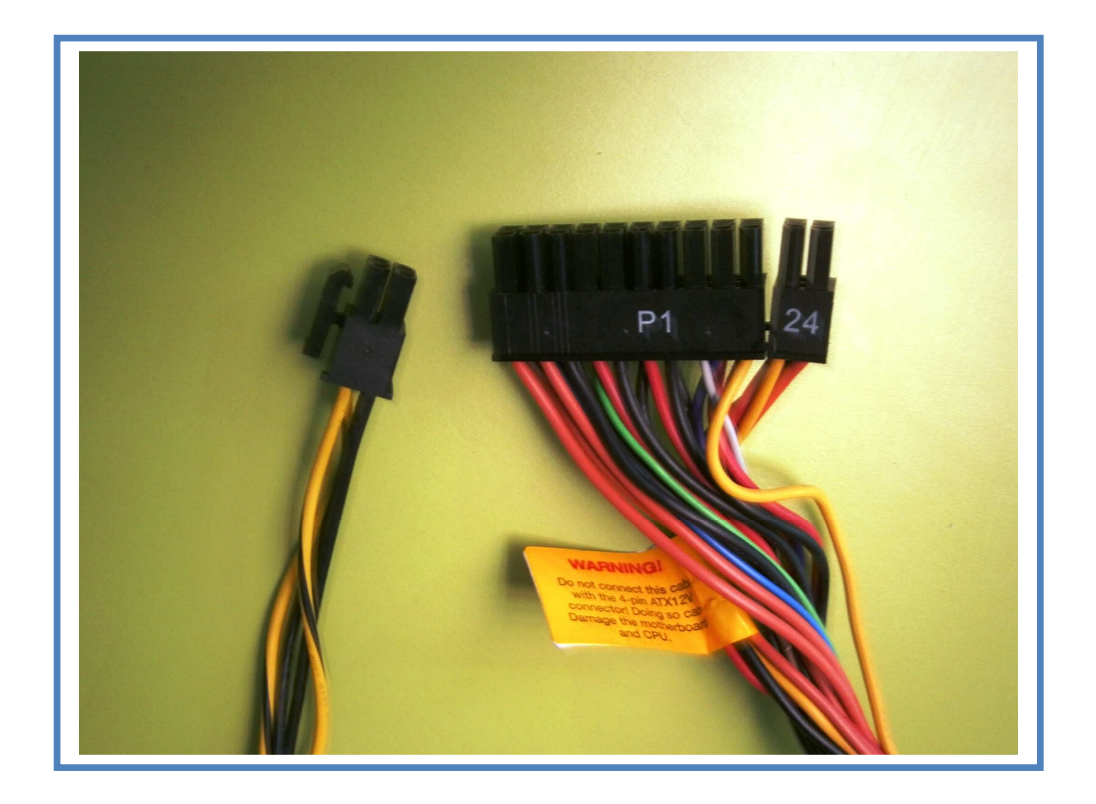

**CD =** Corriente directa.

- **COM =** Común o cero voltios (cierra el circuito).
- **PWR\_OK =** Señal de que la fuente de alimentación entrega voltajes en niveles requeridos.
- *PS\_ON# =* Recibe la señal de encendido del ordenador, cuando el usuario presiona el botón Frontal o de encendido.

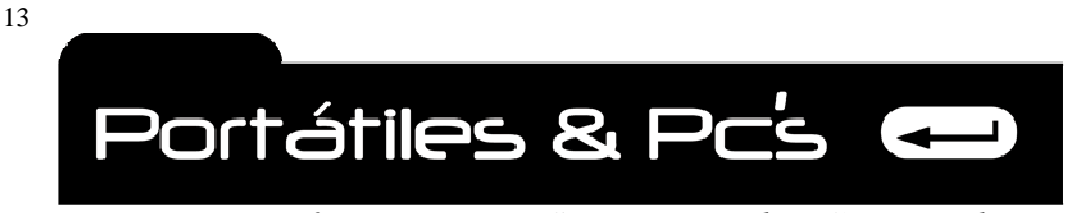

# **FACTORES DE FORMA DE LA FUENTE DE PODER.**

**ATX.** El factor de forma ATX fue un cambio importante de los factores de forma con base PC XT Y PC AT. El ATX es considerado el factor de forma más estándar para todas las computadoras personales bien sea de escritorio o de torre. Un cambio fue que se retiro la toma eléctrica de corriente alterna de paso, la cual se utilizaba para conectar los monitores.

**En la actualidad los más usados son el Modelo ATX, MICROATX, MINI ITX.** 

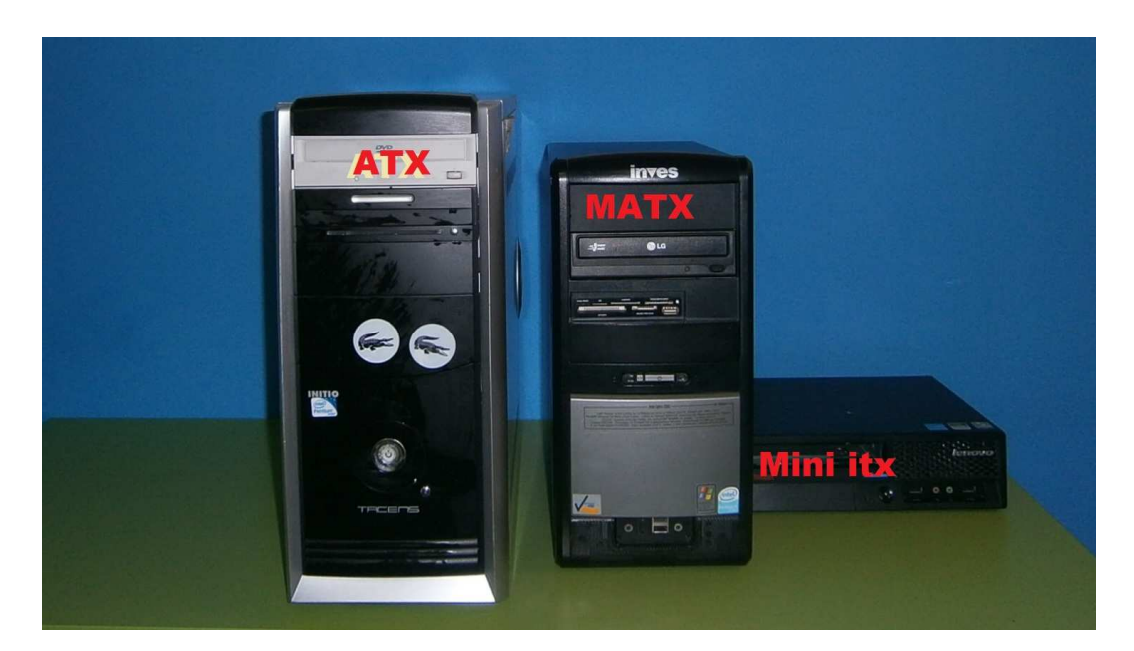

# **TAMAÑOS DE PLACA BASE.**

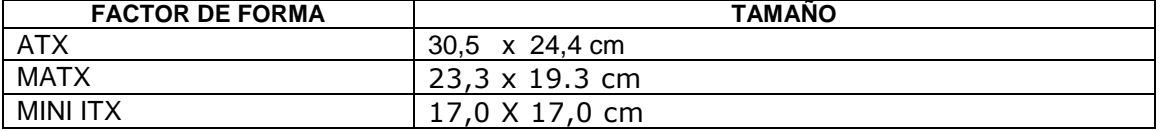

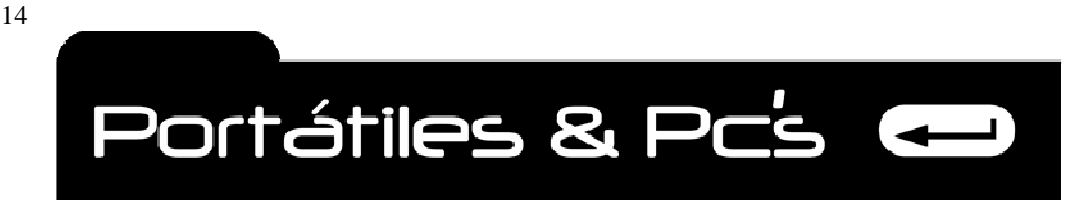

*Técnicos Informáticos a su Servicio. Rápido y Garantizado.*

# **DIAGNOSTICO DE LA FUENTE DE ALIMENTACIÓN.**

¿Cuando sabemos si un ordenador tiene falla en la fuente de alimentación?

Es fácil, ya que el ordenador no enciende o se reinicia constantemente, no hay que confundir con encender o prender con iniciar el sistema operativo.

Encender o prender es presionar el botón frontal que tiene cada ordenador para tal fin y cuando lo hacemos no da señal de vida, no se ilumina el bombillito que nos indica que sea encendido o tampoco hace los ruidos característicos de giro de los ventiladores o extractores de calor. Tampoco muestra nada en la pantalla.

Iniciar el sistema operativo es cuando el ordenador ha dado señales de vida como las anteriores descritas y aparece en la pantalla cargando Windows o Mac o androide o Linux, dependiendo el sistema operativo que tenga instalado en su medio de almacenamiento. Muestra un código de error en la pantalla. Ejemplo Disck boot failure……. (El disco fallo o el arranque del sistema operativo está dañado y si tiene datos importantes probablemente los ha perdido).

Pasos para diagnosticar si la fuente de alimentación se ha dañado.

- 1. Desconecte el cable de energía de la toma de la pared.
- 2. Destape el ordenador y desconecte el conector ATX de la placa base.
- 3. Coja el conector ATX y con un alambre pequeño realice un puente entre los puntos donde llega el cable de color verde, y otro punto con cable de color negro.
- 4. Vuelva a conectar el cable eléctrico a la toma de energía en la pared.
- 5. Observe si la fuente de alimentación hace ruido o enciende el ventilador de refrigeración. Si hace este proceso hasta este punto podemos considerar que la fuente esta buena, caso contrario la fuente de alimentación está dañada, por ningún motivo trate de destaparla para revisarla, valla a una tienda de informática y compre una nueva con las mismas características.

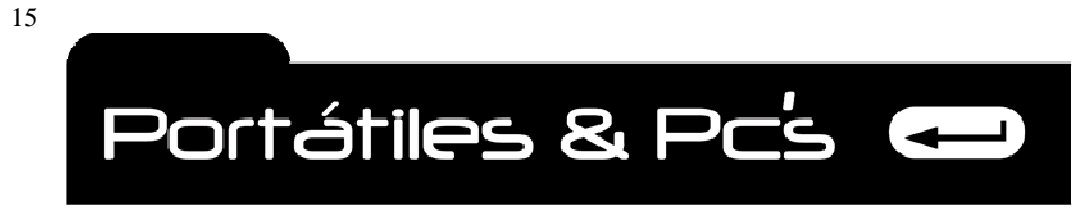

# **TARJETA MADRE - SYSTEMBOARD O BOARD – PLACA BASE.**

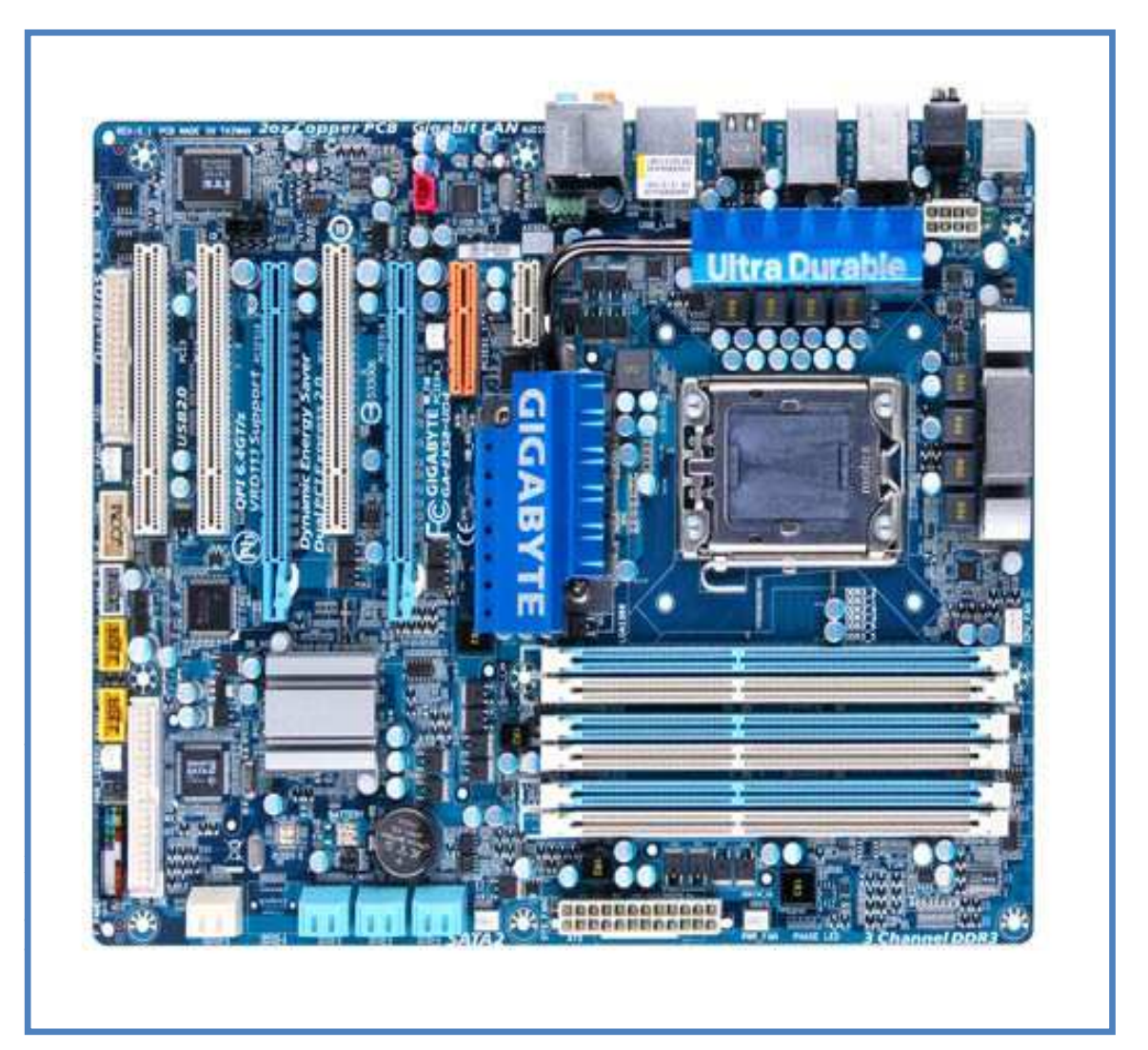

**FACTORES DE FORMA DE LA TARJETA MADRE ORIGINAL POR IBM.**

El primer factor de forma conocido y que se conserva hasta ahora lo estableció la IBM con su computadora de escritorio en 1981. La cual estaba conformada por: Procesador de 8 bits intel 8088.

Cinco ranuras de expansión.

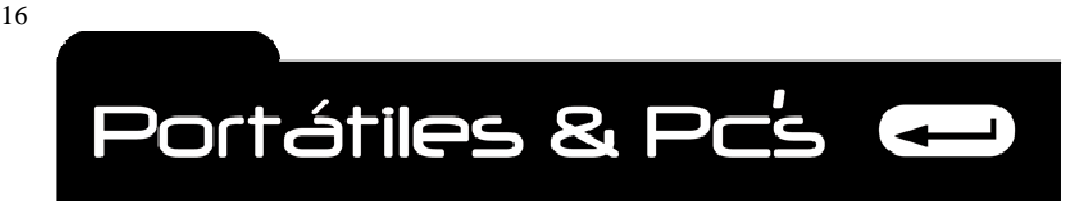

*Técnicos Informáticos a su Servicio. Rápido y Garantizado.*

# **TARJETA MADRE ATX.**

El factor de forma ATX introducido por Intel en 1995, fue el progreso respecto al factor de forma LPX porque es una especificación publicada y mantenida en forma continua para las tarjetas madre, cajas y fuentes de energía. Las cajas y tarjetas ATX están garantizadas en cuanto a su compatibilidad entre todos los adoptantes del estándar. El tamaño cambio 9" de ancho x 7.5" de longitud además ATX en su diseño completamente nuevo que rota la orientación de la tarjeta madre 90° e incorpora un nuevo conjunto de sitios de montaje y de conexiones de energía. Todas las conexiones de entrada / salida se encuentran en un bloque de dos filas al respaldo de la PC. La fila superior incluye un conector de teclado o ratón tipo PS/2 un puerto paralelo y una ranura en blanco que podría utilizarse como un segundo puerto paralelo. La fila inferior incluye un conector tipo teclado o ratón PS/2 dos puertos seriales y una serie de puertos en blanco que pueden utilizarse como conectores de tarjeta de sonido o de video. En este estilo de forma el procesador CPU y la memoria RAM lejos de las tarjetas de expansión y cerca del ventilador de la fuente de energía mejorando el flujo de aire disponible para enfriar los chips de la CPU y la memoria RAM. Originalmente la especificación ATX hacia que el ventilador de la fuente de energía enviara el aire hacia el interior de la caja sobre la CPU, y fuera de aberturas de la caja, en un esfuerzo por eliminar la necesidad de un ventilador independiente para la CPU. Este diseño hacia que el polvo y otras partículas transportadas por el aire ingresaran a la caja y se quedaran dentro. En lugar de eliminar los ventiladores, el resultado fue que la caja en realidad requirió de ventiladores adicionales para enfriar la CPU apropiadamente. Las versiones nuevas ATX tienen ventiladores en la caja. El diseño ATX también incorpora características dentro de la fuente de energía. Las funciones de encendido y apagado pueden controlarse mediante la tarjeta madre. Una característica conocida como conmutación por software (soft switching). Los conectores de la fuente de poder tienen una sola pieza y tienen un solo conector de manera que no pueden conectarse incorrectamente, evitando la posibilidad de que se funda una tarjeta madre, la fuente ATX también ofrece VOLTAJE DIVIDIDO, el cual es un rango de voltajes, generalmente 12V, 5V y 3.3V. Eliminando la necesidad de un regulador de voltaje en la tarjeta madre.

#### **TARJETA MADRE MINI ITX.**

Versión más pequeña que la ITX.

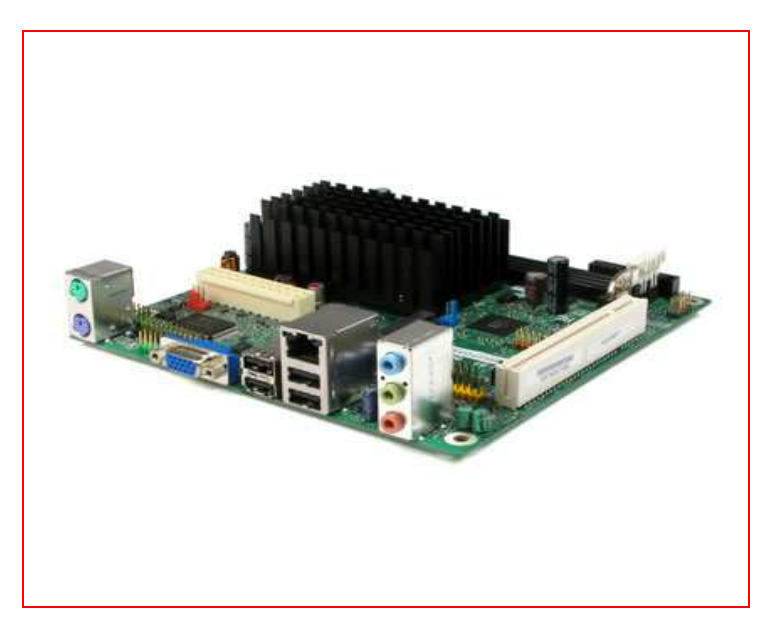

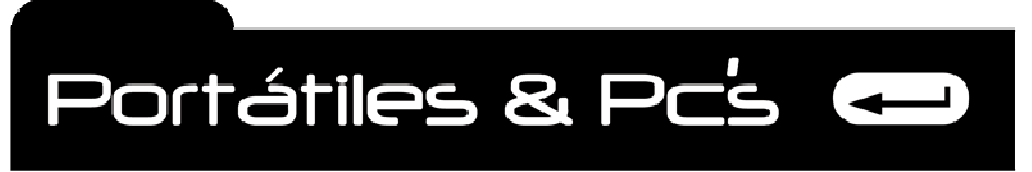

*Técnicos Informáticos a su Servicio. Rápido y Garantizado.*

# **PARTES QUE CONFORMAN LA PLACA BASE.**

17

 **ZOCALO DE LA CPU**. La CPU (CENTRAL PROCESSOR UNIT) se instala en la tarjeta madre a través de una ranura o de un zócalo (socket).

**CONJUNTO DE CHIPS**. Muchos de los circuitos y funciones a nivel de la CPU están contenidos en el conjunto de chips.

**ZOCALOS DE MEMORIA** Dependiendo de la edad de la PC, su memoria se monta en la tarjeta madre como chips de memoria individuales que se ajustan en zócalos de paquete dual en línea.(dual inline packaging, DIP) o como módulos de memoria, como un SIMM (Single inline memory module modulo de memoria sencilla en línea). También puede ser el caso de un DIMM (dual inline memory module). (Modulo dual de memoria en línea) que encajan dentro de las monturas del conector lateral o de borde único.

#### **BIOS ROM. El BIOS ROM. (BASIC INPUT / OUTPUT SYSTEM)**

Sistema básico de entrada / salida. Almacena como el producto de fábrica en un chip de memoria de solo lectura (read-only memory ROM) Es utilizado para iniciar la computadora cuando la energía esta activa y ofrece un enlace para la CPU hacia los dispositivos periféricos de la PC.

**BATERIA CMOS.** La configuración de una PC a nivel de sistemas se almacena en un tipo de memoria CMOS (COMPLEMENTARY METAL OXIDE SEMCONDUCTOR – semiconductor complementario de oxido metálico), que requiere poca energía para guardar su contenido. La batería CMOS suministra una fuente de energía homogénea para almacenar la configuración del sistema usada durante la secuencia de arranque de la PC.

**CONECTOR DE ENERGÍA ATX**. Una conexión debe hacerse a la fuente de poder para que esté disponible para el sistema de circuitos de la tarjeta madre. Estas utilizan diferentes voltajes de energía para sus diferentes componentes. Anteriormente venia para conexión de 20 pines, en los ordenadores actuales 24 pines.

**CONECTORES DE ENTRADA / SALIDA**. Las tarjetas madres incluyen una diversidad de conectores externos de entrada / salida que permiten que los dispositivos externos se comuniquen con la CPU. **Como son: conector teclado, ratón, video, sonido y puertos USB.** 

**RANURAS DE EXPANSION**. Los dispositivos internos y periféricos están interconectados en la tarjeta madre y la CPU a través del bus de expansión La tarjeta madre contiene una variedad de ranuras de expansión que generalmente incluyen tres o más de los diferentes buses de expansión disponibles.

**CONECTORES IDE.** Son utilizados para conectar dispositivos de tecnología IDE. Como son los discos duros, las unidades de CD-R, CDR-W, DVD Unidades ZIP.

**CONECTORES SERIAL ATA.** Son utilizados para conectar la nueva tecnología de dispositivos. Es un conector mas siempre de enganchar, de forma plana y con bus de datos flexible. Usualmente para conectar los discos duros y dispositivos de CD-DVD de la actualidad.

**OTROS CONECTORES INTERNOS**. Conector para el audio frontal, Conector para los USB frontales.

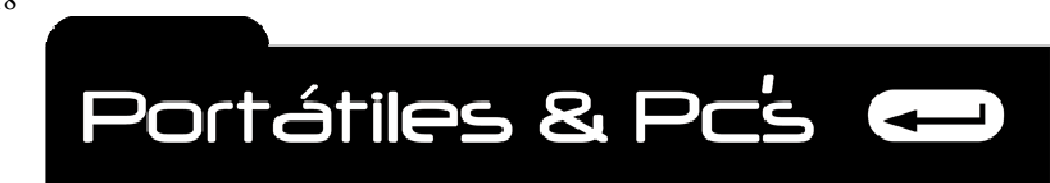

**CONECTOR SATA PARA DISCOS DUROS O UNIDADES DE DVD. Reemplaza los conectores IDE.** 

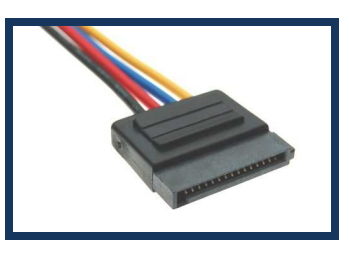

**Conectores externos sumergidos en la placa base.** 

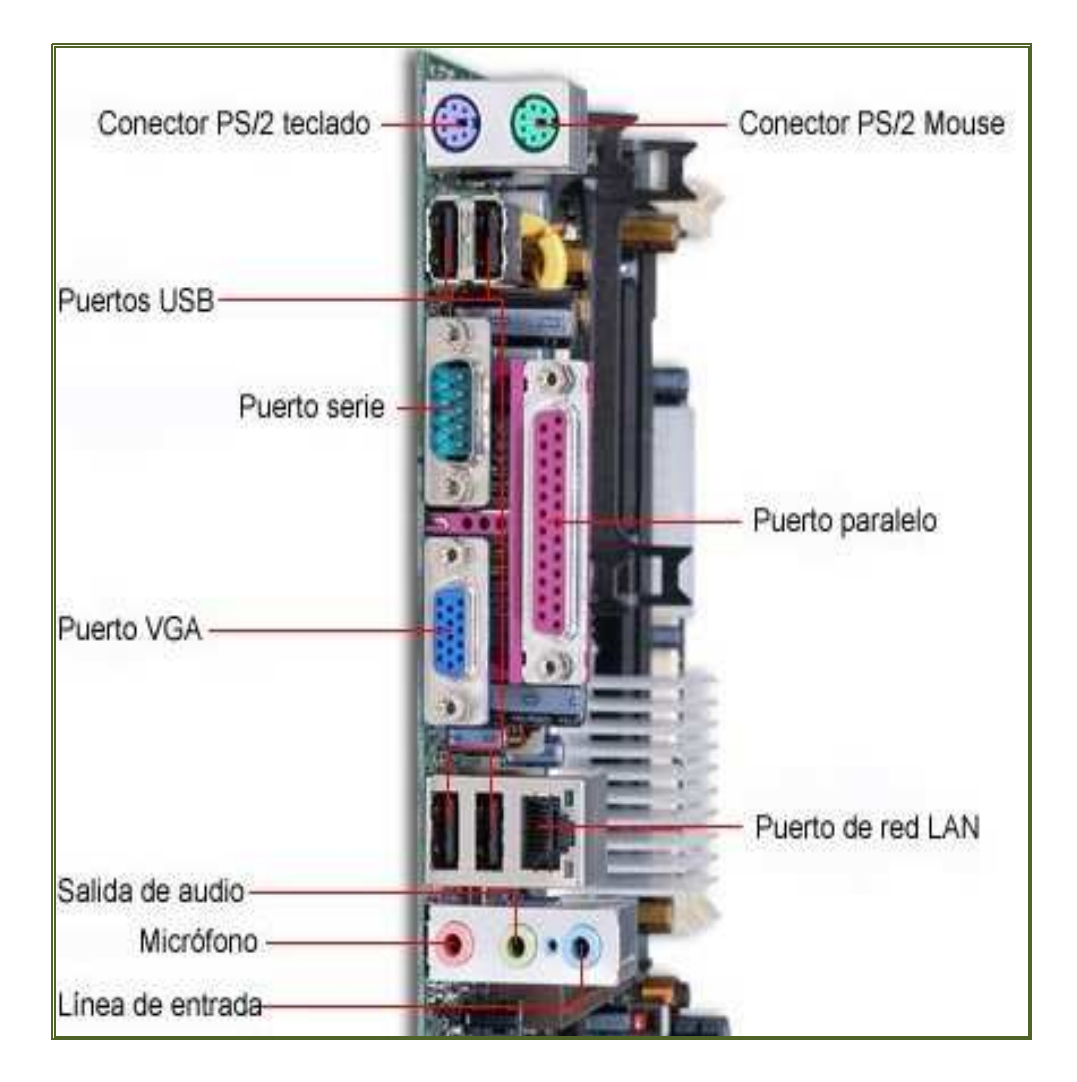

**Dirección: Calle San Vicente Mártir Nº 246 Código Postal 46007 Valencia España- Teléfono: 0034-638620093. Correo Electrónico jlsotog2002@hotmail.com**

18

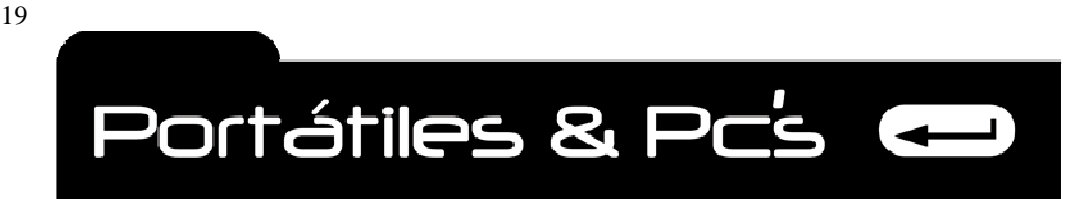

*Técnicos Informáticos a su Servicio. Rápido y Garantizado.*

# **CONJUNTO DE CHIPS Y CONTROLADORES.**

Lo más importante en una computadora es la tarjeta madre, en los componentes de la tarjeta existen un conjunto de chips y sus controladores asociados, este grupo de dispositivos ofrece gran parte de la funcionalidad de una PC y su capacidad de aceptar, mostrar y mover los datos. Los circuitos lógicos del conjunto de chips y de los controladores dan a la tarjeta madre su inteligencia y su capacidad de funcionar. El conjunto de chips y de controladores también controlan el movimiento de datos en los buses del sistema de manera que los datos e instrucciones puedan moverse por la PC, **entre la CPU, la memoria cache y periféricos**.

# **INTRODUCCIÓN A LOS CONJUNTOS DE CHIPS.**

El conjunto de chips técnicamente ayuda a que el procesador y los componentes de la PC se comuniquen con los dispositivos conectados a la placa base y los controlen. El conjunto de chips solo contiene suficientes instrucciones para realizar sus funciones a un nivel muy rudimentario. La mayoría de las funciones que ocurren entre el conjunto de chips y un dispositivo en realidad están suministradas por el controlador de dispositivos del dispositivo que reaccione a los comandos básicos comunicados a el desde el conjunto de chips. El conjunto de chips controla los bits (datos, instrucciones y señales de control), que fluyen entre la CPU, la memoria del sistema y por el bus de la tarjeta madre. El conjunto de chips también maneja transferencias de datos entre la CPU, la memoria y los dispositivos periféricos y ofrece soporte para el bus de expansión y cualquier característica de administración de energía del sistema.

# **TIPO DE ZOCALO (SOCKET)**

El zócalo utilizado para montar la CPU o Microprocesador en la tarjeta madre, es el agrupamiento más común para los conjuntos de chips. Usted encontrara los conjuntos de chips O zócalo dependiendo el tipo de procesador que usted seleccione.

En la actualidad las dos grandes empresas productoras de microprocesadores son AMD (American Micro Device) y la otra es Integrated Electronics Corporation (INTEL.- Intelligence).

Si seleccionas utilizar un procesador Intel deberás comprar una placa base con un zocket Intel,

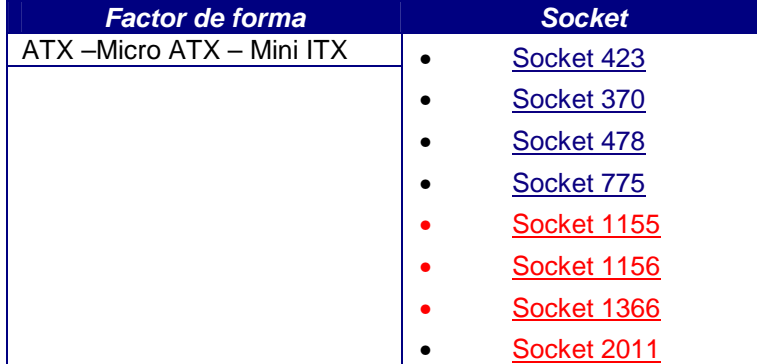

Intel produce sus procesadores para los siguientes sockets.

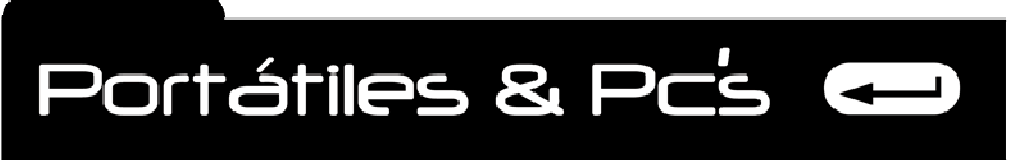

# **Socket para procesadores AMD.**

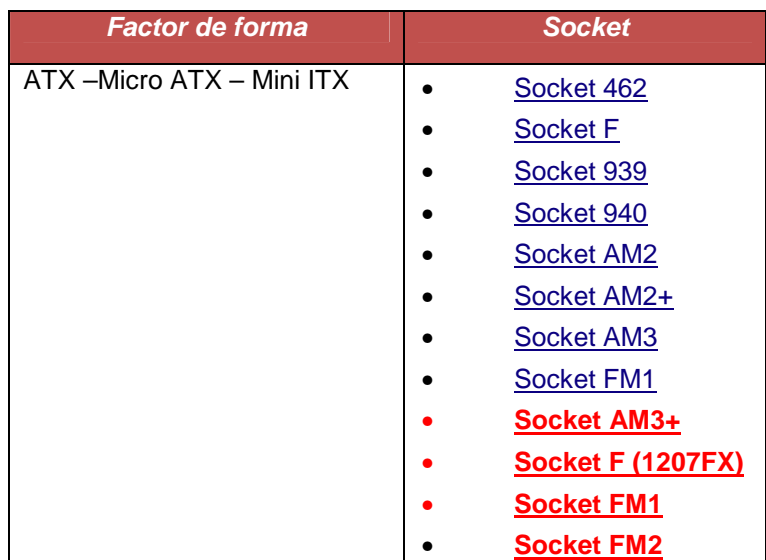

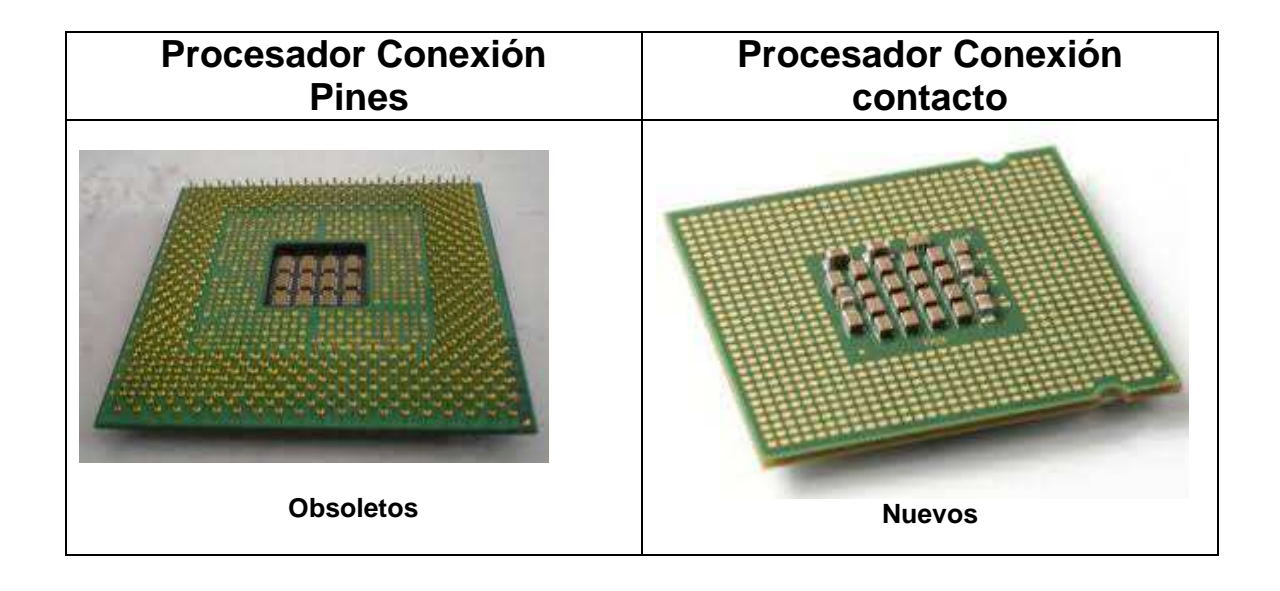

20

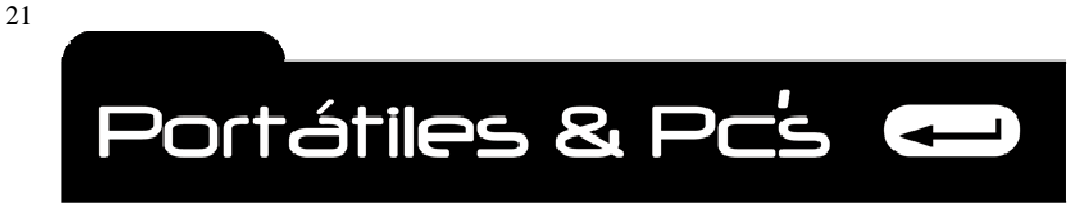

*Técnicos Informáticos a su Servicio. Rápido y Garantizado.*

# **PUENTE NORTE (NORTH BRIDGE) Y PUENTE SUR (SOUTH BRIDGE).**

Otra característica que diferencia un conjunto de chips de otro es si tiene uno o dos o más chips. El conjunto de chips de dos chips contiene lo que se denomina el puente norte y el puente sur; es el más común, pero los fabricantes como SIS Y VIA, producen principalmente conjuntos de chips sencillos hoy en día. Otros conjuntos de chips tienen hasta seis chips en el conjunto.

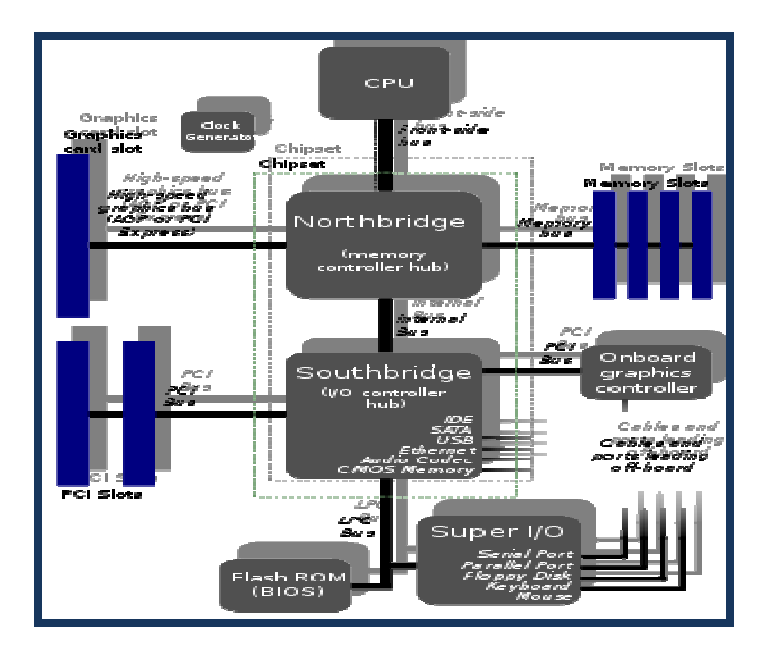

**EL PUENTE NORTE** es el sistema de circuitos del bus que proporciona soporte y control a la memoria principal, la memoria cache y los controladores de bus PCI. El puente norte prácticamente es un chip sencillo (en general el más grande de conjuntos de chips de dos o más chips), pero puede ser más de un chip en un conjunto de chips, el puente norte ofrece al conjunto de chips su designación y distinción alfa en una familia de conjuntos de chips.

**EL PUENTE SUR** incluye los controladores para los dispositivos periféricos y los controladores que no son esenciales para las funciones básicas de la PC. Como el controlador EIDE (IDE Mejorada) y los controladores del puerto serial. El puente sur usualmente es un solo chip y es común entre todas las variaciones es una familia de conjuntos de chips e incluso entre fabricantes. En un tiempo un conjunto de chips eran varios chips controladores más pequeños con un solo propósito. Cada controlador separado, el cual podía tener uno o más chips, manejar el bus de datos, y funciones semejantes. Los conjuntos de chips de hoy combinan este conjunto de funciones del controlador dentro de chips de funciones múltiples más grandes. Los chips del conjunto de chips también se denominan CIRCUITOS DE INTEGRACIÓN DE APLICACIONES ESPECIFICAS (APPLICATION EPECIFIC INTEGRATION CIRCUITS ASIC), pero no todos los ASIC son conjuntos de chips, algunos son temporizadores, otros controladores de memoria, otros controladores de bus etc.

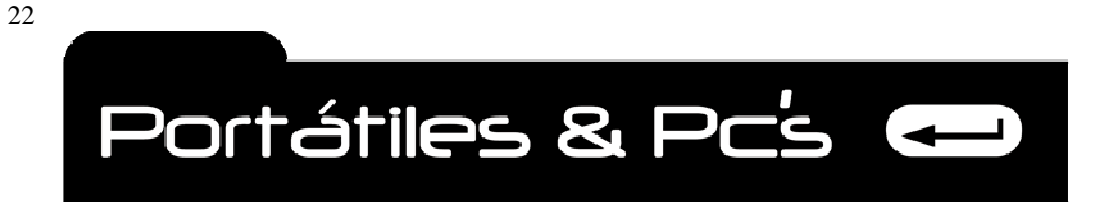

*Técnicos Informáticos a su Servicio. Rápido y Garantizado.*

# **ARQUITECTURA DEL BUS.**

La arquitectura del PC se compone de cables, conectores y dispositivos que mueven los datos e instrucciones alrededor de la PC. La estructura del bus, la cual obtuvo su nombre por su semejanza con las líneas de un mapa de bus de una ciudad, conecta los controladores de la tarjeta madre, la CPU, la memoria, los puertos de entrada / salida y las ranuras de expansión. La arquitectura de bus de la PC se vuelve importante cuando adiciona varias tarjetas controladoras de dispositivos adicionales a las ranuras de expansión de la tarjeta madre. La mayoría de los últimos diseños de la tarjeta madre incluyen las ranuras de expansión para múltiples estructuras de bus, incluidas la PCI (PERIPHERAL COMPONENT INTERCONNET, interconexión de componentes periféricos) y el bus AT. Y posiblemente el SCSI. Cada una de las arquitecturas de bus soportadas en una tarjeta madre requiere un chip controlador de bus. Aun que no es técnicamente una arquitectura de bus, otro tipo de interfaz que vera enumerada como característica importante de algunos, especialmente los conjuntos de chips más recientes es el soporte para AGP. Puerto acelerado de gráficos. El AGP es un bus de 66 mhz que se combina generalmente con un bus PCI de 33 mhz de 32 bits para ofrecer soporte avanzado y transferencia de datos más rápida desde la memoria principal para los adaptadores gráficos y de video. **Ahora en las placas base actuales el puerto AGP es reemplazado por el puerto PCI Express.** 

#### **BUS AT.**

El bus de expansión AT se encuentra incluido en las tarjetas madres de la PC principalmente para compatibilidad con las tarjetas de expansión de los sistemas más antiguos, como los adaptadores de red.

El bus AT que opera a 8 MHZ y utiliza una ruta de datos de 16 bits se denomina **comúnmente ISA (INDUSTRY STANDARD ARCHITECTURE, arquitectura estándar en la industria).** Otro bus relacionado con el bus AT es el bus **EISA (EXTENDED INDUSTRY STANDARD ARCHITECTURE**, **Arquitectura extendida estándar en la industria**), las ranuras de expansión de bus EISA se han incluido en algunas tarjetas madre desde la época del procesador 386. Es un bus de 32 bits pero también es compatible con modelos anteriores de los buses AT e ISA.

# **BUS LOCAL.**

Las estructuras de bus AT e ISA no pueden soportar las velocidades requeridas para las graficas de alta resolución y procesadores más rápidos, luego muchos fabricantes se han pasado a lo que se denomina arquitecturas de bus local. Una arquitectura de bus local está relacionada más directamente con el microprocesador que los buses no locales, comunicándose directamente al procesador a través de su controlador dedicado y omitiendo el controlador estándar del bus. Aunque ofrece movimiento de datos más rápido, los buses locales no soportan muchos dispositivos por lo cual la mayoría de las tarjetas madre también incluyen ranuras de expansión AT o ISA. Las arquitecturas de bus local más comunes son el bus local PCI y el VESA (VIDEO ELECTRONICS STANDARDS ASSOCIATION, asociación de estándares electrónicos de video) o bus VL. De estos dos, El PCI promovido por Intel es el que está convirtiendo de hecho en el estándar para Pentium.

# **BUS SCSI.**

La interfaz pequeña para equipos de computación o SCSI es una arquitectura de bus que adhiere dispositivos periféricos a una PC a través de una tarjeta controladora dedicada. SCSI soporta transferencia de datos muy rápida y múltiples dispositivos en la misma estructura de entrada / salida del bus.

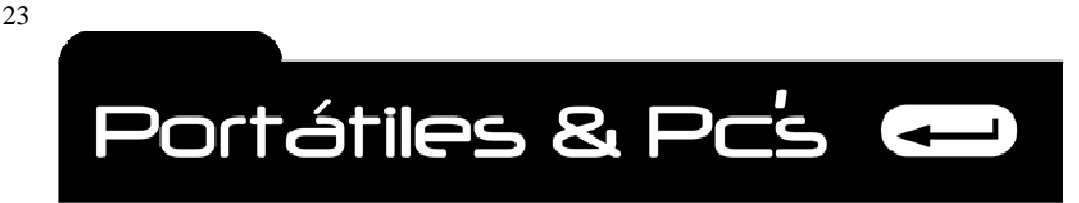

#### **USB**

El bus serial universal, o USB, es un estándar emergente para conectores e interfaz del dispositivo. USB es una arquitectura plug and play (conecte y use) que permite al usuario adicionar una amplia gama de dispositivos periféricos a la PC sin necesidad de una tarjeta de expansión. Es recomendada para teclado ratón escáner o impresora.

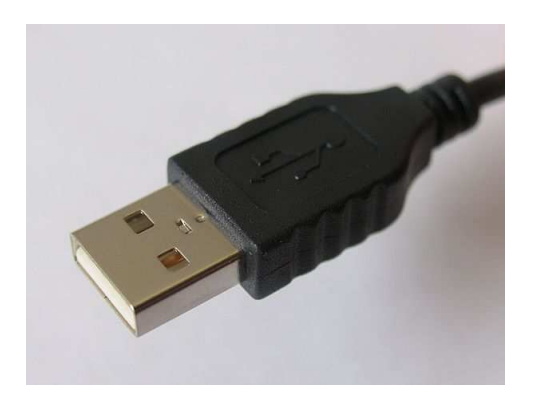

#### **CONECTOR PCI.**

Un PERIPHERAL COMPONENT INTERCONNECT (PCI, "Interconexión de Componentes Periféricos") consiste en un bus de ordenador estándar para conectar dispositivos periféricos directamente a su placa base. Estos dispositivos pueden ser circuitos integrados ajustados en ésta (los llamados "dispositivos planares" en la especificación PCI) o tarjetas de expansión que se ajustan en conectores. Estas especificaciones representan a la versión de PCI más comúnmente usada en los PC. Reloj de 33,33 MHz con transferencias síncronas, Ancho de bus de 32 bits o 64 bits Tasa de transferencia máxima de 133 MB por segundo en el bus de 32 bits  $(33,33 \text{ MHz} \times 32 \text{ bits} \div 8 \text{ bits/b}$ yte = 133 MB/s). Tasa de transferencia máxima de 266 MB/s en el bus de 64 bits. Espacio de dirección de 32 bits (4 GB). Espacio de puertos I/O de 32 bits (actualmente depreciado). 256 bytes de espacio de configuración. 3,3 V o 5 V, dependiendo del dispositivo.

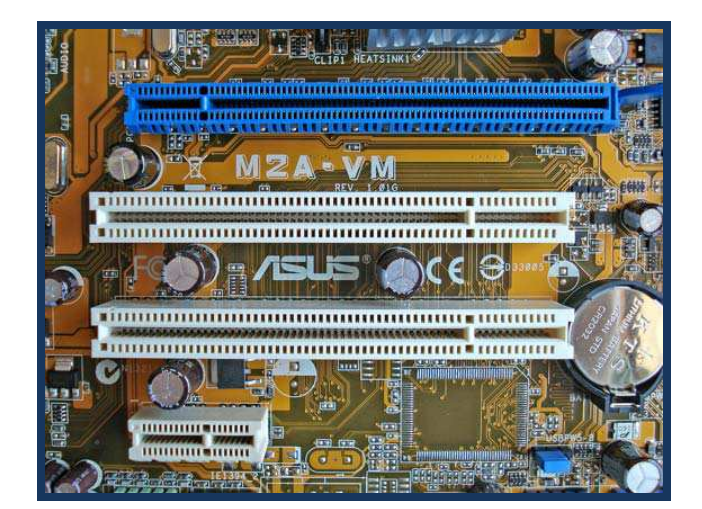

**Dirección: Calle San Vicente Mártir Nº 246 Código Postal 46007 Valencia España- Teléfono: 0034-638620093. Correo Electrónico jlsotog2002@hotmail.com**

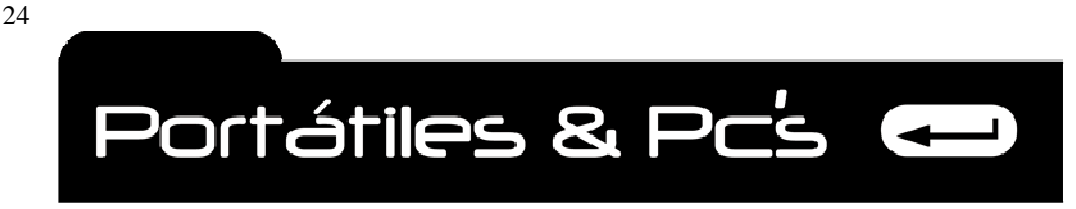

*Técnicos Informáticos a su Servicio. Rápido y Garantizado.*

# **CONECTOR PCI/ EXPRESS.**

Es un nuevo desarrollo del bus PCI que usa los conceptos de programación y los estándares de comunicación existentes, pero se basa en un sistema de comunicación serie mucho más rápido. Este bus está estructurado como enlaces punto a punto, full-dúplex, trabajando en serie, En PCIe 1.1, cada enlace transporta 250 MB/s en cada dirección. PCIe 2.0 dobla esta tasa y PCIe 3.0 la dobla de nuevo.

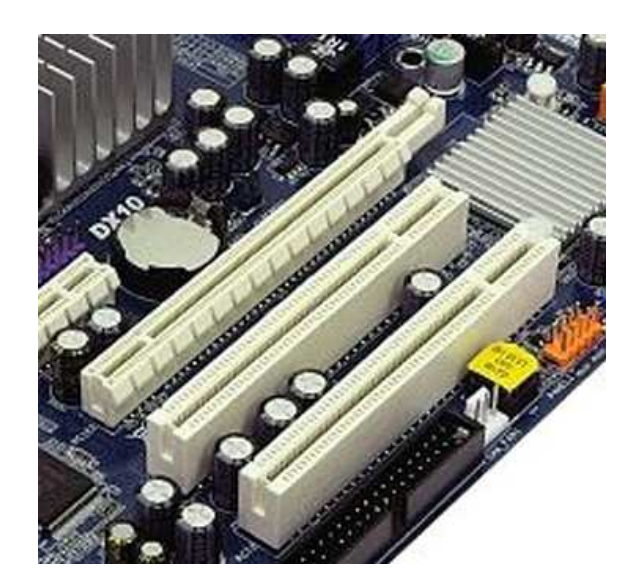

 Cada slot de expansión lleva uno, dos, cuatro, ocho, dieciséis o treinta y dos enlaces de datos entre la placa base y las tarietas conectadas.

 El número de enlaces se escribe con una x de prefijo (x1 para un enlace simple y x16 para una tarjeta con dieciséis enlaces. Treinta y dos enlaces de 250MB/s dan el máximo ancho de banda, 8 GB/s (250 MB/s x 32) en cada dirección para PCIE 1.1. En el uso más común (x16) proporcionan un ancho de banda de 4 GB/s (250 MB/s x 16) en cada dirección. En comparación con otros buses, un enlace simple es aproximadamente el doble de rápido que el PCI normal; un slot de cuatro enlaces, tiene un ancho de banda comparable a la versión más rápida de PCI-X 1.0, y ocho enlaces tienen un ancho de banda comparable a la versión más rápida de AGP.

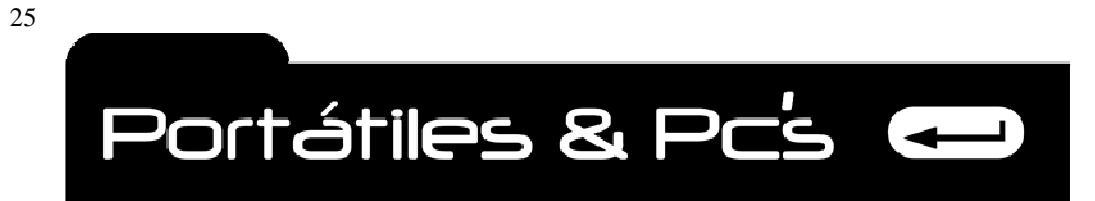

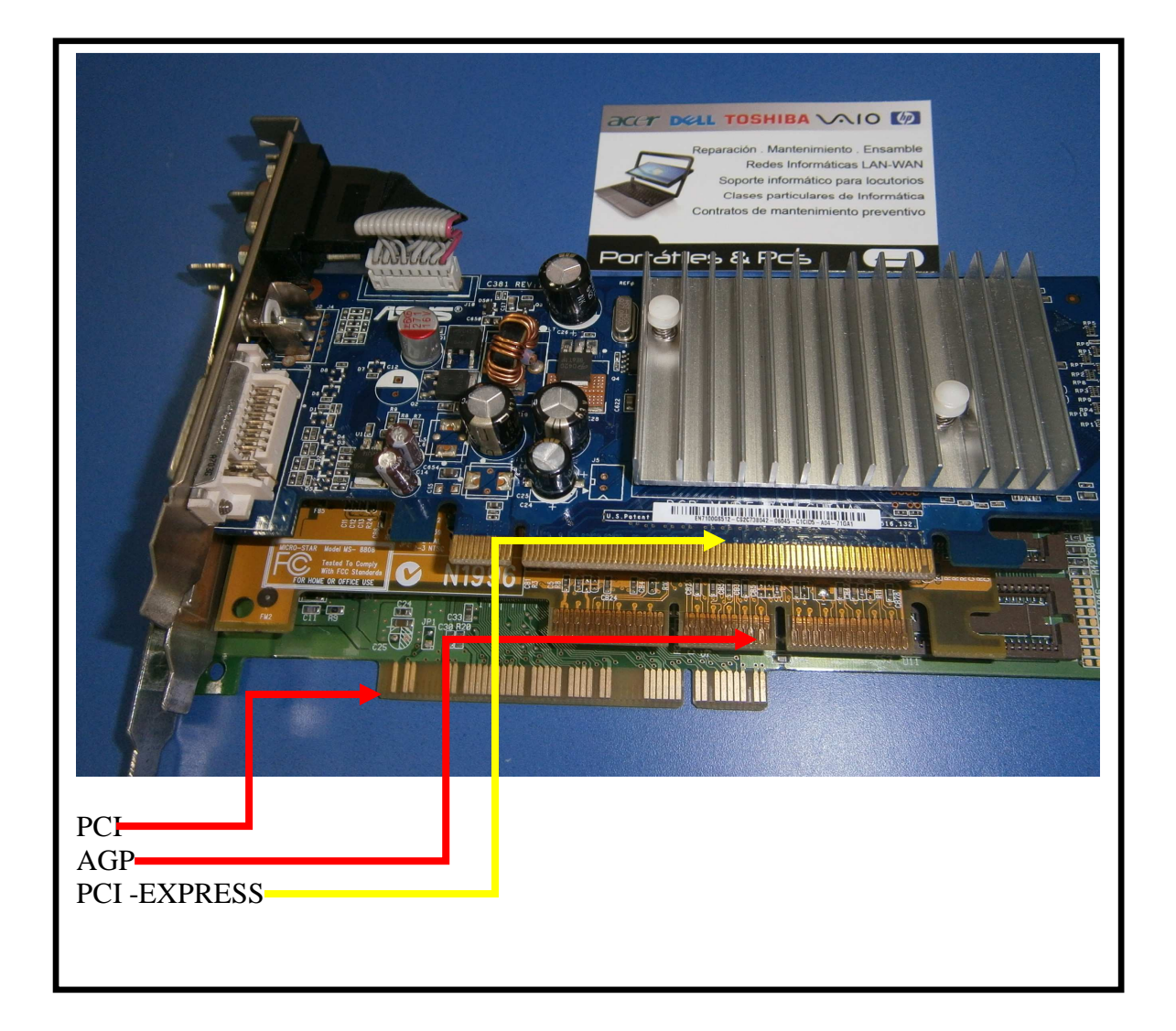

**Puertos seriales**. EL UART (RECEPTOR / TRANSMISOR UNIVERSAL ASÍNCRONO) Se utiliza para controlar los puertos seriales y las funciones de control de transferencia de datos, están incluidos en el chip súper de entrada y salida.

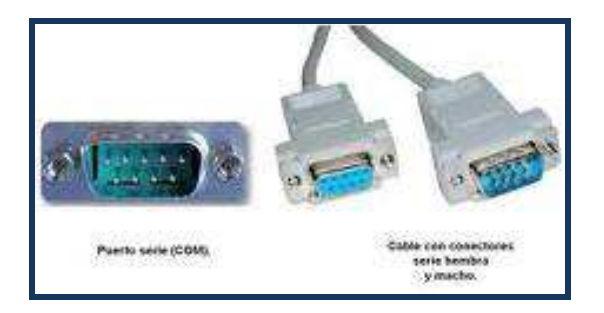

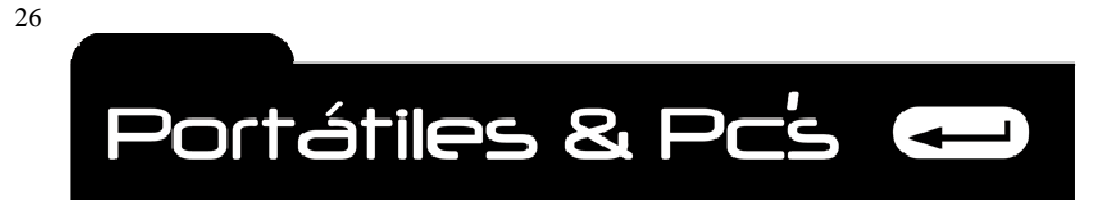

*Técnicos Informáticos a su Servicio. Rápido y Garantizado.*

**Puertos Paralelos**. Las funciones que controlan los puertos paralelos, incluidos en los estándares de varios puertos paralelos EPP (PUERTO PARALELO MEJORADO) y el ECP (PUERTO DE CAPACIDADES MEJORADAS O EXTENDIDAS), Están incluidas en el controlador Súper de entrada / salida.

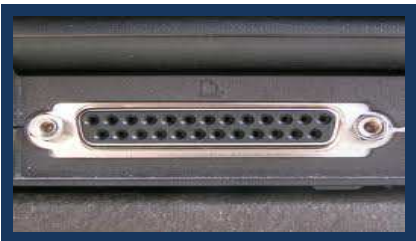

**Unidades de Disco Flexible**. Soporta la unidad de disco flexible y las unidades flexibles de tipo cinta están incluidas en el chip súper entrada / salida.

Funciones Varias. Las versiones más recientes del controlador Súper de Entrada / Salida pueden también incorporar las funciones de controlador de teclado, el reloj en tiempo real y quizás el controlador de disco duro IDE, Aunque se encuentra con mayor frecuencia en el conjunto de chips del sistema.

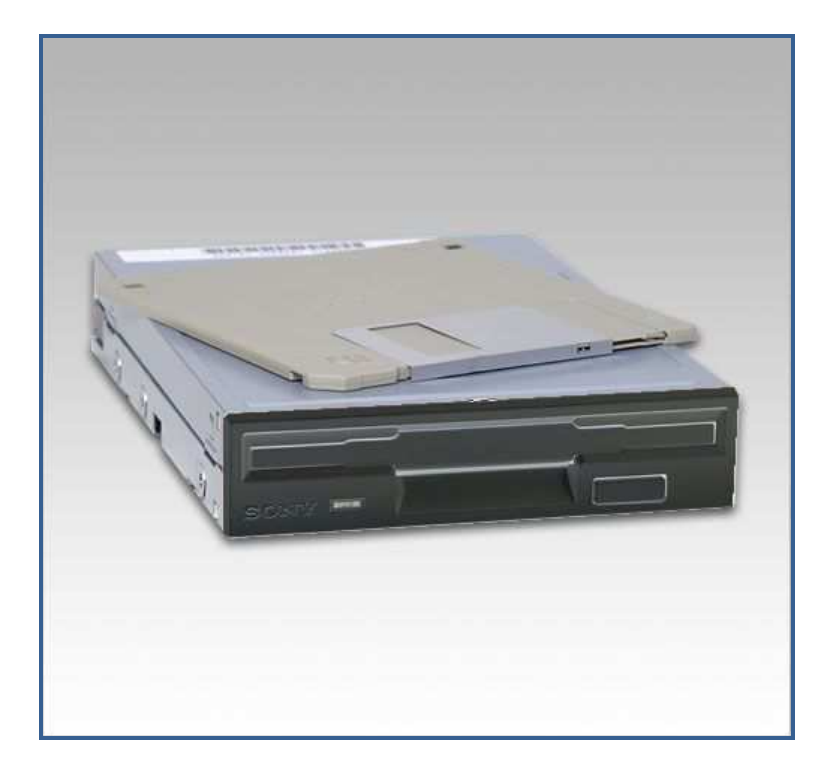

# **Obsoleto**

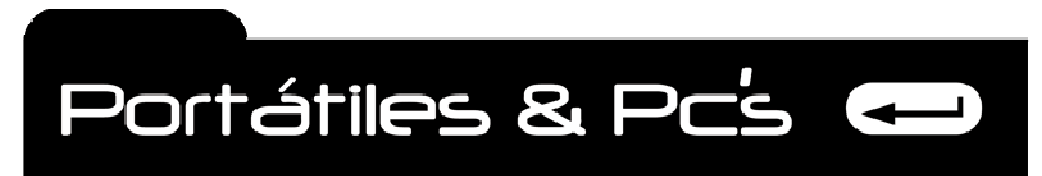

# **SECUENCIA DE ARRANQUE DEL SISTEMA**

La acción más importante del BIOS es arrancar la PC. El Proceso utilizado para hacerlo es en realidad una secuencia muy compleja de pasos que verifican la configuración, verifica el hardware y carga el software. Los pasos reales en una secuencia de arranque del BIOS pueden variar entre fabricantes:

- 1. Cuando active el interruptor de encendido de la PC, la fuente de energía interna no suministra energía al resto de la PC de inmediato. Tan pronto como la fuente de energía esta lista para suministrar energía confiable a la tarjeta madre, transmite una señal de "potencia bien" (good power signal) al conjunto de chips de la tarjeta madre (véase la figura siguiente, paso 1), la cual envía un comando de reinicio del sistema hacia el procesador (paso 2 en la figura). En este momento por su apariencia exterior, pareciera que la PC esta todavía apagada.
- 2. El comando de reinicio del sistema enviado por el conjunto de chips de la tarjeta madre hace que la CPU lea su primera instrucción de lo que se denomina dirección de salto (paso 3 en la figura). La dirección de salto siempre se encuentra ubicada en un sitio preestablecido fijo, típicamente la dirección **FFFOh** el la memoria del sistema. La dirección de salto contiene la dirección física del programa de arranque de la BIOS en el chip de ROM BIOS.
- 3. La CPU ejecuta la primera instrucción, la cual copia los programas de BIOS en la memoria del sistema (paso 4 y 5 en la figura) e inicia la ejecución del BIOS.
- 4. Luego el BIOS realiza el proceso POST (autoprueba de encendido). El POST verifica y prueba la configuración del hardware almacenando en la información de configuración BIOS. En caso de que el BIOS detecte algún problema suenan los códigos audibles (beep), uno o más pitos a través del altavoz del sistema, para indicar la naturaleza del problema, o muestra un mensaje de error, y el proceso de arranque se detiene.
- 5. Si el proceso POST no encuentra problemas, el proceso de arranque continua. En este momento el sistema BIOS (el que arranca la PC) busca el BIOS del adaptador de video y lo inicia. Prácticamente todos los dispositivos periféricos en la PC tienen sus propias BIOS. Esta es la primera vez, aparte de los ruidos de las unidades de disco y un solo pito que indica que todo está bien, que usted sabrá que la PC ésta arrancando. La información sobre la tarjeta de video se muestra en la pantalla del monitor.
- 6. Después de la pantalla de información del adaptador de video, viene la información sobre el mismo sistema BIOS. Ésta generalmente se refiere al fabricante y la versión del programa BIOS.
- 7. Todas las rutinas BIOS se inician. El BIOS de la tarjeta de video comienza primero a encender la pantalla, luego la información sobre el sistema BIOS y los otros BIOS se muestran a medida que inicien.
- 8. Luego, el BIOS inicia una serie de pruebas del sistema, incluida la cantidad de memoria detectada en el sistema. Esta prueba generalmente se muestra en la pantalla como un contador progresivo que expresa la cantidad de memoria detectada y probada. Debido a que el BIOS ahora a utilizado el monitor, presenta mensajes de error para cualquier problema detectado en lugar de los códigos audibles o pitos que había utilizado antes de que la pantalla estuviera disponible.
- 9. Con el dispositivo BIOS cargado, el sistema BIOS verifica si los dispositivos enumerados en los datos de configuración están presentes y funcionando, incluida sus velocidades, modo de acceso y otros parámetros. En esta secuencia, a los puertos serial y paralelos se les asigna sus identidades (COM1, COM2, LPT1, etc.). A medida que cada dispositivo pasa, se muestra un mensaje que indica que éste se encontró, se configuró y se probó.

**Dirección: Calle San Vicente Mártir Nº 246 Código Postal 46007 Valencia España- Teléfono: 0034-638620093. Correo Electrónico jlsotog2002@hotmail.com**

27

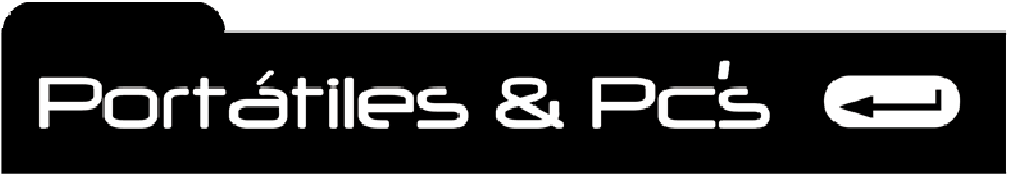

*Técnicos Informáticos a su Servicio. Rápido y Garantizado.*

- 10. Si el BIOS soporta la tecnología Plug and Play (PnP), todos los dispositivos PnP detectados se configuraran. La información sobre cada dispositivo PnP aparece en la pantalla, aunque aparece demasiado rápido como para leerla.
- 11. A final de la secuencia de prueba y de configuración, el BIOS debería mostrar una pantalla de resumen de datos que detalla la PC como el BIOS lo ve e indica que esta verificado el sistema y está listo para utilizarla. Solo falta una cosa...
- 12. Para hacer que el sistema operativo comience a ejecutar, el BIOS primero debe encontrarlo. Incluido dentro de los datos CMOS se encuentra un parámetro que indica las unidades de disco
- 13. (flexible, duro o CD ROM) y el orden en el que debe tenerse acceso a ello para encontrar el sistema operativo. En la mayoría de los casos, los parámetros de la secuencia de arranque estarán configurados para buscar el sistema operativo en la primera unidad de disco flexible, luego en la unidad de disco duro, y quizás, si todos los demás fallan, en la unidad de CD – ROM. Esta secuencia puede cambiarse para reflejar la secuencia deseada.

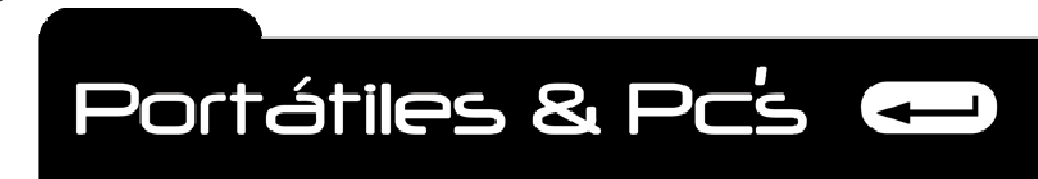

# **PROCESO DE ARRANQUE DE UNA COMPUTADORA.**

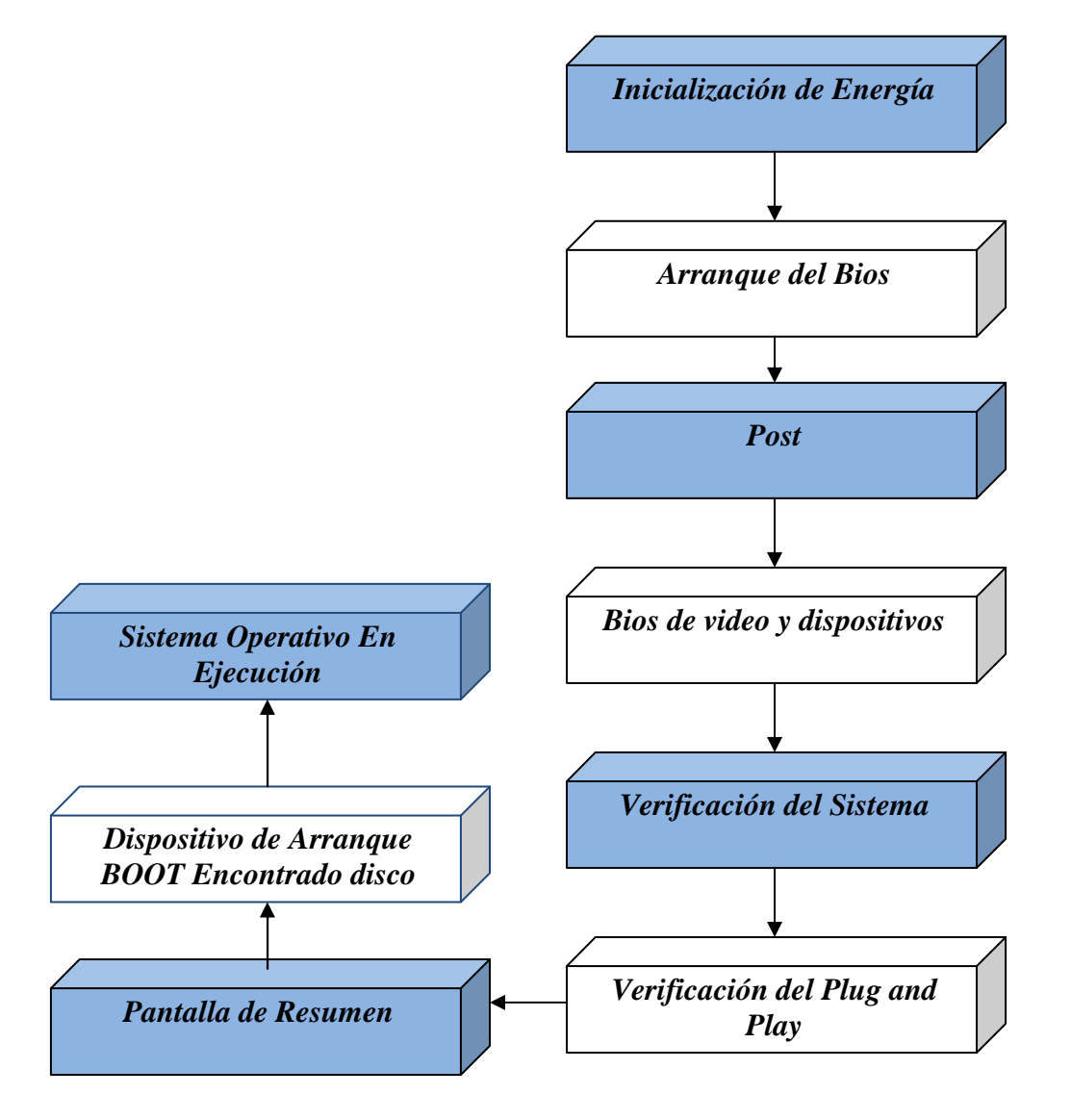

29

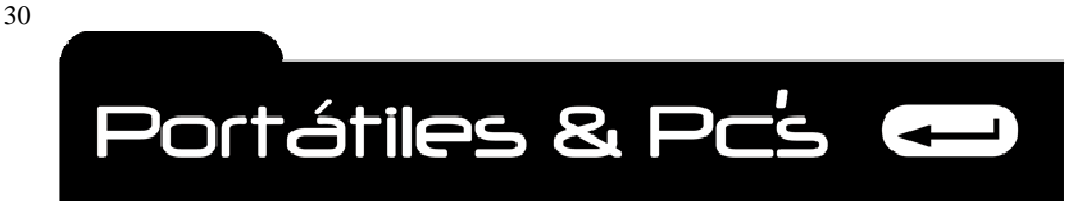

# **PUNTO INICIAL DEL ARRANQUE EN UNA COMPUTADORA.**

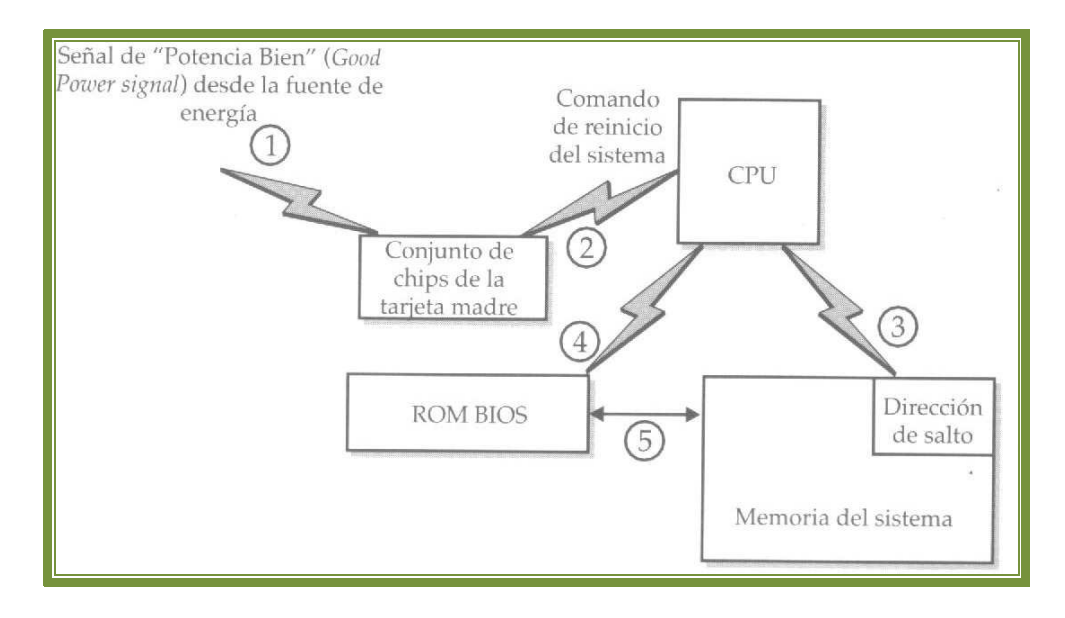

# **¿QUÉ ES EL BIOS?**

# **El BIOS Y EL PROCESO DE ARRANQUE.**

Cuando prendes una computadora, en la memoria de esta no existe absolutamente ninguna instrucción para ejecutar, de hecho, cuando se prende la PC, es casi como si fuera la primera vez como cuando se fabricó o ensambló. Aunque es fácil pensar que la computadora tiene un cerebro y la capacidad para manejarse automáticamente, la verdad es que es un simple equipo electrónico y debe decírsele que hacer en todo momento. Esto es especialmente cierto al momento de arranque cuando se le alimenta con energía. **La importancia del BIOS (Basic Input / Output System).** Sistema básico de entrada / salida) de la PC radica en que realiza todas las funciones que esta necesita para iniciar. El BIOS contiene esa primera instrucción que la computadora necesita para arrancar, la programación que verifica que el hardware esta adjunto y listo, y otras rutinas que ayudan a que la computadora arranque y funcione. Otra de las actividades del BIOS es que proporciona la interfaz que conecta la CPU a los dispositivos de entrada y salida adjuntos de la PC. El BIOS libera a la PC de la necesidad de saber cómo tiene conectados los dispositivos de hardware. Cuando se agrega nuevo hardware a la computadora, el BIOS elimina la necesidad de que cada pieza de software deba ser actualizada así como la ubicación de los controladores y el hardware. Solo los datos de configuración BIOS necesitan actualizarse cuando se agregan piezas a la PC, un proceso que generalmente realiza el BIOS por sí mismo sin que se requiera intervención externa. Como se ilustra en la figura siguiente, el BIOS suple las necesidades de la CPU de los dispositivos del hardware y del software en la computadora.

# **Funciones Importantes del BIOS.**

El BIOS de una PC incluye la programación para realizar tres funciones útiles vitales para el ordenador.

- **1. INICIAR LA COMPUTADORA.**
- **2. VALIDA LA CONFIGURACIÓN DEL ORDENADOR.**
- 3. **PROPORCIONA UNA INTERFAZ ENTRE EL HARDWARE DE LA PC Y SU SOFTWARE**.

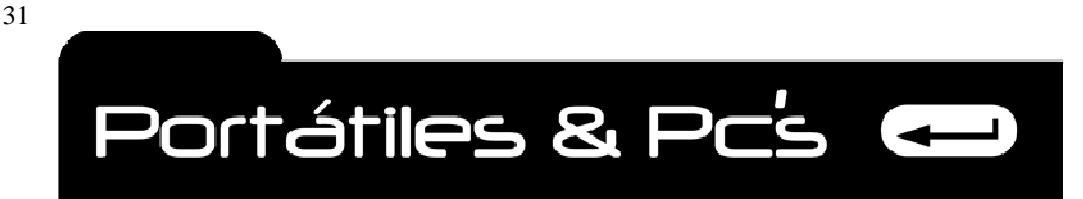

*Técnicos Informáticos a su Servicio. Rápido y Garantizado.*

# **UTILIDADES Y PROGRAMAS DEL BIOS.**

Además de iniciar una PC, el BIOS también contiene una colección de programas que utiliza el sistema operativo y el software de aplicaciones para interactuar con el hardware, tanto interno como externo, conectado a la PC. A pesar de que los sistemas operativos están comenzando a incluir controladores y utilidades de dispositivos de su propiedad para mejorar el rendimiento. la mayoría de los BIOS contienen software para tener acceso, leer, escribir y mover datos entre cada tipo de dispositivos de hardware.

# **FABRICANTES DE BIOS.**

Los fabricantes de BIOS más conocidos son AWARD, AMI (AMERICAN MEGATRENDS INC) Y PHOENIX. Al igual que la mayoría de los fabricantes de BIOS, estos tres dan licencias de su BIOS ROM a los fabricantes de tarjetas madre para que lo instalen en sus tarjetas y asuman también el soporte de BIOS. AMI fue en una oportunidad el único proveedor de BIOS para Intel, el productor líder de tarjetas madre. Hoy día, más del 80 % de todas las tarjetas madre son tarjetas Intel que incluyen BIOS Phoenix. En 1998, Phoenix compró Award y ahora comercializa la marca BIOS Award bajo el nombre Phoenix.

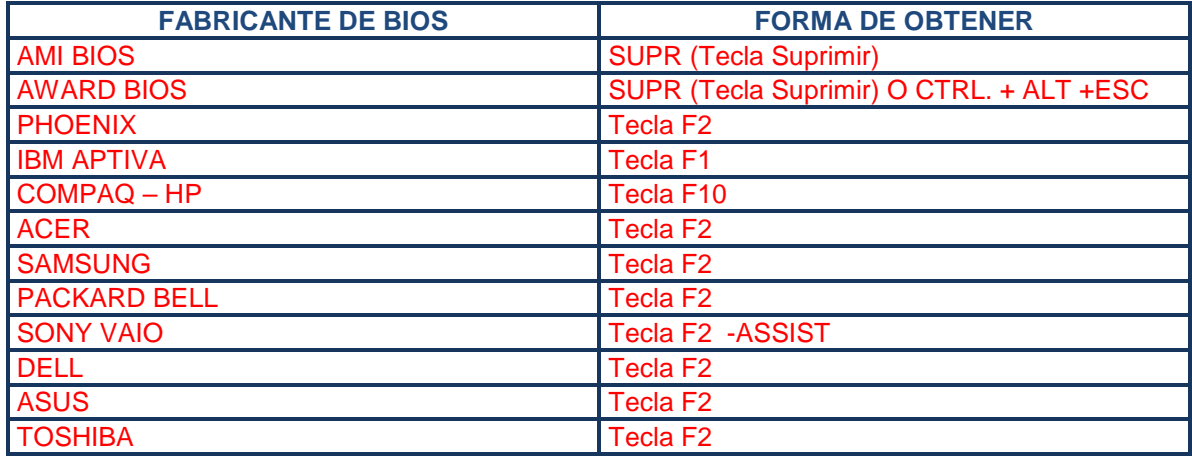

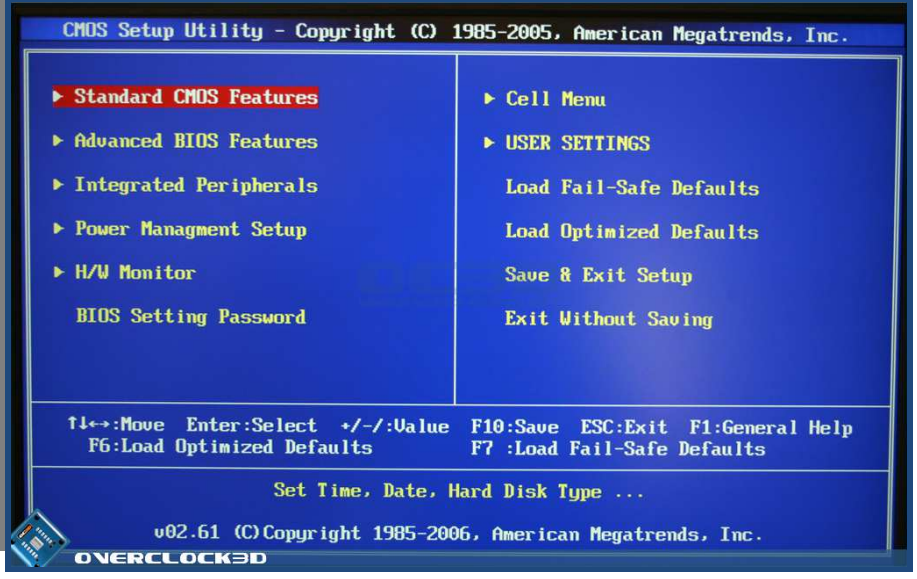

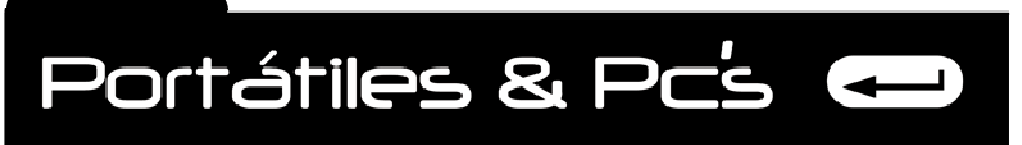

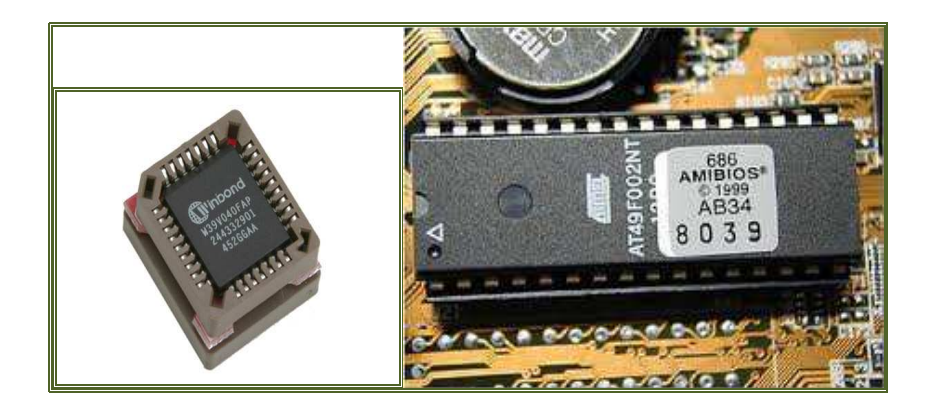

# **CODIGOS AUDIBLES PARA DIAGNOSTICAR FALLAS EN LAS COMPUTADORAS.**

Códigos audibles del BIOS

No todos los códigos audibles significan que algo anda mal. Casi todos los programas BIOS sonaran con un solo pito para indicar que todo está bien y luego continuara el proceso de arranque. Sin embargo si el proceso de arranque no continua, un solo pito tiene un significado diferente o hay códigos adicionales que no escuchó. Tal vez necesite arrancar en frió la PC por lo menos una vez para escuchar los otros pitos. Con frecuencia los códigos audibles lo toman por sorpresa la primera vez que suenan. Una vez que usted está seguro de que a escuchado todos los pitos, el siguiente paso es imaginarse lo que significan.

Cada productor de BIOS tiene su propia colección de códigos audibles de error para el POST, pero los cuatro conjuntos de códigos audibles principales son IBM estándar, AMI, Award. Cada conjunto de códigos audibles tiene un patrón de sonidos diferentes para indicar problemas diferentes. Los diferentes conjuntos de códigos audibles involucran pitos cortos, largos y una variedad de número pitos en series de tres o cuatro.

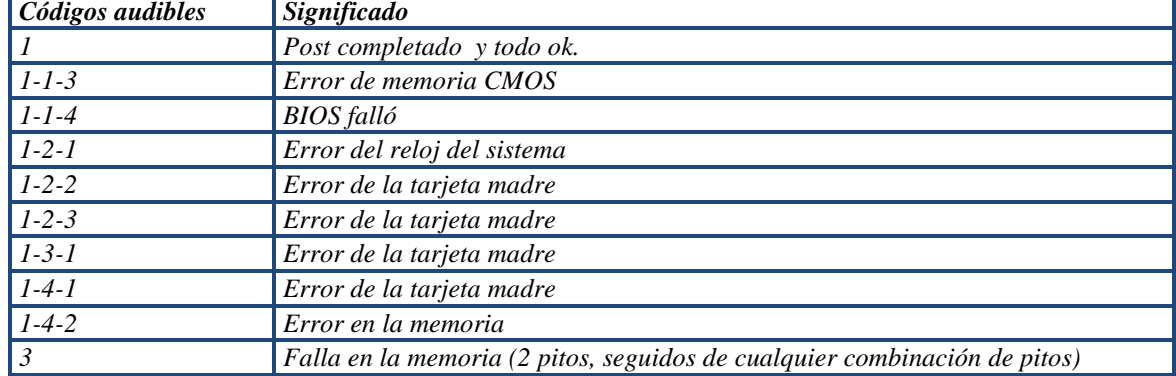

# **CONJUNTO DE CÓDIGOS AUDIBLES BIOS DEL PHOENIX**

#### **ACTUALIZACION DE BIOS Y FLASH BIOS.**

En la Mayoría de sistemas antiguos si se quería reemplazar el BIOS, se tenía que cambiar físicamente el CHIP. En los equipos de ahora con la venida del EEPROM (FLASH ROM), FLASH BIOS, Y FLASING pronto reemplazaron el PROM y el EPROM como principal contenedor de los programas BIOS. Algunas tarjetas madre sin embargo requieren el reemplazo físico de BIOS PROM, pero la mayoría de las plataformas nuevas soportan flash BIOS y flashing. El FLASING es el proceso utilizado para actualizar su BIOS bajo el control de software de flashing especializado. Cualquier proveedor de BIOS que soporte una versión de flash BIOS tiene software para flashing y actualización de los archivos disponibles.

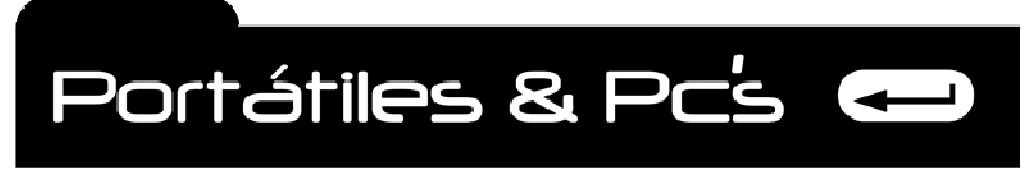

*Técnicos Informáticos a su Servicio. Rápido y Garantizado.*

# ¿CÓMO DIAGNOSTICAR SI FALLA LA PLACA BASE?

Observaciones:

- 1. El ordenador no enciende. Sin embargo al testear la fuente de alimentación está bien. SOLUCIÓN cambiar la placa base.
- 2. El ordenador encienda pero no da video, ha fallado el chip de video en la placa, SOLUCIÓN instalar una tarjeta gráfica.
- 3. Al conectar el cable de alimentación se enciende el ordenador, eso es señal que hay algún problema y terminara fallando del todo. SOLUCIÓN cambie la placa base u observe los condensadores que deben de estar hinchados, reemplácelos
- 4. Al encender el ordenador suenan varios pitidos. La falla puede estar en un socket de la memoria RAM, o uno de los módulos de memoria RAM. SOLUCIÓN, retire el módulo de memoria RAM, limpie bien el socket y las patillas del módulo de memoria con una goma y vuelva a instalarlo. Si el problema persiste cambie el módulo de memoria.
- 5. El ordenador se enciende y en menos de un minuto se apaga, SOLUCIÓN verifique que el extractor de calor del procesador está girando correctamente.
- 6. El ordenador enciende y presenta un error de fecha y hora, significa que no ha conservado la fecha actual en la BIOS, SOLUCION, cambie la batería interna, entre a la BIOS y reconfigure la fecha.
- 7. El ordenador enciende y muestra en la pantalla unas líneas verticales discontinuas, SOLUCIÓN, Cambie la tarjeta gráfica o chip gráfico.
- 8. El ordenador enciende y no muestra video, sale un mensaje de NOT SIGNAL. Verifique que el cable que va del ordenador a la pantalla esté conectado, o también puede presentarse esta falla por daño en la tarjeta gráfica.

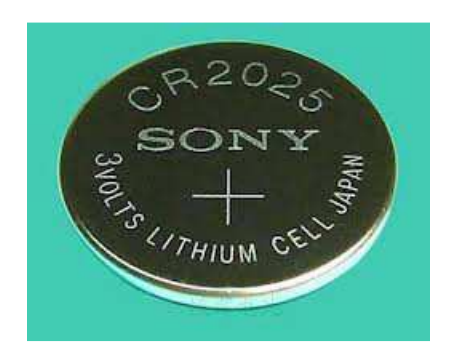

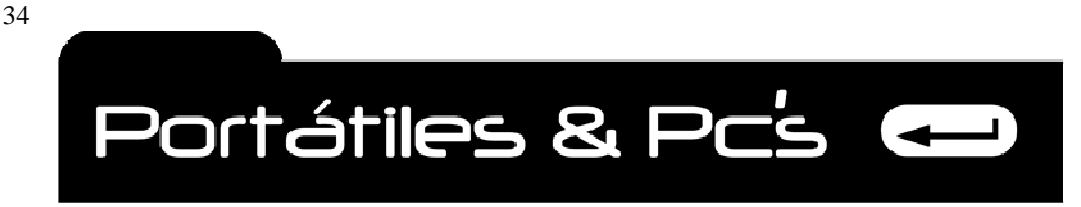

# **EL MICROPROCESADOR.**

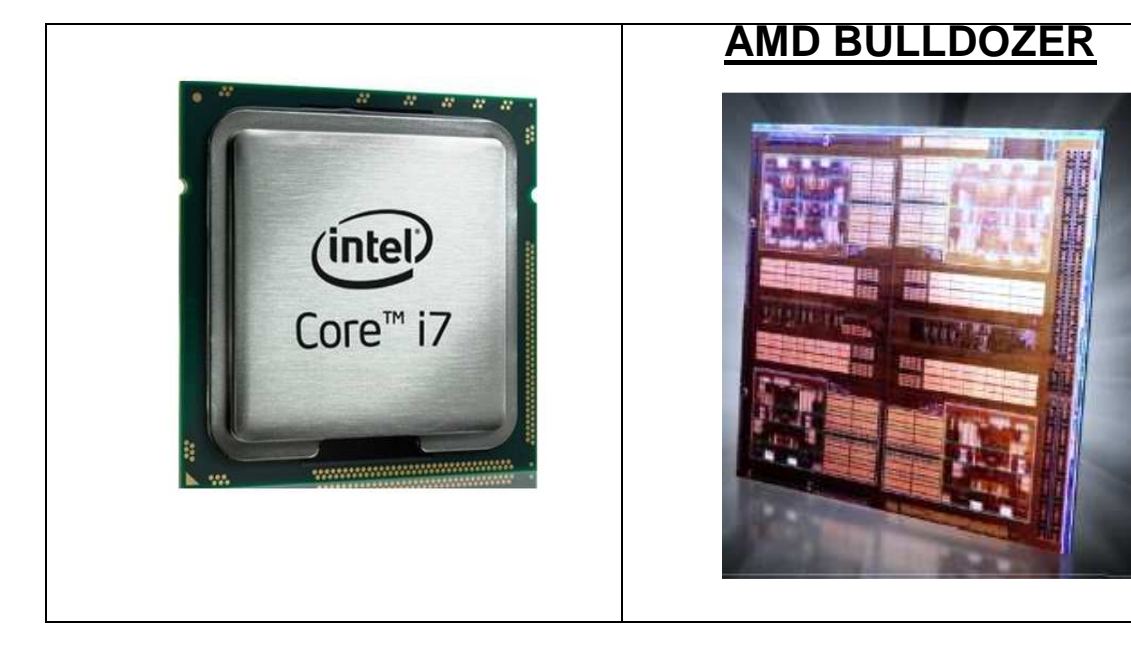

Todo lo que la computadora hace, está controlado por su microprocesador. En el centro de toda computadora se encuentra un microprocesador, el cual está diseñado para realizar todas las operaciones aritméticas, lógicas y otros pasos de computación básicos que componen las acciones de su PC. Lo que usted observa como procesador de palabras, un juego de computadora, un navegador de Web mundial, su correo electrónico, o cualquiera de los otros programas de software que usted realice en su PC, de hecho son cientos, incluso miles de instrucciones que el microprocesador ejecuta una por una para llevar a cabo las acciones de cada programa. El procesador, que es una abreviatura de microprocesador y de unidad central de procesamiento (central processor unit, CPU), es un sistema de circuitos electrónicos que utiliza la lógica digital para realizar instrucciones de su software. **Un BIT (dígito binario) es un solo número binario que puede ser 1 ó 0.** 

El microprocesador o simplemente procesador, es el circuito integrado más importante, de tal modo, que se le considera el cerebro de una computadora. Está constituido por millones de transistores integrados. Puede definirse como chip, un tipo de componente electrónico en cuyo interior existen miles o en ocasiones millones, según su complejidad, de elementos llamados transistores cuyas interacciones permiten realizar las labores o funciones que tenga encomendado el chip.

# **¿DE QUE ESTA ECHO UN MICROPROCESADOR?**

Un microprocesador se construye capa sobre capa de circuitos electrónicos que literalmente están tallados en silicio. El silicio es un elemento que se encuentra comúnmente en el ambiente. De hecho, después del oxígeno, existe más silicio disponible que cualquier otro elemento, y puede encontrarlo fácilmente en la playa, en las piedras y en la arena. Sin embargo, el silicio utilizado para fabricar circuitos integrados se encuentra en el cuarzo blanco. El silicio es el principal material de construcción empleado en la fabricación de circuitos integrados (chips) que se utilizan para construir el procesador y en últimas la computadora. Se usa en circuitos electrónicos porque es un excelente semiconductor. Un semiconductor es un material que no es ni conductor ni aislador, pero que puede alterarse químicamente para ser cualquiera de los dos.

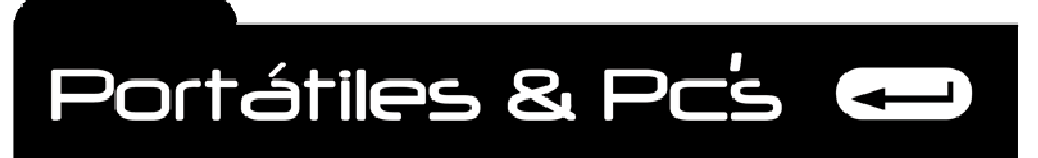

*Técnicos Informáticos a su Servicio. Rápido y Garantizado.*

# **PARTES QUE COMPONEN EL MICROPROCESADOR**

El microprocesador es un circuito integrado de múltiples funciones, es decir, en esencia, la computadora. El procesador, también llamado unidad de procesamiento central (CPU), se compone de varias partes que funcionan juntas para llevar a cabo funciones y acciones que se traducen a un sistema de procesamiento de palabras o un juego en su PC. Las partes principales de la CPU son:

# **Unidad de control (Control Unit, CU).**

Con riesgo de ser evidentes, la unidad de control controla las funciones de la CPU. Es una especie de administrador que coordina las actividades entre las diferentes partes de una fábrica. Dice a las otras partes de la CPU cómo operar, qué datos utilizar y dónde poner los resultados.

# **Unidad de prueba de protección (Protección Test Unit, PTU).**

Esta parte de la CPU trabaja con la unidad de control para vigilar si las funciones se realizan correctamente o no. Es como el departamento de control de calidad de la CPU. Si detecta que algo no se ha hecho apropiadamente genera una señal de error.

#### **Unidad aritmética y lógica (Arithmetic and Logical Unit, ALU).**

 La ALU realiza todos los cálculos y las funciones lógicas comparativas para la CPU incluida la suma resta división, Multiplicación, igual, mayor que, menor que, y otras operaciones lógicas y aritméticas.

#### **Unidad de punto flotante (Floating Point Unit, FPU).**

La FPU se conoce con varios nombres incluido el coprocesador matemático la unidad de procesamiento numérico (numerical processing unit/ NPU) y el procesador de datos numérico (numerical data processor NDP). Maneja todas las operaciones de punto flotante para la ALU y la CU. Las operaciones de punto flotante involucran aritmética en números con cifras decimales y elevadas operaciones matemáticas como la trigonometría y los logaritmos.

# **Unidad de administración de memoria (Memory Management Unit, MMU)**.

 La MMU administra el direccionamiento y catalogación de donde se almacenan los datos en la memoria del sistema. Cuando la CPU necesita algo de la memoria lo solicita de la MMU. La MMU maneja la segmentación de la memoria y las asignaciones de paginación y traduce todo el direccionamiento lógico en direccionamiento Unidad de la interfaz de bus (Bus Interface Unit, BIU) La BIU supervisa la transferencia de datos sobre el sistema de bus entre los otros componentes de la computadora y la CPU. También sirve como el punto de interfaz para la CPU y su bus externo y dirige todas las transferencias de datos fuera de la unidad de control.

# **La unidad Prefetch (unidad de extracción de datos).**

 Esta unidad carga previamente los registros de instrucción de la CPU con instrucciones de la memoria cada vez que la BIU está libre. Esto permite que la CPU observe instrucciones futuras. La unidad Prefetch no analiza las instrucciones por lo tanto en ocasiones puede traer una instrucción innecesaria porque supone que las instrucciones se realizarán una después de la otra sin bifurcaciones o saltos.

#### **Unidad de decodificación.**

 Muchas instrucciones son en realidad combinaciones de instrucciones más simples. La unidad de decodificación hace justo lo que su nombre indica: decodifica las instrucciones que ingresan a su forma más simple. Mientras que la unidad Prefetch recupera más instrucciones esta unidad las decodifica para alistarlas para la unidad de control Registros Incorporados dentro de la CPU se encuentra un número de áreas y búfers que retienen datos temporalmente direcciones e instrucciones que se pasan entre los componentes de la CPU. Éstos son los registros.

# **Unidad de la interfaz de bus (Bus Interface Unit, BIU).**

 La BIU supervisa la transferencia de datos sobre el sistema de bus entre los otros componentes de la computadora y la CPU. También sirve como el punto de interfaz para la CPU y su bus externo/ y dirige todas las transferencias de datos fuera de la unidad de control.

35

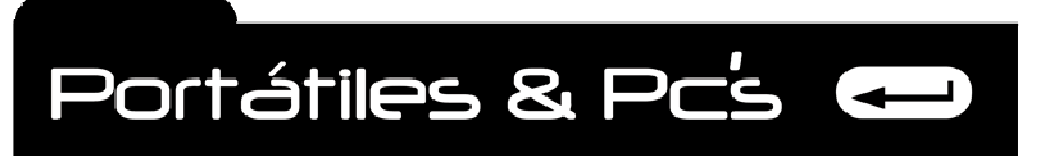

*Técnicos Informáticos a su Servicio. Rápido y Garantizado.*

#### **Zócalos (sockets) y ranuras (slots). Lugar donde se inserta el procesador sobre la placa base.**

Los microprocesadores están adheridos a la tarjeta madre de la computadora. Existen dos tipos generales de montajes utilizados para conectar el procesador dentro de la tarjeta madre: zócalos y ranuras. Algunos procesadores están disponibles sólo en un tipo de montaje, otros/ como los Celeron de Intel, están disponibles en ambos tipos de montaje. Su uso depende de las preferencias del fabricante del procesador. Los dos tipos lucen muy diferentes

#### **Tipos de zócalos**

36

A continuación se presentan los diez tipos de zócalos más comúnmente utilizados:

**Zócalo O** Un conector de procesador de diseño en línea de 168 pines para procesadores 5V 486DX.

**Zócalo 1** Un conector de procesador de diseño en línea de 169 pines para procesadores 5V486DX y 486SX.

**Zócalo 2** Un conector de procesador de diseño en línea de 238 pines para procesadores 5V 486DX/ 486SX/ y 486DX2.

**Zócalo 3** Un conector de procesador de diseño en línea de 237 pines que soporta procesadores 3 y 5V 486DX/ 486SX/ 486DX2 y 486DX4.

**Zócalo 4** Un conector de procesador de diseño en línea de 273 pines que soporta procesadores 5V Pentium 60 y Pentium 66.

**Zócalo 5** Un conector de diseño escalonado de 320 pines que soporte los primeros procesadores 3V Pentium.

**Zócalo 6** Un conector de procesador de diseño en línea de 235 pines para procesadores 3V 486DX4.

**Zócalo 7** Un zócalo en formato escalonado de 321 pines creado para soportar los futuros procesadores Pentium. Se utiliza en una interfaz común entre el bus de caché N2 y el bus del sistema principal. Esta interfaz común está limitada normalmente a la velocidad del reloj del bus. Los procesadores AMD K6 Cyrix 6x86 también utilizan este formato de zócalo. Este diseño también se suministra para que un módulo regulador de voltaje permita implementar diferentes niveles de voltaje mediante el zócalo.

**Zócalos Súper 7** Una extensión del diseño Zócalo 7 para soportar las velocidades de bus de 100 Mhz en procesadores AMD K6-2 y k6-3 permitiéndoles ver un incremento de casi el 50 por ciento en ancho de banda y estar cerca de los límites del Zócalo 7.

**Zócalo 8** Un formato de zócalo ZIF escalonado de 386 pines para el procesador Pentium Pro.

**Zócalo 370** La conexión de la tarjeta principal del Celeron original. Soportaba los primeros equipos Celeron en formato de ensamble plástico en malla de pines (PPGA).

37

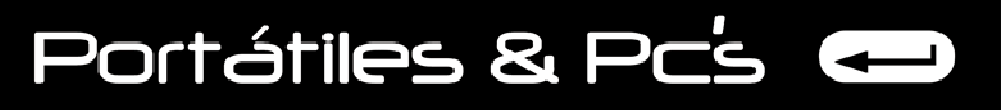

*Técnicos Informáticos a su Servicio. Rápido y Garantizado.*

# **ZOCALOS ACTUALES.**

Las placas bases actuales traen uno o dos zócalos para instalar los procesadores modernos y están llamados de la siguiente forma:

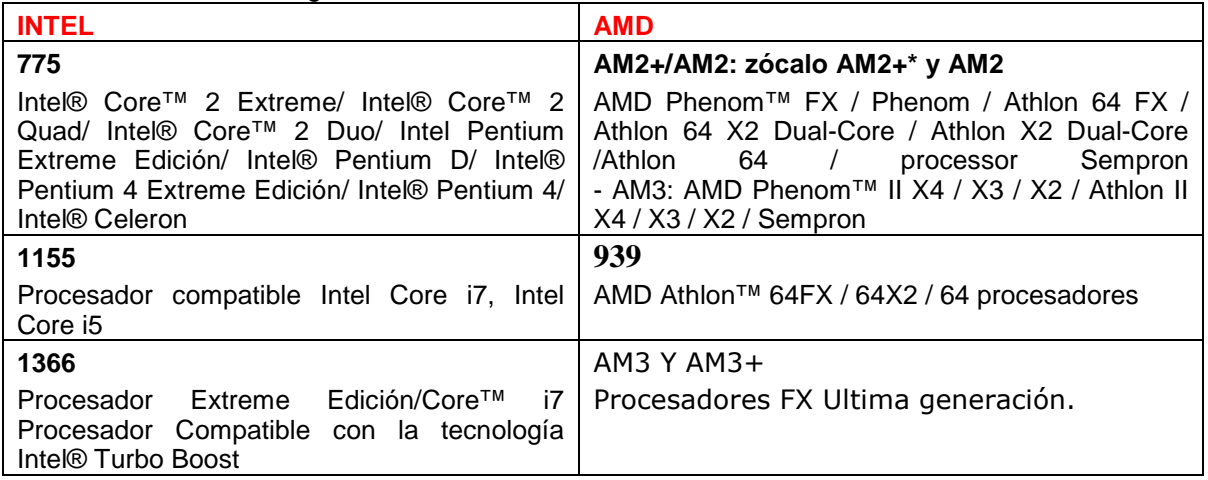

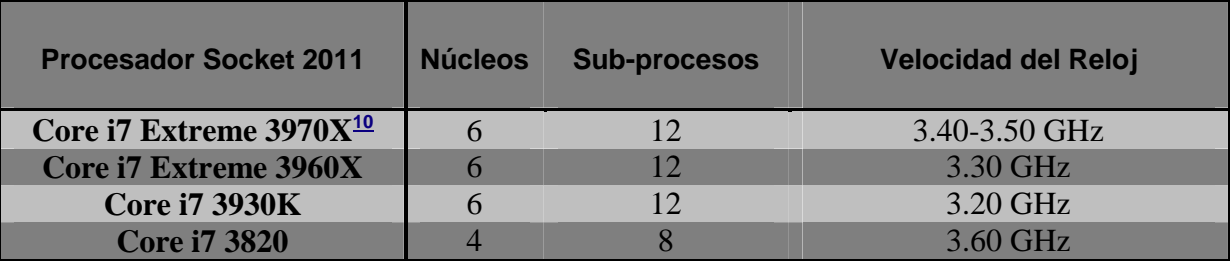

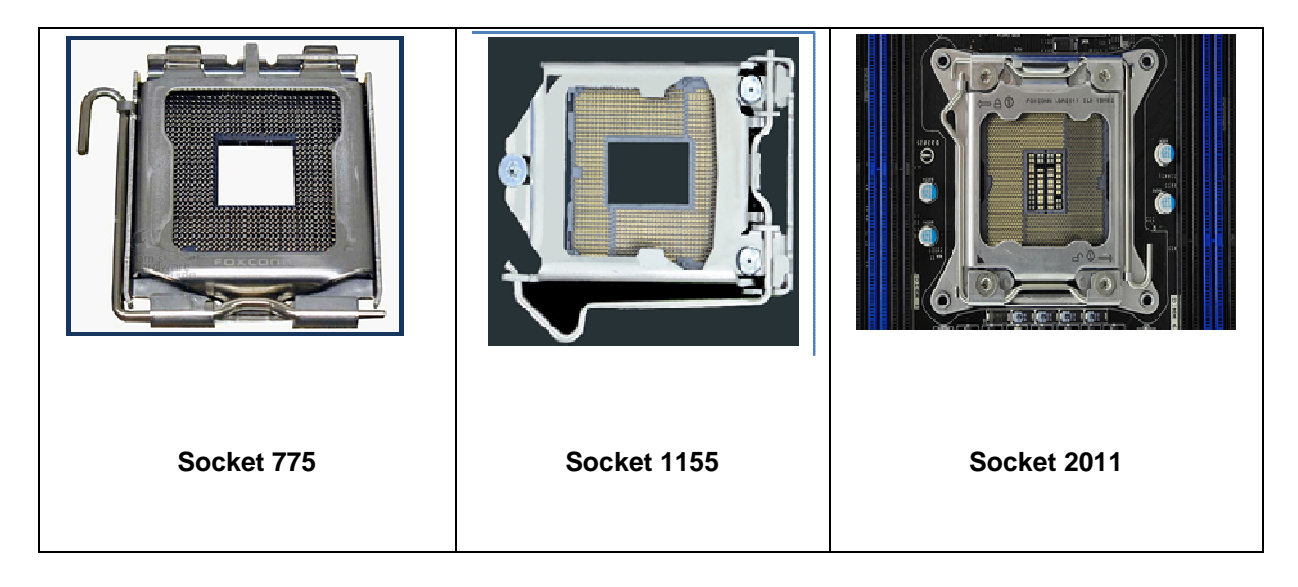

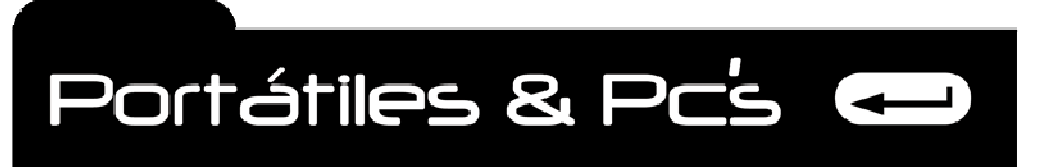

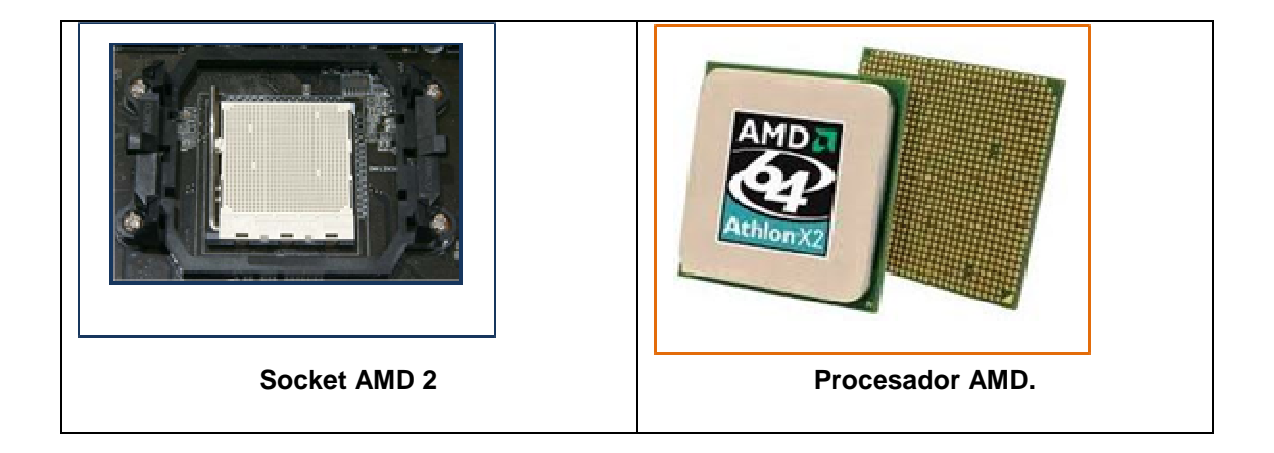

# **Bus frontal Del sistema**

38

El bus, que se relaciona con las rutas en la computadora y en el procesador lleva varias señales, direcciones y datos que se transfieren en toda la computadora entre sus componentes. Aunque son bastante diferentes, el bus puede relacionarse con las rutas de su compañía de tránsito local en muchas formas. En la computadora, una estructura de bus es un grupo de líneas de transmisión electrónica que conectan varios componentes de la CPU, la tarjeta madre, y las tarjetas de expansión entre sí. Las estructuras de bus tienen diferentes tamaños, que oscilan entre 16 y 64 bits en los microprocesadores modernos, y su tamaño determina la cantidad de datos que pueden transmitirse. Obviamente, un bus de 64 bits lleva más datos que uno de 16 bits.

Dentro de la computadora existen varias estructuras de bus.

**Bus de datos** Lleva información desde y hacia la CPU.

**Bus de direcciones** Lleva la dirección desde donde deben leerse los datos hasta donde deben escribirse.

**Bus de control** Lleva las señales utilizadas por la CPU y los otros componentes de la computadora para comunicarse entre sí, incluso cuando los datos están listos para leerse cuando otro dispositivo desea utilizar el bus y el tipo de operación que se va a realizar (lectura, escritura, interrupción).

39

Portátiles & Pc's

*Técnicos Informáticos a su Servicio. Rápido y Garantizado.*

# **EVOLUCION DE LOS PROCESADORES.**

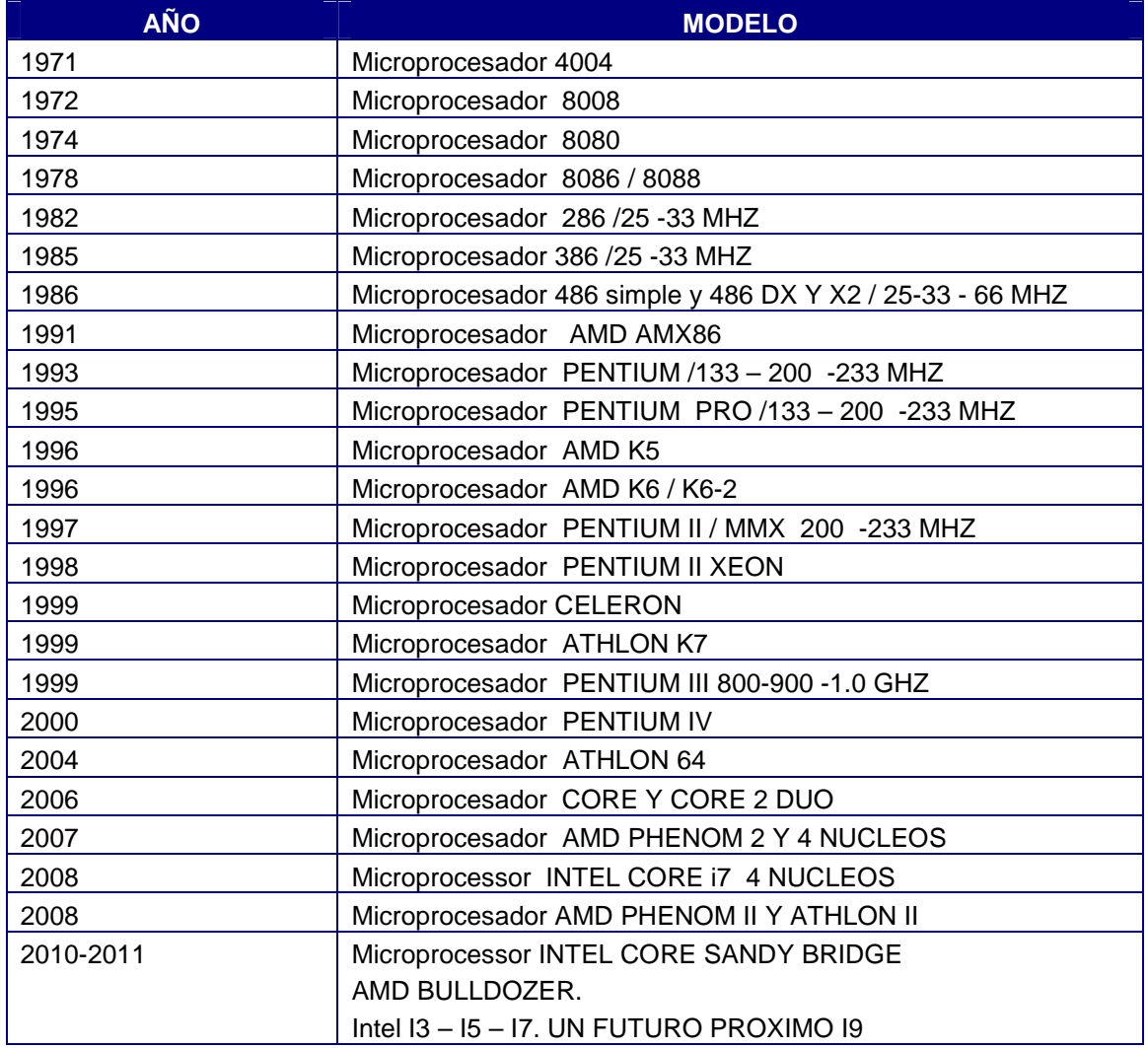

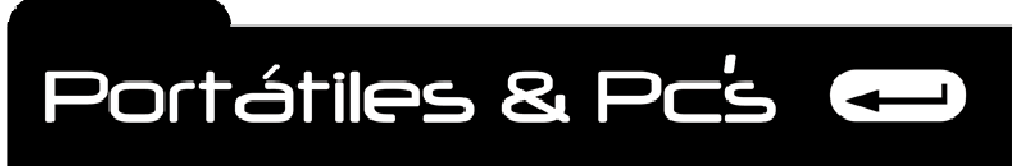

*Técnicos Informáticos a su Servicio. Rápido y Garantizado.*

# **NUEVAS TECNOLOGIAS DE PROCESADORES.**

40

**Tecnología Intel® Turbo Boost**, que maximiza la velocidad para las aplicaciones exigentes y acelera el desempeño en condiciones dinámicas para que responda a su carga de trabajo, por lo que dispone de más desempeño donde más lo necesita.

**Tecnología Intel® Hyper-Threading**, que incrementa la capacidad de procesamiento paralelo de las aplicaciones de varios subprocesos. Con 8 subprocesos disponibles en el sistema operativo, se simplifica mucho más la ejecución de varias tareas simultáneas.

**Caché Intel® inteligente,** que proporciona un subsistema de caché con un desempeño más elevado y una mayor eficiencia. Optimizada para los principales videojuegos de la industria que ejecutan varios subprocesos.

**Intel® QuickPath InterConnect**, que, por sus características de diseño, incrementa el ancho de banda y reduce la latencia. Puede alcanzar velocidades de transferencia de datos de hasta 25,6 GB/segundo con el procesador Extreme Edición.

**Controlador de memoria integrado,** que ofrece tres canales de memoria DDR3 de 1066 MHz, por lo que se dispone de un ancho de banda de memoria de hasta 25,6 GB/seg. La menor latencia y el mayor ancho de banda de la memoria de este controlador ofrecen un sorprendente desempeño para aplicaciones de uso intensivo de datos.

**Intel® HD Boost,** que optimiza de manera considerable una amplia gama de aplicaciones informáticas exigentes y de multimedia. Las instrucciones SSE de 128 bits se emiten a una frecuencia de capacidad de proceso de una por ciclo de reloj, lo que posibilita un nuevo nivel de eficacia de procesamiento de aplicaciones optimizadas para SSE4.

# ¿CÓMO SABEMOS SI FALLA EL PROCESADOR?

Muy pocas veces falla un procesador, pero llegando el caso de ser así, podríamos observar las siguientes fallas:

- 1. El ordenador no enciende.
- 2. Al instalar el sistema operativo presenta fallas.
- 3. Por sobrecalentamiento de chip principal puede reventarse.

De considerar posibles fallas en el procesador, la única solución más fiable es instalar otro procesador con las mismas características y probar como funciona.

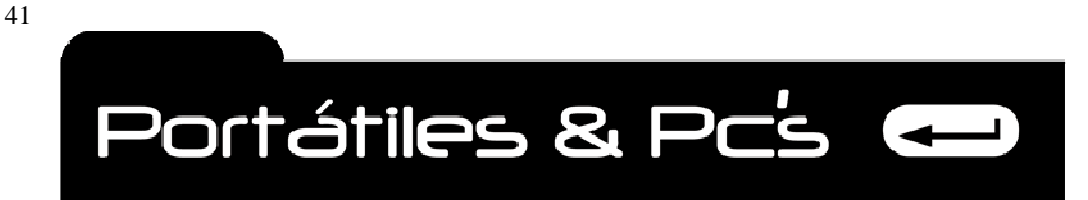

# **MEMORIA RAM.**

# **¿Qué es la memoria RAM?**

**(RAMDON- ACCESS- MEMORY)** La frase memoria RAM se utiliza frecuentemente para referirse a los módulos de memoria que se usan en los computadores personales y servidores. En el sentido estricto, los módulos de memoria contienen un tipo, entre varios de memoria de acceso aleatorio, ya que las ROM, memorias Flash, caché (SRAM), los registros en procesadores y otras unidades de procesamiento también poseen la cualidad de presentar retardos de acceso iguales para cualquier posición. Los módulos de RAM son la presentación comercial de este tipo de memoria, que se compone de circuitos integrados soldados sobre un circuito impreso, en otros dispositivos como las consolas de videojuegos, esa misma memoria va soldada sobre la placa principal. **FUNCION. E**s la encargada de almacenar y tener por el tiempo que dure en funcionamiento el ordenador, todos los datos que el procesador le envía y recibe, todo lo que vemos en la pantalla está almacenado de forma temporal en la memoria RAM. Cuando apagamos el ordenador la memoria RAM queda vacía, pues se borra todo lo datos que hasta el momento contenía.

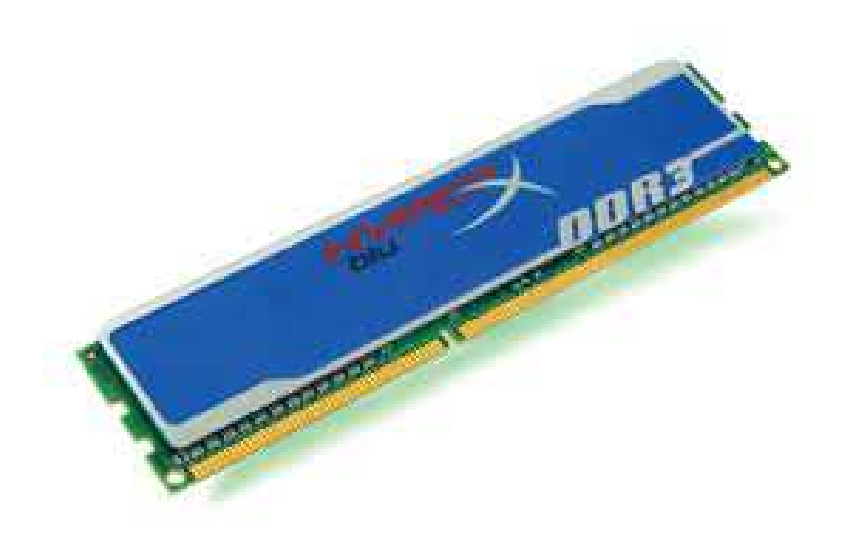

**DRAM (DYNAMIC RANDOM ACCESS MEMORY**) es un tipo de memoria dinámica de acceso aleatorio que se usa principalmente en los módulos de memoria RAM y en otros dispositivos, como memoria principal del sistema. Se denomina dinámica, ya que para mantener almacenado un dato, se requiere revisar el mismo y recargarlo, cada cierto período, en un ciclo de refresco. Su principal ventaja es la posibilidad de construir memorias con una gran densidad de posiciones y que todavía funcionen a una velocidad alta: en la actualidad se fabrican integrados con millones de posiciones y velocidades de acceso medidos en millones de bit por segundo. Es una memoria volátil, es decir cuando no hay alimentación eléctrica, la memoria no guarda la información. Inventada a finales de los sesenta, es una de las memorias más usadas en la actualidad.

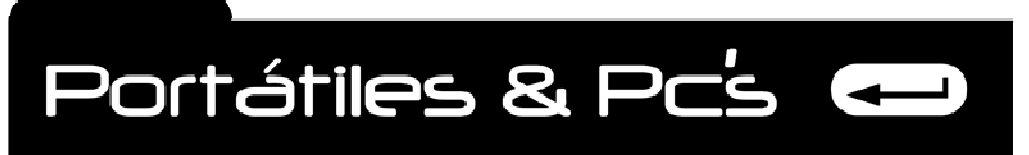

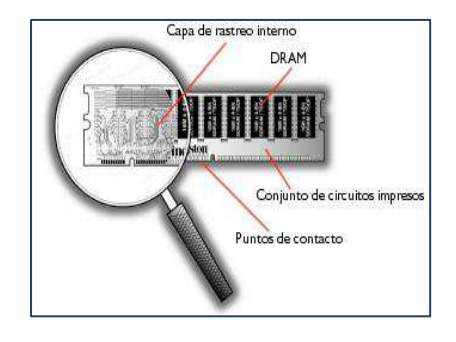

#### **PCB (TARJETA DE CIRCUITOS IMPRESOS)**

La tarjeta verde en la que se encuentran todos los chips de memoria en realidad está formada de varias capas. Cada capa contiene trazos y conjuntos de circuitos, lo que facilita el movimiento de datos. En general, los módulos de memoria de calidad más alta utilizan PCB con más capas. Mientras más capas tengan el PCB, mayor espacio habrá entre ellas. Mientras más espacio hay entre los trazos, es menor la posibilidad de que haya interferencia por sonido. Esto hace que el módulo sea mucho más confiable.

#### **PUNTOS DE CONTACTO**

42

Los puntos de contacto, que algunas veces se conocen como "conectores" o "guías" se conectan al socket de la memoria en la tarjeta del sistema, lo que permite que la información viaje de la tarjeta del sistema al módulo de memoria y de regreso. En algunos módulos de memoria, estas guías están cubiertas con estaño mientras que en otras las guías están hechas de oro.

#### **CAPA DE RASTRO INTERNA**

La lupa muestra una capa del PCB en tiras para mostrar los trazos en la tarjeta. Los trazos son como caminos por los que viajan los datos. El ancho y la curvatura de estos trazos, así como la distancia entre ellos afectan tanto a la velocidad como la confiabilidad del módulo en general. Los diseñadores experimentados disponen, o "distribuyen", los trazos para maximizar la velocidad y confiabilidad y minimizar la interferencia.

#### **EMPAQUE DE CHIPS**

El término "empaque de chips" se refiere al material de cubierta alrededor del silicio. Actualmente, los empaques más comunes se llaman TSOP (Empaque de delineado pequeño delgado). Algunos diseños de chips anteriores utilizaban DIP (Empaque dual en línea-) y SOJ (Guía J de delineado pequeño). Los chips más nuevos tales como RDRAM utilizan CSP (Empaque a escala de chips). Veamos los diferentes empaques de chips a continuación, para que vea en qué difieren.

#### **DIP (EMPAQUE EN LÍNEA DUAL)**

Cuando era común que la memoria se instalara directamente en la tarjeta del sistema de la computadora, el empaque DRAM de estilo DIP era extremadamente popular. Los DIP son componentes con orificios, lo que significa que se instalan en orificios que se extienden hacia la superficie del PCB. Estos se pueden soldar en su lugar o se instalan en sockets.

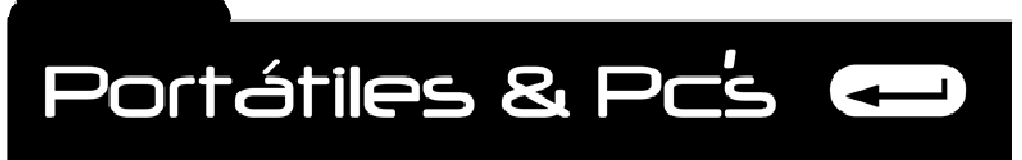

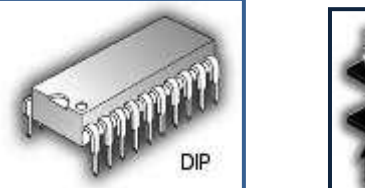

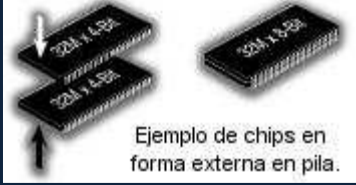

# **BANCOS DE MEMORIA Y ESQUEMAS DE BANCOS**

Generalmente, la memoria en una computadora está diseñada y dispuesta en bancos de memoria. Un banco de memoria es un grupo de sockets o módulos que forman una unidad lógica. Por lo tanto, los sockets de memoria que están dispuestos físicamente en filas pueden ser parte de un banco o pueden dividirse en diferentes bancos. La mayoría de los sistemas computacionales tienen dos o más bancos de memoria, generalmente se llama banco A, banco B, y así sucesivamente. Y cada sistema tiene reglas o convenciones de la forma en que se deben llenar los bancos de memoria. Por ejemplo, algunos sistemas computacionales requieren que todos los sockets en un banco se llenen con el mismo módulo de capacidad. Algunas computadoras requieren que el primer banco aloje los módulos de capacidad más altos. Si no se siguen las reglas de configuración, la computadora no encenderá y no reconocerá toda la memoria en el sistema.

# **RAM DE VIDEO.**

Cuando los monitores de las computadoras personales eran monocromáticos (blanco y negro), la computadora podía apartar perfectamente 2K de memoria para soportar las necesidades de la pantalla. Sin embargo, los monitores multicolores de hoy requieren significativamente más memoria para generar sus gráficos en la pantalla. El monitor monocromático estaba bien mientras usaba la memoria principal para su soporte, pero los monitores de hoy necesitan una fuente de memoria mucho más cercana y rápida que la RAM estándar. Para suplir al sistema de video sus necesidades de memoria RAM, se ha agregado memoria a la tarjeta adaptadora de video, a la cual se ubica mucho más cerca del controlador de video y del monitor mismo.

# **VRAM**

Para ofrecer soporte y las velocidades requeridas por el sistema de video, VRAM debe tener puerto dual, lo que le permite aceptar los datos de la CPU al mismo tiempo que suministra datos al controlador de video. Esto significa que mientras recibe datos sobre las nuevas pantallas, puede suministrar al sistema de video los datos que necesita para actualizar la imagen de la pantalla. Cuando se muestra una imagen en el monitor, los datos de imagen se transfieren desde la memoria RAM primaria o principal a la memoria RAM de video.

# **SEMICONDUCTOR COMPLEMENTARIO DE OXIDO METALICO (CMOS).**

Los datos de configuración de la PC. Se almacenan por parte del BIOS en lo que se denomina CMOS. La CMOS También es conocida como NVRAM (RAM NO VOLÁTIL). La CMOS es un tipo de memoria de poca potencia (aproximadamente un millonésimo de amperio) para retener cualquier dato almacenado en ella. La CMOS puede almacenar los datos de configuración de la PC durante muchos años con la energía proveniente de una pila seca de bajo voltaje o baterías de litio. La memoria BIOS CMOS almacena la configuración del sistema, incluidas las modificaciones hechas al sistema, sus unidades de disco duro, las configuraciones de los periféricos, u otras configuraciones.

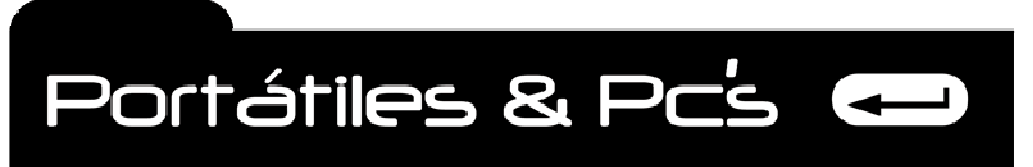

*Técnicos Informáticos a su Servicio. Rápido y Garantizado.*

El sistema y las configuraciones del RTC (RELOJ EN TIEMPO REAL) también se almacena en la CMOS. La información sobre el hardware de la computadora se almacena en la memoria CMOS de la computadora. Originalmente la tecnología CMOS se utilizaba solo para almacenar información de configuración del sistema.

# **LATENCIA DE MEMORIA Y MODO RÁFAGA**

La memoria está organizada en filas y columnas como millones de estantes pequeños, cada uno de los cuales almacena un solo byte de datos. Cuando el procesador pregunta por datos, especifica la fila y la columna del sitio donde desea comenzar a traer o almacenar datos. Primero se encuentra la fila, luego la columna y finalmente el número de celdas de datos requeridos se transfieren. **La cantidad de retraso en el proceso requerido para ubicar la fila, la columna y luego iniciar la celda se llama latencia de memoria**.

# **MEMORIA DE PARIDAD**

La memoria DRAM puede incluir un mecanismo utilizado para verificar y mantener la integridad de los datos que contiene. Los dos métodos utilizados con mayor frecuencia son el de paridad y el código de corrección de errores (ERROR-CORRECTING CODE, ECC). Las memorias de paridad y ECC son más costosas que la memoria de no paridad, y como resultado la memoria de no paridad es mucho más común. La memoria de no paridad es lo que la mayoría de las personas consideran una memoria regular. Las memorias de paridad y ECC son menos comunes y son la excepción.

# **MEMORIA ECC**

44

El código de corrección de errores (ECC) va más allá de los sistemas de paridad simple para detectar errores de hasta cuatro bits y corrige todos los errores de 1 bit en la memoria. Los errores de cuatro bits en la memoria son muy extraños y cuando se detectan son un indicio de un problema serio en la memoria. Sin embargo, los errores de 1bit son muy comunes y la memoria ECC puede corregirlos sin reportar errores y mantiene el sistema trabajando. Los errores detectados de dos, tres o cuatro bits se reportan como errores de paridad y el sistema se detiene.

# **MEMORIA CACHE**

**La CPU opera internamente más rápido de lo que la memoria RAM le puede suministrar datos e instrucciones. A su vez, la memoria RAM opera más rápido que el disco duro.** Pasar a la memoria cache resuelve los problemas de velocidad entre estos dispositivos sirviendo como BUFER entre los dispositivos más rápidos (el procesador o RAM) y dispositivos más lentos (RAM y disco duro).

La CPU interactúa con la memoria RAM a través de una serie de estados de espera. Durante un estado de espera, la CPU hace pausa para permitir que un cierto número de ciclos de reloj para los datos que se han solicitado se reubiquen y se transfieran de la memoria RAM a sus registros. Si los datos todavía no están dentro de la memoria RAM, y deben capturarlos y traerlos desde el disco duro, se invocan estados de espera adicionales y la CPU espera aun mucho más por sus datos.

Uno de los principales propósitos de la memoria cache es eliminar los ciclos programados en los estados de espera de la CPU. Eliminar cualquier estado desocupado de la CPU hace que todo el sistema sea más productivo y eficiente.

La memoria cache, es como esa pequeña bodega cercana que tenemos para ubicar los productos que más se venden, así no tenemos que ir a la bodega grande a traerlos, pues tomaría mucho tiempo.

Portátiles & Pc's

*Técnicos Informáticos a su Servicio. Rápido y Garantizado.*

# **REQUERIMIENTO DE MEMORIA PARA CADA SISTEMA OPERATIVO.**

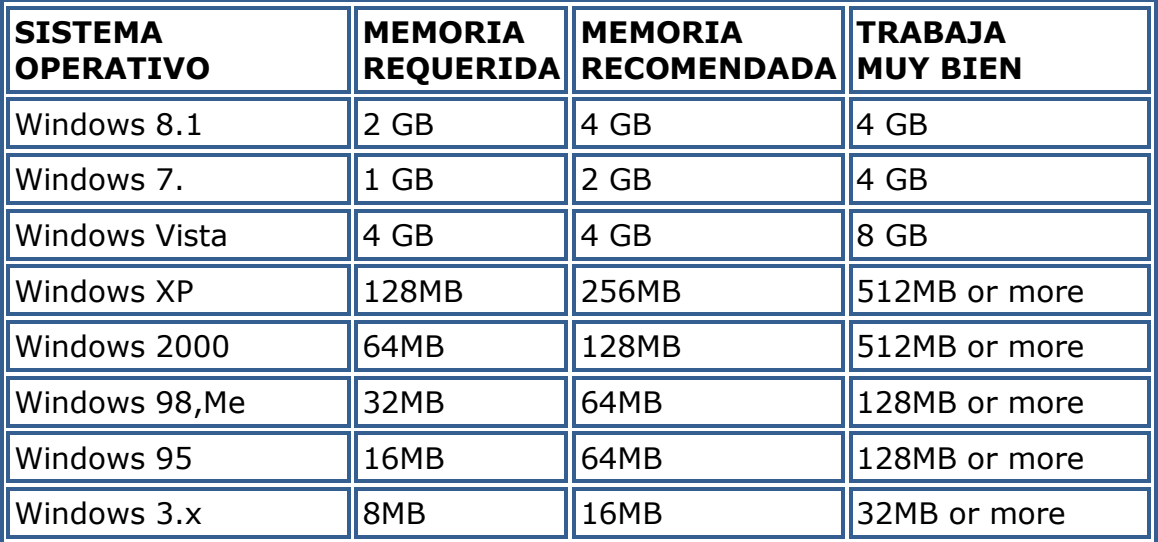

# **TAMAÑOS QUE ENCONTRAMOS EN LA MEMORIA RAM.**

La memoria RAM usualmente crece doblando la capacidad de el modulo predecesor o anterior, de esta forma las capacidades más comunes que encontramos son:

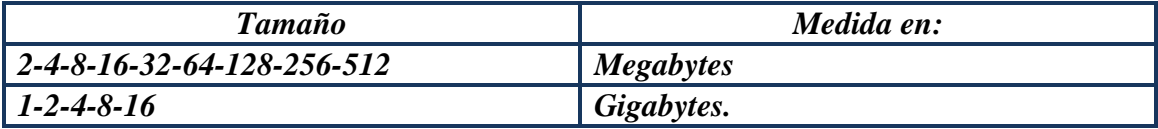

46

Portátiles & Pc's

*Técnicos Informáticos a su Servicio. Rápido y Garantizado.*

# **Chips y Módulos**

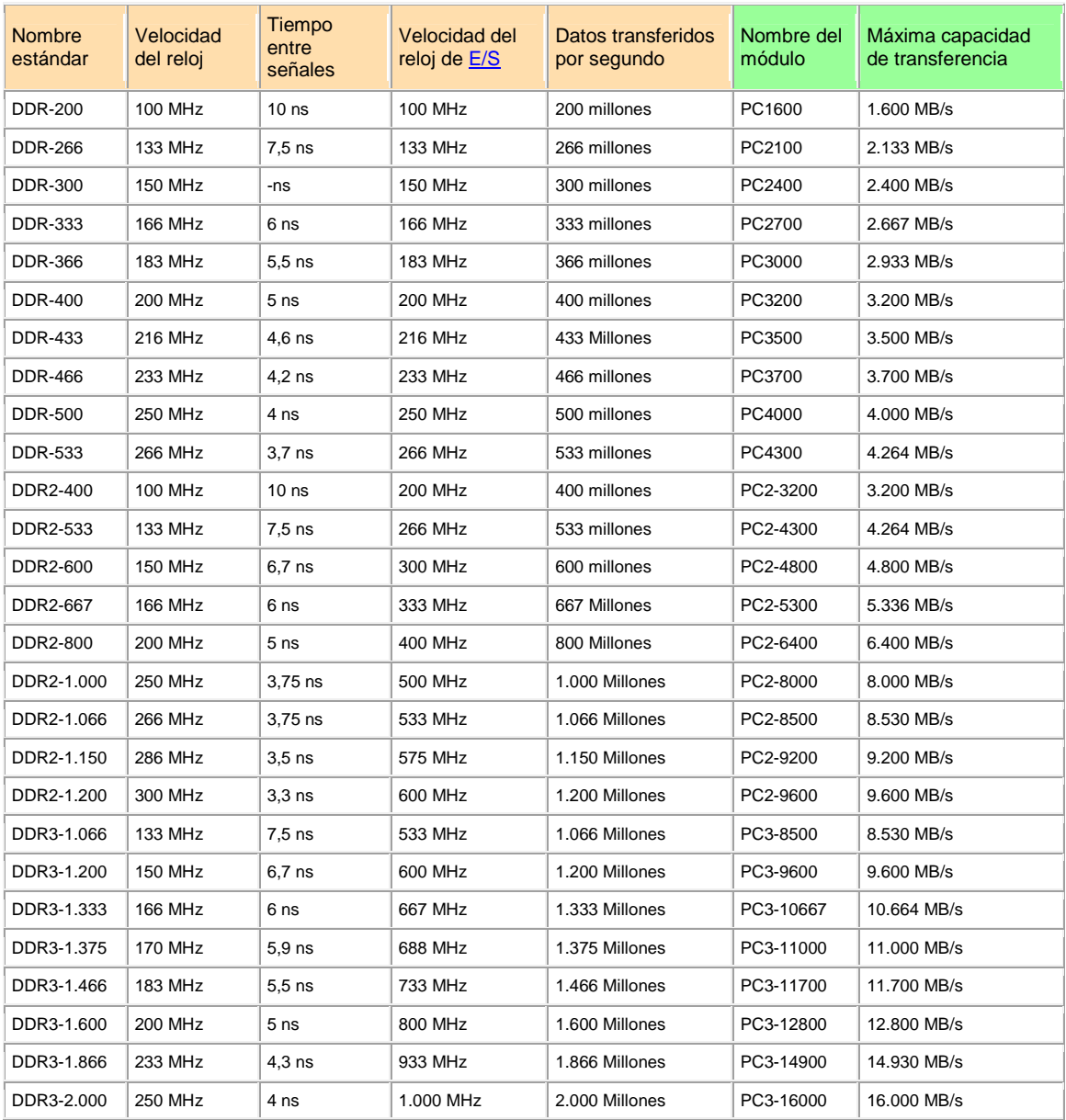

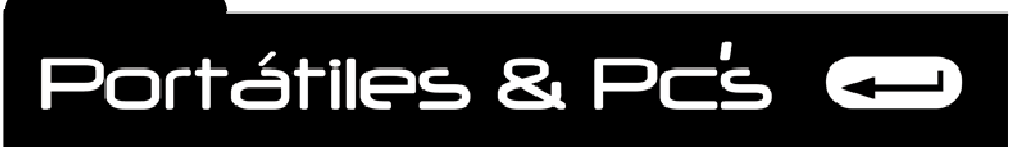

# **MODULOS DE MEMORIA.**

# **MODULO DE MEMORIA PC 100**

47

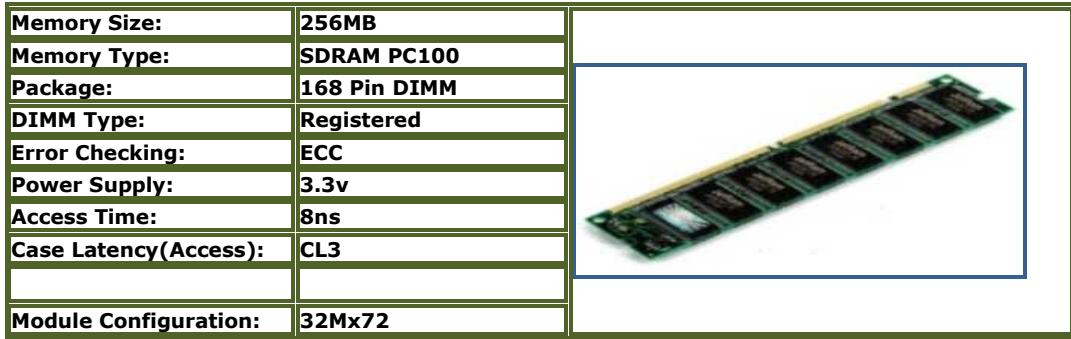

# **MODULO DE MEMORIA PC 133**

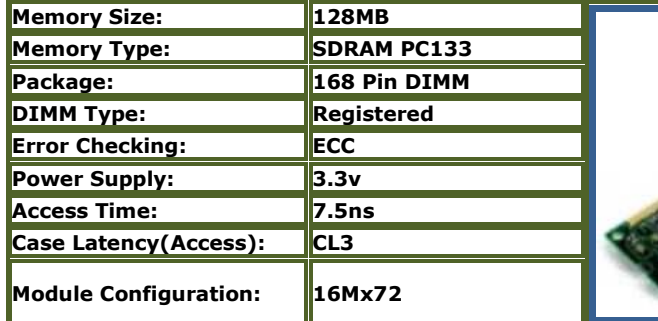

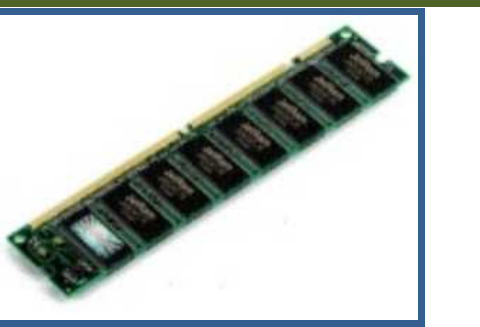

# **MODULO DE MEMORIA DDR**

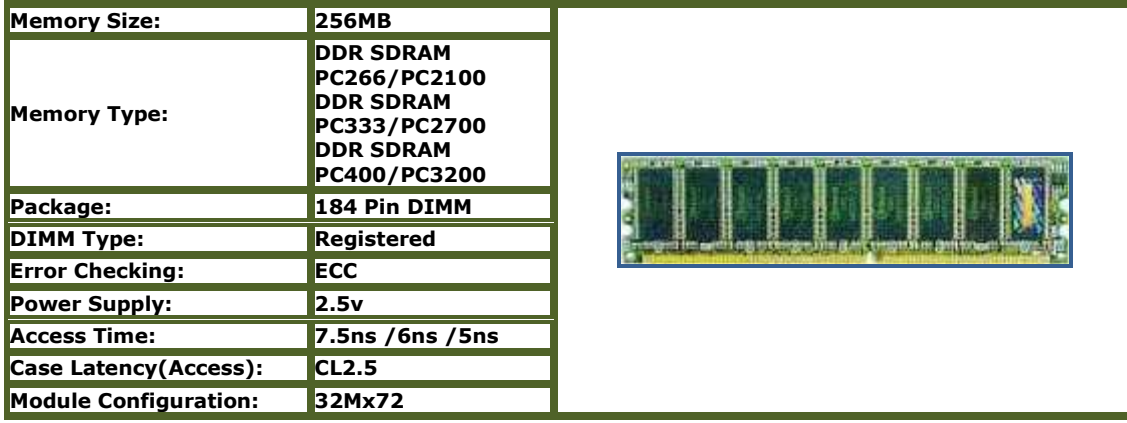

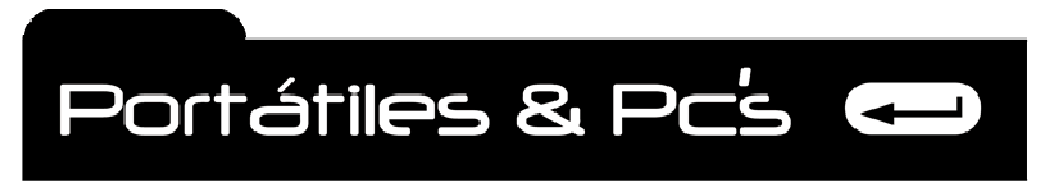

# **MODULO DE MEMORIA DDR2**

DDR2 es la evolución de próxima generación de la tecnología de memoria DDR. La memoria DDR2 tiene velocidades más rápidas, mayor ancho de banda de datos, menor consumo de energía y desempeño térmico mejorado. DDR2 estarán disponibles para ordenadores de sobremesa, servidores, portátiles, telecomunicaciones / redes y otras plataformas en los siguientes factores de forma:

- Sin memoria intermedia DIMM, ECC o no ECC
- Registrados ECC DIMM
- Micro DIMMs
- Mini Registrados DIMMs
- SO-DIMM
- Módulos

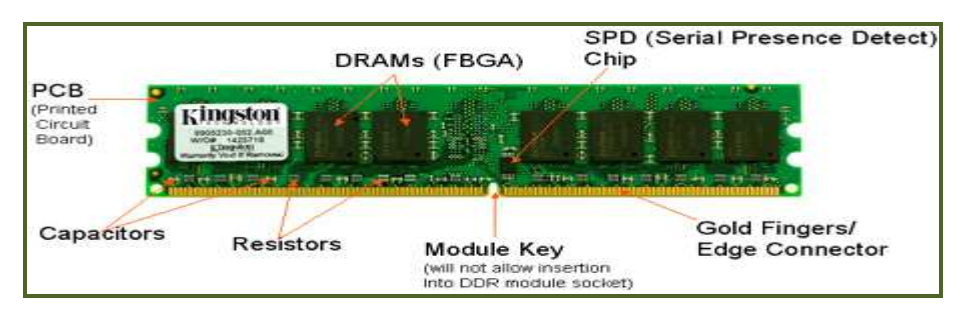

Los módulos de memoria DDR2 vienen en velocidades de 400MHz, 533MHz, 667MHz y DDR2 de 800 MHz Los módulos de memoria DDR2 no serán compatibles con DDR, debido a las configuraciones de patillas no compatibles, el voltaje y la tecnología de chips de memoria DRAM. Los módulos DDR2 tienen diferentes "clave" que los módulos DDR en el conector de borde para evitar la inserción en los zócalos de memoria incompatible. DDR2 Latencias: 3, 4, 5, and 6

# **DDR2 CONVENCIONES DE NOMBRES Y ANCHOS DE BANDA**

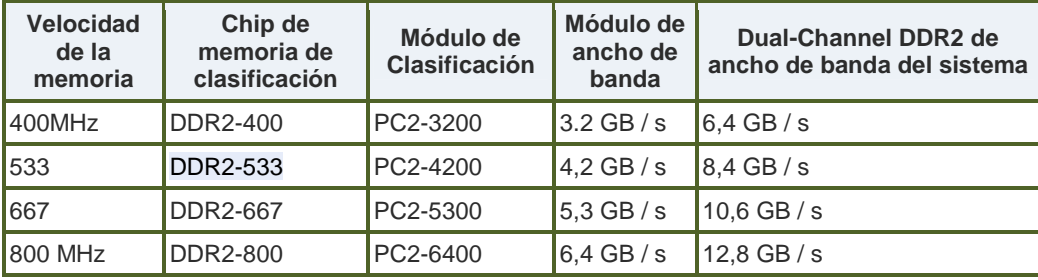

48

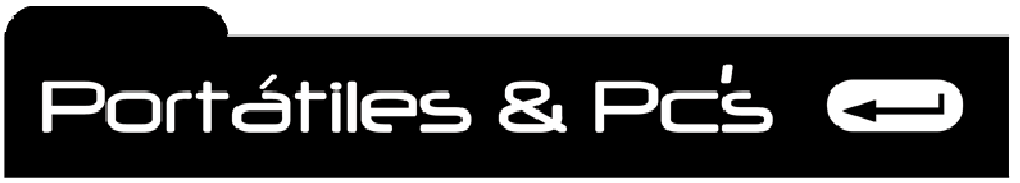

*Técnicos Informáticos a su Servicio. Rápido y Garantizado.*

# **DDR2 vs módulos DDR**

49

Los módulos de memoria DDR2 tienen las mismas dimensiones físicas que sus contrapartes equivalentes DDR, pero tienen diferentes configuraciones de pin.

La siguiente tabla compara los diferentes módulos de DDR y DDR2:

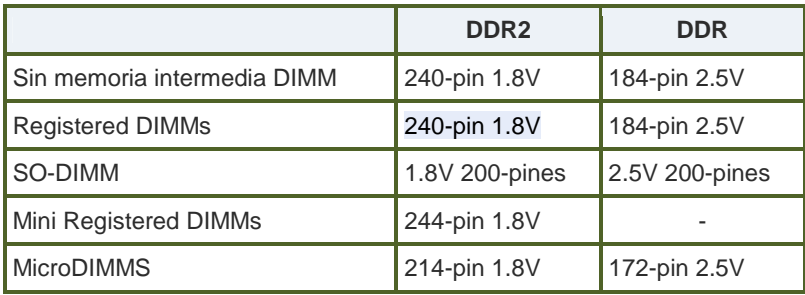

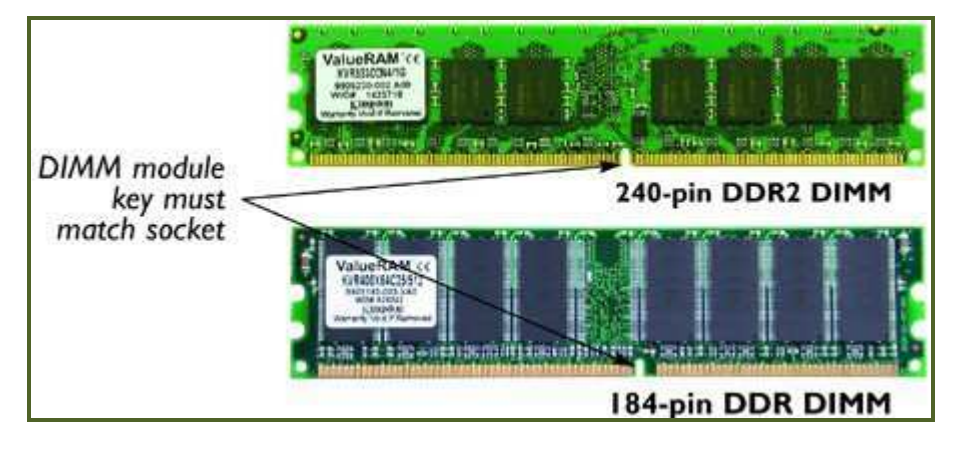

# **MODULO DE MEMORIA DDR3**

DDR3 es la última generación de la tecnología de memoria DDR. Los módulos DDR3 están específicamente diseñados para satisfacer los rigurosos requisitos de entusiastas de la PC. La memoria DDR3 ofrece velocidades más rápidas, menor latencia, mayor ancho de banda de datos y bajo consumo de energía que la DDR2. Los módulos de memoria DDR3 pueden venir en 1066, 1333 y 1600MHz de velocidad (velocidad de datos), con 1066 MHz y 1333 MHz DDR3 puso en marcha en 2007, con 1600 MHz DDR3 de espera en el 2008.

#### **FUNCIONES DE LA MEMORIA DDR3.**

El rango de tensión de 1.95v para aplicaciones de doble canal y para sistemas basados en AMD y chipsets de Intel de más de X58 - 1.7v, voltaje 1.65V de triple canal de Intel Core i7 serie 9xx aplicaciones, voltaje 1.65V de doble canal de Intel Core i5 serie 7xx y 8xx aplicaciones Core i7 serie. Actualmente disponible en velocidades de hasta 2000MHz y la capacidad de los kits de 8 GB de doble canal, y 12 GB configuraciones de triple canal.

# **¿MÓDULO DE MEMORIA REGISTRADO?**

Un módulo de memoria que contiene chips Registro (s) usados para transmitir y sincronizar las señales de dirección y de control emitido por el controlador de memoria de la placa base, y un Phase Locked Loop (PLL) chip usado para transmitir la señal del reloj de la placa madre a todos los chips de DRAM.

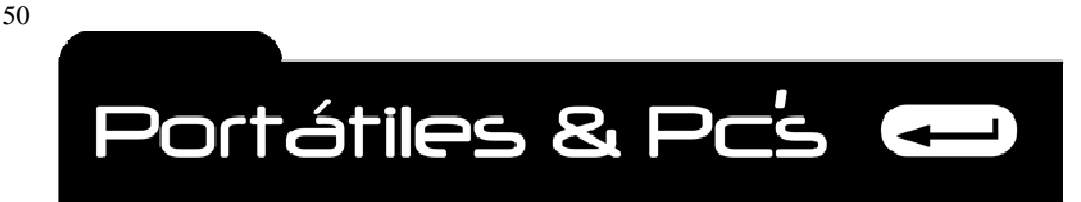

Los módulos DDR3 de memoria no son compatibles con placas base DDR2, debido a las conexiones incompatibles del módulo (número de clavijas), el voltaje y la tecnología DRAM. Los módulos de memoria DDR3 tiene una clave o muesca diferente a los módulos DDR2 del mismo tamaño para evitar que su inserción en un socket de memoria incompatible. DDR3. Es la tercera generación de Double Data Rate (DDR) de memoria SDRAM.

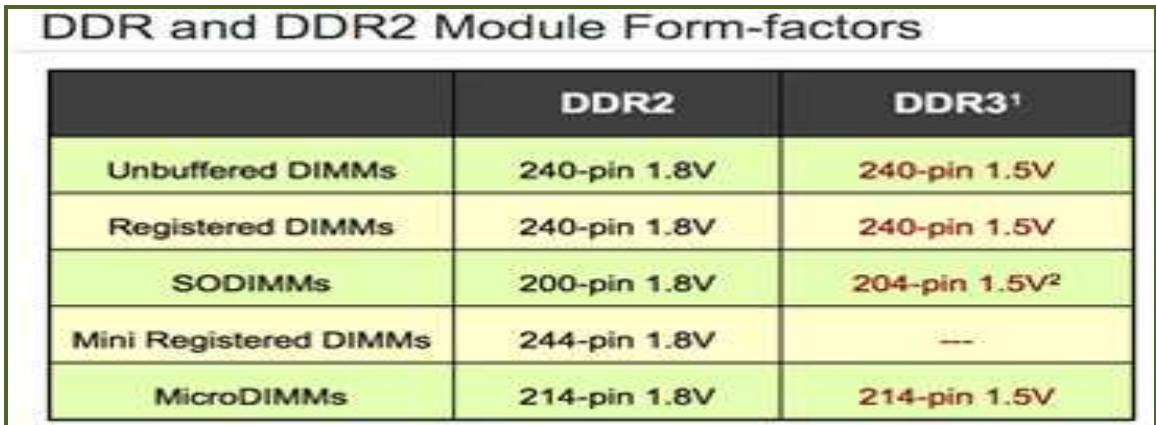

La siguiente tabla compara los diferentes módulos de memoria DDR2 y DDR3:

Los módulos DDR3 se afinan de manera diferente para evitar la inserción en zócalos de memoria DDR2. Los Módulos DDR3 SODIMM tienen el mismo factor de forma como DDR2, pero con 4 pines adicionales. También son introducidos de manera diferente para evitar la inserción en zócalos DDR2.Debido a diferentes voltajes y configuraciones de los pines, los módulos DDR3 tendrán una diferente "clave" o muesca en su conector para evitar que se conecten a un socket DDR – DDR2. Los módulos de memoria DDR3 sólo entrará en sistemas y placas base específicamente diseñada para soportar la memoria DDR3.

Los componentes del Módulo de memoria DDR3 de se muestran en esta imagen:

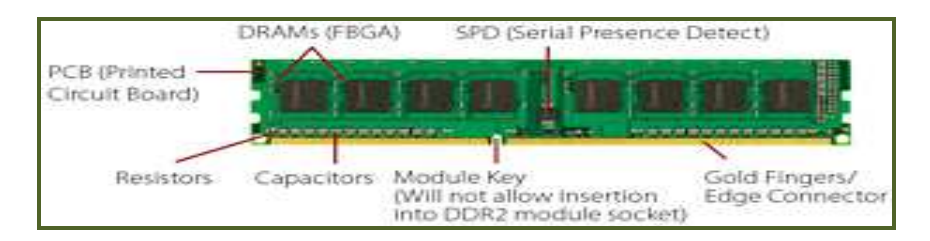

# ¿CÓMO SABEMOS SI FALLA LA MEMORIA RAM?

1. Al presionar el botón de encendido del ordenador suena varios pitidos, SOLUCION, Cambie el módulo de memoria.

2. Al encender el ordenador no muestra nada en la pantalla. SOLUCIÓN Cambie el módulo de memoria.

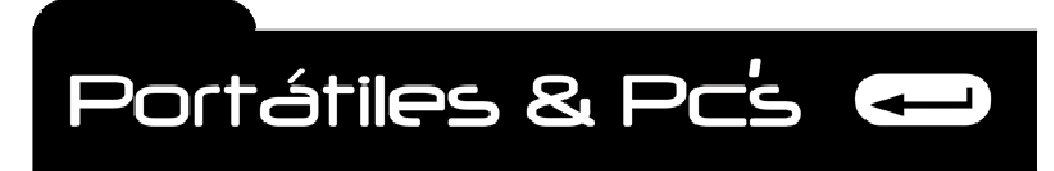

# **DISCO DURO**

# **¿Qué es el disco duro?**

51

En informática, un disco duro o disco rígido (en inglés Hard Disk Drive, HDD) es un dispositivo de almacenamiento secundario de datos no volátil que emplea un sistema de grabación magnética para almacenar datos digitales. Se compone de uno o más platos o discos rígidos, unidos por un mismo eje que gira a gran velocidad dentro de una caja metálica sellada. Sobre cada plato se sitúa un cabezal de lectura/escritura que flota sobre una delgada lámina de aire generada por la rotación de los discos

https://www.youtube.com/watch?v=3BWWiCVuJGA

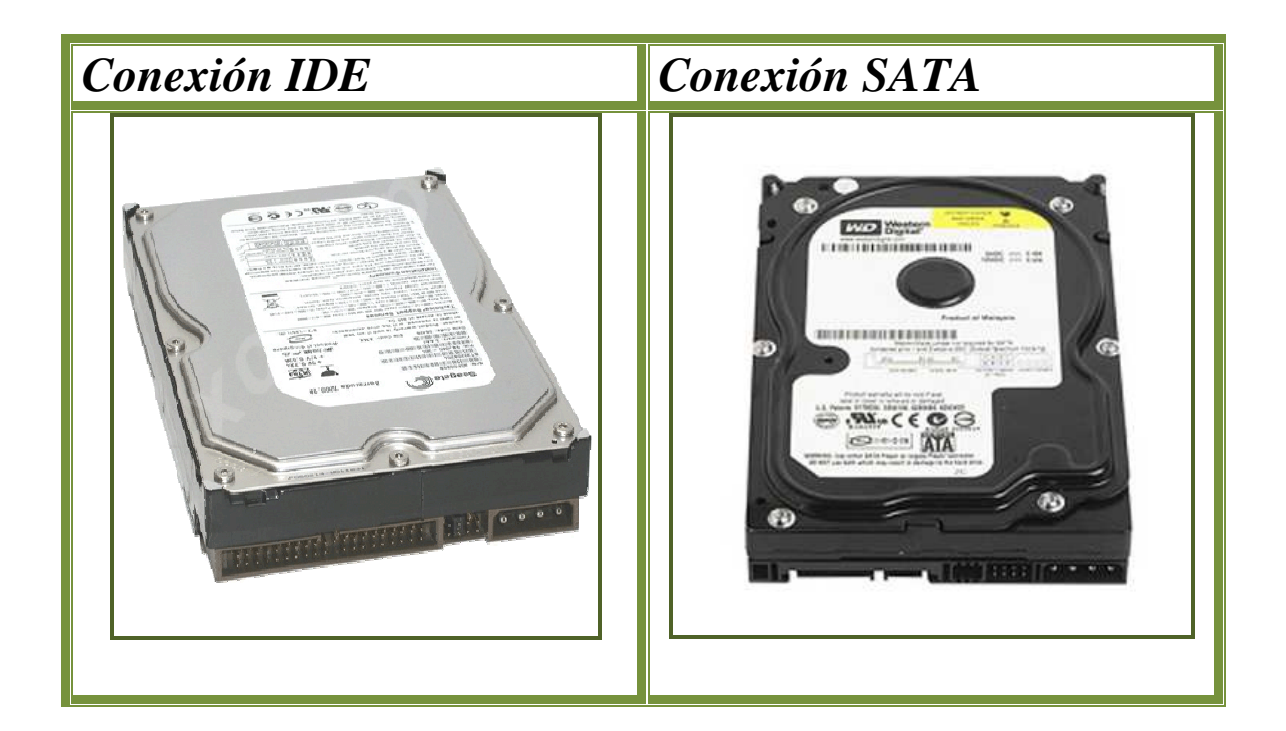

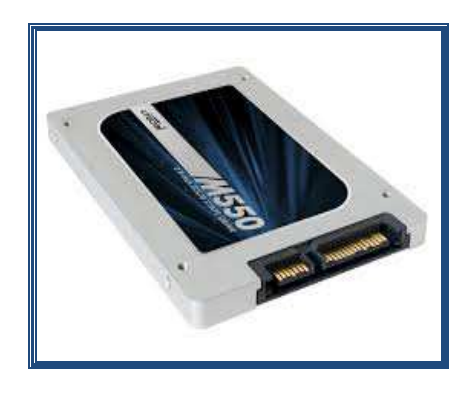

# *SSD. SOLID STATE DRIVER.*

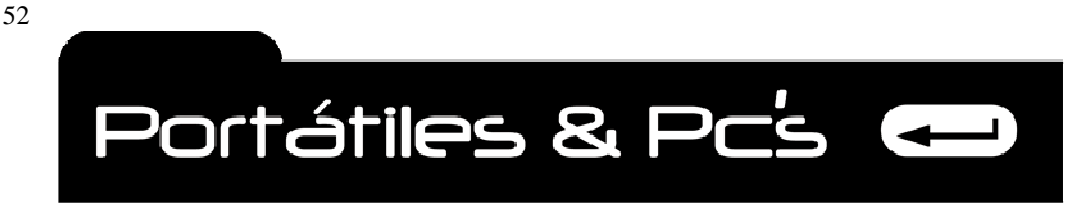

# ¿CÓMO SABEMOS SI FALLA EL DISCO DURO?

1. Al encender el ordenador no inicia el sistema operativo, se queda una rayita blanca sobre un fondo negro titilando. SOLUCIÓN formatee el disco duro e instale de nuevo el sistema operativo.

2. Al encender el ordenador sale un error, DISK BOOT FAILURE SOLUCIÓN. Entre a la BIOS del ordenador y verifique que el disco duro aparece, de no ser así, destape el ordenador y observe que está bien conectado, tanto el cable de datos como el de corriente.

Este error puede aparecer también si algún virus haya borrado el archivo de arranque del disco duro. (BOOT SOLUCIÓN. Formatee e instale de nuevo el sistema operativo.

3. Al encender el ordenador suena un ruido continuo como si chocara metal con metal. La falla posible es el desprendimiento de una cabeza de lectura y escritura, o un rayón sobre la superficie de algún plato de disco. SOLUCIÓN Cambie el disco duro.

4. Cuando estamos utilizando el ordenador se comporta de manera errática o lenta, y el cursor del ratón se queda con la figura de una ruedita dando vueltas unos segundos y luego ejecuta la operación. SOLUCIÓN, Formatee el disco a bajo nivel, utilizando el TUFF – TEST, verifique que corrige los errores y luego reinstale el sistema operativo.

# **Partes que componen el disco duro.**

Existen muchos tipos y estilos diferentes de discos duros en el mercado que tienen los mismos componentes físicos. Las diferencias entre los estilos y tipos de unidades diferentes se encuentran generalmente en los componentes, los materiales utilizados y la forma como se unen, Pero en esencia una unidad de disco opera igual que otras.

Los principales componentes en una unidad de disco duro típica son los siguientes:

- $\checkmark$  Platos de disco
- $\checkmark$  Eje y motor del eje
- $\checkmark$  Cabezas de lectura / escritura
- $\checkmark$  Accionadores de cabeza
- $\checkmark$  Filtro de aire
- $\checkmark$  Tarjeta lógica
- $\checkmark$  Conectores, puentes y Bisel.

Todo esto cambiara con la llegada de los nuevos discos SSD. Los cuales son similares a una memoria USB. Pero de gran tamaño.

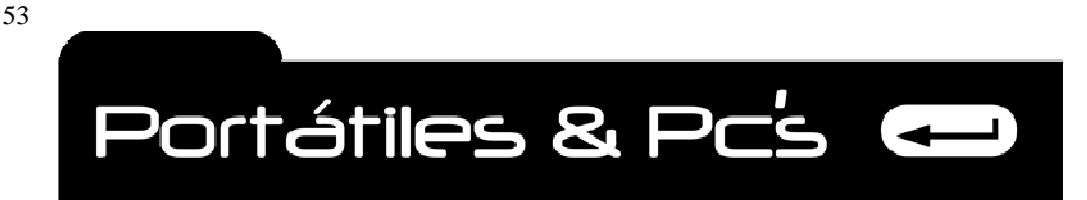

*Técnicos Informáticos a su Servicio. Rápido y Garantizado.*

# **Platos del disco duro.**

Bien sea que los llame platos o discos, como se les conoce comúnmente la unidad primaria de una unidad de disco duro es su disco. Los discos son el medio de almacenamiento para la unidad de disco y es allí donde se registran realmente los datos. Los discos están elaborados de diversos materiales, cada uno con sus propias características de almacenamiento y rendimiento. Los dos materiales principales utilizados en los discos son aleaciones de aluminio y vidrio. El material tradicional para los platos era una aleación de aluminio, la cual suministraba resistencia y a la vez era liviano. Sin embargo, debido a que los discos de aluminio tendían a doblarse por la expansión de calor, muchas unidades de disco utilizan ahora materiales compuestos de cerámica-vidrio para los platos del disco. Los platos de la unidad de disco, bien sea de aluminio o vidrio, son rígidos (éste es el origen del nombre disco duro), a diferencia del disco flexible. Los platos de vidrio son más rígidos y pueden tener la mitad del grosor de los discos de aluminio. Un disco de vidrio no se expande ni se contrae con los cambios de temperatura, lo que resulta en una unidad de disco duro más estable. A medida que las unidades de disco continúan reduciendo su tamaño, almacenando más datos y funcionando a velocidades mayores, es probable que los materiales de vidrio se utilicen en todas las unidades de disco. La mayoría de las unidades de disco duro de la computadora generalmente tienen dos platos. Algunos tienen muchos más (hasta 10) y otros pueden tener al menos (1 plato), en especial las unidades de factor de forma más pequeños. El número de platos incluidos en una unidad de disco es una función de diseño y capacidad, la cual se controla mediante el tamaño global de la unidad de disco. Al igual que la caja, la tarjeta madre y la fuente de energía, una unidad de disco duro tiene un factor deforma. El factor de forma de un disco es esencialmente el tamaño de sus platos, aunque también significa el tamaño de la bahía de la unidad dentro de la cual se puede instalar la unidad. Cada plato está montado sobre el eje del disco de manera que pueda tenerse acceso a cada lado del disco con una cabeza de lectura / escritura. La superficie de cada plato de disco se pule y luego se cubre con una capa de material magnético, el cual se utiliza para almacenar datos.

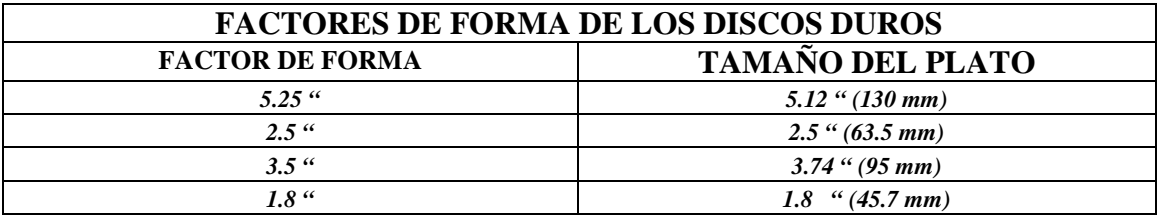

# **Eje y Motor del Eje.**

Los platos del disco se montan en un eje separado por espaciadores de disco que mantienen los platos con un espaciado homogéneo. Los espaciadores ofrecen un espaciado consistente que es necesario para que las cabezas de lectura/escritura tengan acceso a la parte superior de un disco y a la parte inferior del que se encuentra debajo de éste.

En funcionamiento el eje rota los platos al unísono a velocidades de 3.600 rpm (revoluciones por minuto) 4.800 5.400,7.200 y en dispositivos más recientes 10.000 y 15.000 rpm. Un motor de unidad directo que se monta directamente por debajo de él rota el eje. El motor que rota al eje y los discos montados en él se denomina motor del eje. El motor del eje siempre está conectado directamente al eje sin utilizar correas o engranajes de manera que el mecanismo de la unidad esté libre de ruido y de vibración lo cual podría provocar problemas de escritura y lectura de datos si se transfiere dicho ruido o vibración a los platos. El motor del eje es una parte vital de la operación de la unidad de disco. De hecho, la mayoría de las fallas de disco duro generalmente son fallas del motor del eje. El motor del eje es un motor de corriente directa sin escobillas ni censores, adherido directamente al eje del disco.

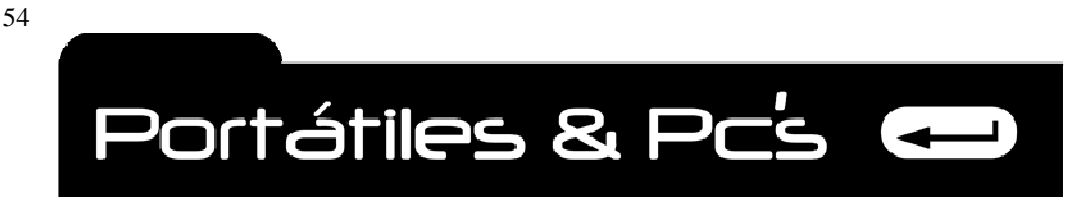

*Técnicos Informáticos a su Servicio. Rápido y Garantizado.*

 Existen dos tipos de motores de eje en uso: in-hub (motores ensamblados dentro de la unidad) que se colocan dentro del HDA y los motores bottom-mount (motores ensamblados en la base/ por fuera de la unidad) que se adhieren al eje fuera de la caja del HDA.

El motor del disco del eje está diseñado para prevenir que el aceite o el polvo contaminen los componentes del ambiente sellado libre de polvo dentro del HDA. A tasas de rotación altas del eje y del motor del eje/ el aceite lubricante del ensamble del motor y del eje puede mezclarse. Se ponen sellos especiales en el motor del eje para evitar fugas de aceite. En la parte inferior de la mayoría de las unidades de disco duro se coloca una escobilla de estática o conexión a tierra del eje, que es un pequeño pedazo de cobre/ plano y con un pedazo de carbono o grafito (algunas unidades más antiguas pueden tener teflón) montado de forma que esté en contacto con el eje. El propósito de la escobilla de estática o conexión a tierra es descargar toda la electricidad estática creada cuando el eje evitando que se descargue dentro del HDA y dañe la unidad de disco o degrade los datos almacenados.

# **Medios de almacenamiento**

Aunque no están enumerados como un componente principal en la lista que aparece al comienzo de esta sección, el material sobre el cual se almacenan realmente es una parte muy importante de la unidad de disco. Los medios de almacenamiento, o el material magnético que contiene los datos en los platos, es una capa muy delgada de sustancia magnética en la cual se almacenan los datos electromagnéticos. Los datos se almacenan en una unidad de disco duro o de disco flexible utilizando principios electromagnéticos. Un campo magnético se genera de un núcleo magnético envuelto o rodeado por un alambre eléctrico a través del cual una corriente eléctrica pasa para controlar la polaridad de un campo magnético. Cuando este campo magnético pasa por el disco, influye la polaridad magnética de cierta área del medio de registro. Invertir la dirección del flujo de la corriente eléctrica invierte la polaridad del campo magnético, lo cual invierte la influencia que tiene en el medio de registro. Existen dos tipos de medios utilizados en los platos del disco duro, Medios de óxido y Medios de película delgada.

# **Medios de óxido**

Los medios de óxido son menos populares en las unidades de disco más recientes. Un material relativamente suave puede dañarse con la caída de la cabeza (head crash) si se arrastra o empuja mientras que está funcionando. Los medios de óxido eran muy populares en los modelos antiguos de unidades de disco de bajo rendimiento porque eran de fácil aplicación y económicos. El principal ingrediente en un medio de óxido es el óxido de hierro. Este medio se aplica al centro del plato en forma líquida. Luego se gira el disco a alta velocidad, lo que hace que el medio fluya hacia los extremos del disco, cubriéndolo de forma homogénea.

Después del curado del medio líquido, se pule el disco para emparejar su superficie. Es de extrema importancia que la superficie del disco quede suave y libre de protuberancias y manchas, Finalmente, se agrega y se pule una capa del material que protege y lubrica la superficie. Aunque puede sonar a que muchas cantidades de materiales se agregan al disco, el espesor del material acabado es de aproximadamente 30 millonésimas de una pulgada.

# **Medios de película delgada**

Prácticamente todas las unidades de disco fabricadas hoy utilizan medios de película delgada, que es una capa muy delgada de metales puestos sobre la superficie del disco. La película de metal delgado se pone sobre el disco como un recubrimiento de disco, como el cromo de su carro, o mediante un proceso llamado chisporroteo o deposición electrónica (sputtering). A pesar de su nombre inusual, el chisporroteo electrónico es una forma muy complicada de recubrir un plato que une eléctricamente el medio de metal al disco en condiciones de vacío. El medio de película delgada también se llama medio plateado o medio al cual se le ha aplicado el proceso de chisporroteo debido a la forma como se aplica en el disco. El chisporroteo electrónico es el método más utilizado para colocar el medio de registro en los platos del disco.

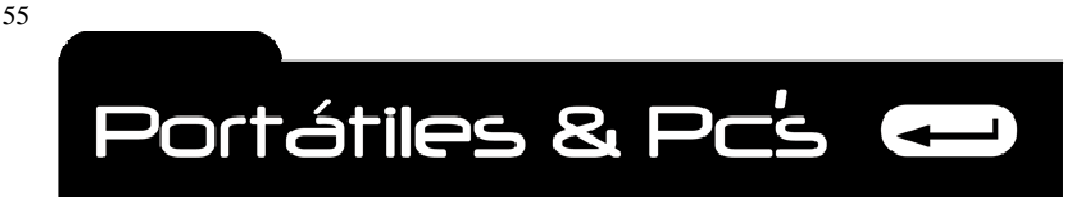

*Técnicos Informáticos a su Servicio. Rápido y Garantizado.*

El medio de película delgada es mucho más duro y delgado que el medio de óxido, y permite almacenar campos magnéticos más fuertes en áreas más pequeñas. Todo esto se combina para permitir densidades más altas de los datos y tamaños más pequeños de disco. La película delgada es dura y si el disco se empuja o arrastra durante el funcionamiento, la cabeza de lectura/escritura rebota sin dañar el medio. Es extremadamente delgada y muy suave, lo que permite que las cabezas de lectura/escritura floten por encima de los medios.

# **Cabezas de lectura / escritura**

Cada lado de un plato de disco tiene el medio aplicado en él para permitirle almacenar datos. Por tanto cada lado de un plato de disco tiene por lo menos una cabeza de lectura / escritura, una unidad de disco que tenga dos platos de disco tiene cuatro cabezas de lectura/escritura. Existen excepciones a esta regla, pero por lo general una unidad de disco tiene dos cabezas por cada plato. Uno para leer y escribir datos en la parte superior y otro en la parte inferior. Las cabezas de lectura / escritura están conectadas al mismo mecanismo del accionador, el cual mueve las cabezas al unísono hacia dentro y hacia fuera, desde el eje hasta el borde del plato. Recuerde que el disco en sí está girando rápidamente. Esto significa que cuando la cabeza de lectura/escritura para el plato superior, por lo general conocido como disco 0, está sobre la pista 29, todas las otras cabezas de lectura/escritura están sobre la pista 29 en cada disco respectivo. En la mayoría de los diseños de unidades de disco sólo está activa una cabeza de lectura/escritura a la vez. Las cabezas de lectura/escritura flotan sobre la superficie de los platos en un colchón de presión de aire. Cuando la unidad de disco está inactiva y los platos no están girando, los resortes en los brazos de la cabeza en realidad hacen que las cabezas de lectura/escritura vayan a la superficie del disco. Pero cuando la unidad está funcionando/ la rotación a alta velocidad de los platos del disco crea una presión de aire que empuja la cabeza de lectura / escritura lejos de la superficie del disco.

Los resortes en los brazos de la cabeza ofrecen resistencia de manera que la cabeza de lectura/escritura flote sobre la superficie del disco a una altura constante, la cual es de alrededor de 3 a 5 micro pulgadas (millonésima parte de una pulgada). El espacio entre el plato y la cabeza de lectura/escritura es tan pequeño que ésta puede sufrir un grave daño si choca con cualquier obstáculo extraño en el disco.

**El HDA** es una unidad sellada y es poco probable que esto ocurra, pero es un muy buen motivo para que usted no abra el HDA por ningún motivo, a menos que tenga un ambiente clase 100. Las unidades de disco se fabrican en este tipo de ambiente, lo cual no permite que haya más de 100 partículas extrañas transportadas en el aire dentro de las instalaciones. Sólo por referencia, los humanos exhalan más de 500 de dichas partículas cada vez que respiran. Cuando se apaga la fuente de energía, el disco deja de girar. Esto elimina el colchón de presión de aire sobre el cual estaba montada la cabeza de lectura/escritura. Aunque suena como si se presentara un choque de cabezas de disco en la práctica, las unidades de disco tienen una zona de aterrizaje, más allá del borde interior del área de registro de los platos, donde la cabeza de lectura/escritura puede chocar de forma segura cuando el disco se apaga. Prácticamente todas las unidades de disco fabricadas en los últimos 20 años han incluido el parqueo automático de cabezas, lo que hace que las cabezas de lectura/escritura se muevan hacia la zona de aterrizaje. Algunos incluso contienen una característica de bloqueo que retiene las cabezas en la zona de parqueo hasta que se active la energía.

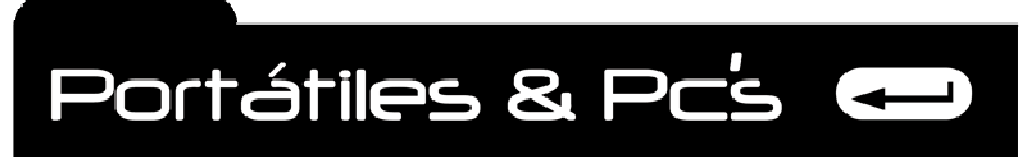

*Técnicos Informáticos a su Servicio. Rápido y Garantizado.*

### **Funcionamiento de la cabeza de lectura / escritura**

El espacio comprendido entre el plato del disco que gira y la cabeza de lectura/escritura se llama altura de flotación, brecha o separación de la cabeza. El tamaño o distancia de la separación de la cabeza es una función del diseño de la unidad de disco y del tipo de tecnología de lectura/escritura en uso.

 El tamaño de la brecha es muy importante, porque la cabeza debe estar exactamente a la altura apropiada para sentir las transiciones de flujos en el disco sin golpear la superficie del mismo. La mayoría de las unidades de disco tienen una separación de cabeza de cinco millonésimos de pulgada o menos.

Las cabezas de lectura/escritura en una unidad de disco tienen forma de U y se hacen de metales eléctricamente conductores. El alambre a través del cual fluye una corriente ecléctica está enrollado alrededor de cada una de las cabezas, que son los objetos en forma de U. Al correr una corriente directa por el alambre en una dirección u otra, se crea un campo magnético con una de dos polaridades. Estas dos polaridades, si no lo ha adivinado aún, se utilizan para almacenar valores eléctricos que representan los números 1 y 0 binarios.

#### **Existen cuatro tipos de cabezas de lectura/escritura en las unidades de disco duro:**

Cabezas de ferrita, Metal en la hendidura, Película delgada (TF), Magneto-resistiva (MR) Cuando la cabeza energizada pasa por el medio de registro del plato, la polaridad del campo magnético se utiliza para cambiar la orientación de las partículas magnéticas en los medios para representar un valor eléctrico.

Si la polaridad de la cabeza se cambia, entonces los datos almacenados en el medio tendrán un valor eléctrico diferente. Invertir el flujo eléctrico en el alambre envuelto alrededor de la cabeza en forma de U cambia la polaridad del campo magnético, lo cual se utiliza para cambiar el valor del medio del plato, y de inmediato, los datos se escriben al disco. Como ya se analizó, el material utilizado para cubrir el plato del disco es elaborado en óxido de hierro. En un disco nuevo o borrado, el campo magnético de cada partícula se asigna de manera aleatoria, lo cual tiene el mismo efecto de cancelar acumulativamente los campos magnéticos de sus partículas vecinas. Para las cabezas de lectura/escritura el disco no tiene patrones reconocibles y parece blanco. A medida que la cabeza de lectura / escritura pasa por el disco, si las partículas en un área en particular están alineadas en la misma dirección, sus campos magnéticos acumulados crearán un patrón reconocible que la cabeza detectará como un dígito binario.

# **Flujo de Datos.**

56

La cabeza de lectura/escritura utiliza flujos magnéticos para registrar datos en el medio del disco, flujo se refiere a un campo magnético que tiene una dirección única y específica. A medida que la superficie de disco rota bajo éste, la cabeza de lectura/escritura utiliza una inversión en su polaridad, llamada inversión de flujo, para cambiar la alineación de las partículas magnéticas en la superficie del disco. Así es como los datos se registran en el disco. Simplemente, la cabeza de lectura/escritura crea una serie de inversiones de flujo en un área llamada celda de BIT, la cual es un grupo de partículas magnéticas utilizadas para representar un solo dígito binario (BIT). Cuando el disco y las celdas de bits rotan bajo o sobre la cabeza de lectura/escritura, la cabeza actúa como un detector de flujo de voltaje. Cada vez que detecta una transición de flujo, un cambio de positivo a negativo, o al contrario, envía un pulso de voltaje hacia fuera. Si no se detecta transición, es decir ningún cambio en la polaridad de la celda de bits, entonces no se envía ningún pulso. Observe cómo estas dos actividades pueden equipararse con la de los datos binarios de 1 y 0. Debido a que la cabeza de lectura/escritura envía sólo una señal en una transición de flujos, un dispositivo denominado codificador /decodificador o endec, se utiliza para convertir estas señales a datos binarios reales y para convertir los datos binarios dentro de transiciones de flujo.

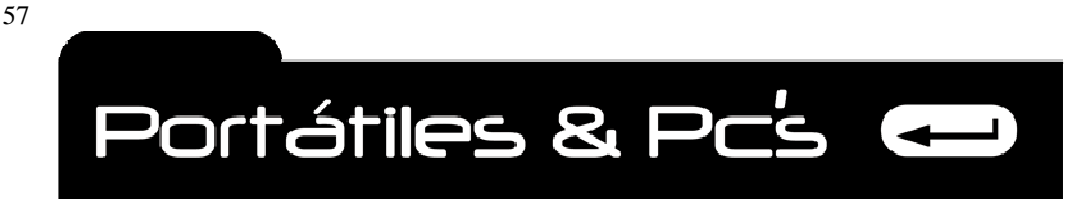

*Técnicos Informáticos a su Servicio. Rápido y Garantizado.*

Durante una operación de escritura, el endec se concentra en crear un patrón de señales para la cabeza de lectura/escritura. En una operación de lectura, el endec interpreta las señales de la cabeza de lectura/escritura convirtiéndolas en datos binarios. Para garantizar que todos los dispositivos electrónicos involucrados en este proceso permanezcan sincronizados, cada señal de datos se antecede con una señal de reloj que utilizan los dispositivos emisores y receptores (la cabeza de lectura/escritura y el endec) para asegurarse de que ambos estén trabajando en la misma señal. Si uno se adelanta al otro/ la señal de reloj se utiliza para re sincronizarlos. Las celdas reloj (clacking cells) en realidad están colocadas en el medio del disco entre las celdas de BIT.

# **Accionadores de cabeza**

Las cabezas de lectura/escritura de la unidad de disco duro las pone en posición el accionador de cabeza. Este mecanismo se utiliza para extender y retraer las cabezas de manera que los datos puedan leerse de los platos de disco o escribirse en ellos. Existe cierto número de tipos de Accionadores, pero generalmente pueden clasificarse en dos grupos: Accionadores de motor de pasos y Accionadores de bobina de voz. Existen grandes diferencias en rendimiento y confiabilidad entre estas dos categorías de Accionadores. Los Accionadores de motor de pasos son lentos, muy sensibles a los cambios de temperatura y menos confiables. Los Accionadores de bobina de voz son rápidos, no se afectan con los cambios de temperatura y son muy confiables. El tipo de accionador utilizado en una unidad de disco le dice mucho sobre el rendimiento y la confiabilidad total de la unidad.

# **Filtros de aire**

Puede parecer extraño que un dispositivo sellado como el HDA tenga sus propios filtros de aire pero los tiene. De hecho la mayoría de las unidades tienen dos filtros de aire, un filtro para recirculamiento de aire y un filtro de compensación barométrica o filtro respirador. Estos filtros están sellados permanentemente dentro del HDA y nunca deben cambiarse. Están diseñados para ser útiles el tiempo que dure la unidad. Las unidades de disco duro de las computadoras no introducen aire del exterior al HDA ni lo circulan. El propósito del filtro para recirculamiento de aire es atrapar todas las partículas del medio que puedan haber raspado los discos mediante las cabezas de lectura/escritura o cualquier partícula pequeña que pueda haberse quedado atrapada en el HDA durante su fabricación. Cuan limpio esté el aire exterior, puede tener un efecto en la computadora, pero no tendrá un impacto en el disco duro.

# **Tarjetas lógicas**

Las unidades de disco duro incluyen tarjetas lógicas que controlan las funciones del eje de la unidad y el actuador de cabeza e interactúan con el controlador de dispositivos para pasar datos hacia y desde el disco. Algunas unidades de disco también incluyen el controlador de disco duro en la unidad. Junto con el motor del eje las tarjetas lógicas dan cuenta de gran parte de las fallas de la unidad de disco. De hecho muchas fallas de disco son en realidad alias de la tarjeta lógica y no problemas con las partes mecánicas del disco. La tarjeta lógica de una unidad de disco puede remplazarse fácilmente pero la mayoría e las personas tienden a remplazar toda la unidad. La tarjeta lógica se monta por lo general en la unidad de disco a través de un enchufe conector y uno o dos tornillos. Remplazar la lógica también es una forma fácil de solucionar los problemas de una unidad de la cual si sospecha que tiene problemas en la tarjeta lógica en lugar de mecánicos.

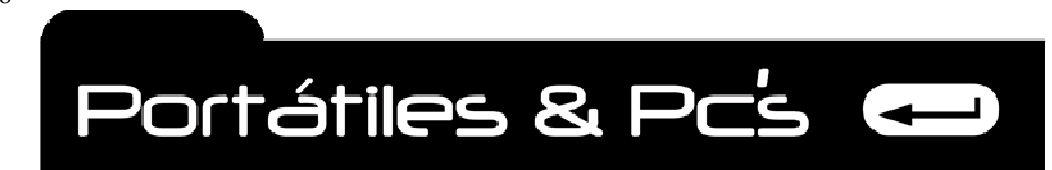

*Técnicos Informáticos a su Servicio. Rápido y Garantizado.*

# **Conectores y puentes**

Los tres tipos generales de conectores encontrados en la mayoría de los sistemas de disco: de datos y de energía. Y el tercer tipo un conector opcional en la mayoría de las unidades no se ilustra; generalmente es una pestaña con un agujero para un solo tornillo utilizado para conectar la unidad de disco a la carcasa o chasis para efectos de conexión a tierra. Los documentos de su unidad de disco deben contener información sobre si su unidad ofrece o requiere conexión a tierra. El conector de datos, también llamado conector de interfaz, lleva tanto datos como señales de comando desde el controlador y la CPU hacia y desde la unidad de disco. Algunas unidades utilizan sólo un cable para las señales de datos y de controla como los SCSI (Small Computer System Interface/ interfaz pequeña de sistemas de computación) e IDE/ EIDE (Integrated Drive Electronics/Enhanced IDE/ Electrónica integrada de la unidad/IDE mejorada). Estos sistemas también permiten que se conecte más de una unidad al cable. La interfaz IDE soporta dos unidades de disco en el cable y la interfaz SCSI permite hasta siete unidades en el mismo cable de interfaz. Existen adaptadores y controladores especiales disponibles para ampliar el número de unidades que pueden compartir una interfaz. Por ejemplo un controlador EIDE especial que permite que ocho dispositivos EIDE compartan un controlador IDE está ya disponible. El conector de energía es el conector estándar de energía disponible desde la fuente de energía de la computadora que suministra al disco 5V y 12V de energía de corriente directa. La potencia lógica y otro sistema de circuitos de la unidad de disco utilizan 5V, y el motor del eje y el accionado de la cabeza utilizan energía de 12V. Cuánta energía consume la unidad en vatios es algo que debe saber sobre su unidad para evitar sobrecargar la fuente de energía. Esto es más importante en sistemas antiguos que en los recientes con unidades de disco con factor de forma de 3.5 pulgadas o menos. Las unidades de 3.5 pulgadas utilizan sólo una fracción de la energía que las unidades antiguas de 5.25 requieren. Si su sistema tiene conexión a tierra, usted puede querer utilizarla para crear una puesta en tierra para la carcasa de la computadora. Si la unidad de disco está montada directamente al chasis en una bahía de la unidad, esta conexión quizás no sea necesaria. Sin embargo, si la unidad de disco duro está montada en un montaje de plástico o fibra de vidrio, es una excelente idea conectar la lengüeta a tierra. Sin la conexión a tierra, la unidad de disco puede tener problemas para leer, escribir o recordar.

**Los puentes (jumpers)** en la unidad de disco se utilizan para configurar la unidad como maestra o esclava en una interfaz compartida, así como otros parámetros de configuración. Vea los documentos de su unidad de disco para ver la posición correcta de los puentes (jumpers), ya que difieren entre fabricantes e incluso entre modelos.

# **Bisel (panel frontal)**

Muchas unidades de disco duro antiguas incluían una placa frontal o bisel (bezel) con la unidad. Las cajas de factor de forma más antiguo, como las primeras cajas AT, no tenían los LED al frente de la caja para el disco duro. En estos casos, el bisel del disco duro se dejaba ver. El bisel incluía los LED para actividad y potencia. Como el panel frontal de la caja del sistema ahora ofrece esta función, las unidades de disco duro no ofrecen normalmente un bisel como característica estándar, pero puede obtenerse uno como elemento opcional.

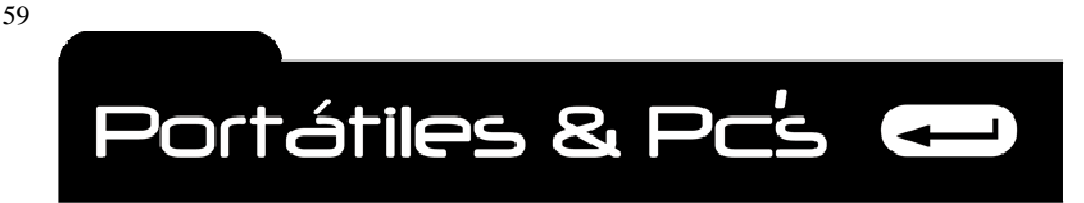

#### **INTERFACES**

El mecanismo que controla la transmisión de datos entre la CPU y otros dispositivos en la computadora es una interfaz. Los dispositivos de almacenamiento en disco, como las unidades de disco duro, las unidades de disco flexible, las unidades de cinta, las unidades de CD-ROM y DVD-ROM todas utilizan una interfaz de transferencia para mover datos hacia y desde ellas mismas y el resto de la computadora. La forma y función de una interfaz de datos está definida en el controlador de dispositivos y en la electrónica de la unidad. Debido a que los discos duros y otros dispositivos de almacenamiento se fabrican para trabajar con una amplia gama de sistemas para computadoras, una diversidad de estándares de protocolo de interfaz también se han adoptado para garantizar la compatibilidad. Los estándares de la interfaz que se han utilizado con las unidades de disco duro son: ST506, ESDI, IDE, SCSI y FCAL Y Ultimamente la interface más utilizada en los discos duros es la SATA.

# **Tipos de cabezas de lectura / escritura en las unidades de disco duro:**

**Cabezas de ferrita** Éste es el más antiguo de los diseños para cabezas magnéticas, y como tales son más grandes y pesadas que cualquier otra cabeza de película delgada y utiliza una altura de flotación mayor para evitar el contacto con el disco. Las cabezas de ferrita utilizan un centro de óxido de hierro que está cubierto con bobinas electromagnéticas.

**Metal en la hendidura** (metal-in-Gap, MIG) Una cabeza MIG es una versión mejorada de la cabeza en compuesto de ferrita. Se agregó metal al borde posterior de la hendidura de la cabeza para ayudarle a ignorar campos magnéticos cercanos y concentrarse en las celdas que están debajo de la cabeza.

**Película delgada (TF**) Las cabezas TF, las cuales se fabrican como un semiconductor), se utilizan en unidades de alta capacidad de factor de forma pequeño. Las cabezas TF son el tipo más común de cabeza de unidad de disco en uso. Son livianas y más precisas que las cabezas de ferrita y funcionan mucho más cerca de la superficie del disco.

**Magneto-resistiva (MR)** Las cabezas MR se encuentran en la mayoría de las unidades de disco de 3.5 pulgadas que tienen una capacidad de 1 GB o más. En lugar de indicar una transición de flujo, una cabeza MR simplemente cambia la resistencia en una línea eléctrica. Las cabezas MR son cabezas de solo lectura. Las unidades de disco con cabezas MR normalmente tienen una cabeza TF para escritura.

# **ORGANIZACIÓN DE DATOS**

Tanto los discos duros como los discos flexibles determinan esquemas de organización que les permiten almacenar datos y, mucho más importante, encontrarlos después. El disco está organizado en cilindros, pistas, sectores y clusters o grupos. Recuerde que esta organización se encuentra por encima del servo y los sistemas de código gris que se ubicaron en el disco cuando éste se fabricó. Cada disco está organizado dentro de los siguientes bloques de construcción.

**Pistas**. Las pistas son áreas concéntricas en el disco que completan una circunferencia del disco. En un disco duro, puede haber 1000 pistas o más. La primera pista, donde generalmente se escriben primero los datos, está a lo largo del borde exterior del disco. Las pistas del mismo número que están sobre los platos de la unidad forman un cilindro.

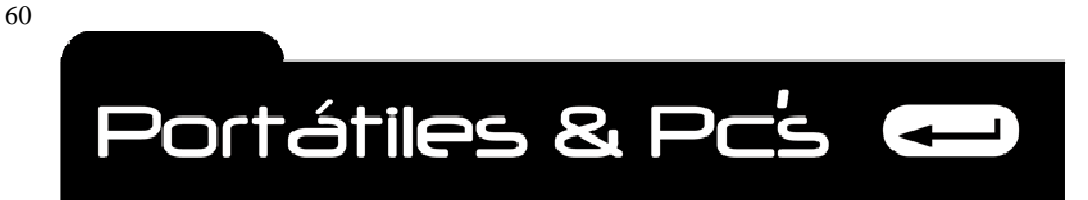

**Sectores.** Los sectores dividen el disco en un número de secciones transversales que intersecan todas las pistas en el disco. Los sectores rompen las pistas en pedazos direccionables. Un sector tiene normalmente 512 bytes de longitud, y las unidades de disco tienen entre 100 y 300 sectores por pistas. Sin una división de sectores, una pista podría diseccionarse sólo a su comienzo, cualquiera que éste sea. Los sectores ofrecen puntos de inicio de segmento en las pistas así como el disco como un todo.

**Cilindros.** Los cilindros reflejan cómo las cabezas de lectura/escritura se mueven hacia dentro y hacia fuera de los platos del disco al unísono. Esta técnica de agrupamiento es única para los discos duros. Un cilindro es una agrupación lógica de la misma pista en cada superficie de disco. Por ejemplo, si una unidad de disco duro tiene tres platos, tiene seis superficies de disco y seis pistas 52. Todas las pistas 52 se combinan lógicamente para crear el cilindro 52. Los datos se escriben en dirección vertical entre los discos siguiendo la ruta de la pista y del cilindro, lo cual determina la necesidad de mover las cabezas de lectura / escritura.

**Clusters o grupos.** Un cluster se forma a partir de sectores. Este agrupamiento lógico lo utilizan los sistemas operativos para rastrear datos en el disco. Existen normalmente 64 sectores en un grupo o cluster, pero el tamaño de la unidad de disco y el sistema operativo en uso determinan el número real de sectores en un cluster. Una transferencia de cluster también se llama transferencia en modo de bloque. La grabación en múltiples zonas Ésta es una técnica utilizada en algunas unidades de disco para eliminar el efecto de la forma del disco en los sectores de grabación. Más sectores se colocan en las pistas cerca del borde exterior del disco y menos sectores se colocan en las pistas cerca del borde interior. En las unidades sin capacidad de grabación en zona, el tamaño del sector y el número de sectores por pista son números fijos, lo que significa que en el punto en los medios físicos en el que el tamaño de la pista fija ya no puede acomodarse, no habrá pistas adicionales. La grabación de zonas permite que una mayor parte del disco, la más cercana al borde interior del disco, se utilice. El disco se divide en zonas, cada una con su propio tamaño y criterios de espacio. Prácticamente todas las unidades IDE y SCSI utilizan los métodos de grabación de zonas. Generalmente las capacidades de la unidad de disco se establecen en megabytes y gigabytes, pero las unidades con capacidad en terabytes están comenzando a aparecer. En caso de que tenga curiosidad las siguientes dos unidades después de un exabyte son el zettabyte (1/000 exabytes) y el y ottabyte (1/000 zettabytes). Sin embargo, pasará un año o dos antes de que dichas capacidades aparezcan en las unidades de disco de las computadoras.

#### **FORMATEO DEL DISCO**

Las unidades de disco duro deben formatearse antes de que los datos puedan almacenarse en ellas. Dos niveles de formateo se realizan en un medio de disco para prepararlo para su uso: **Formateo de bajo nivel y de alto nivel.** En las computadoras más nuevas, el medio de disco duro se formatea a bajo nivel en la fábrica., entonces el formateo se utiliza para preparar un disco duro e instalar el sistema operativo o para borrarlo y reutilizarlo. A continuación se dan más detalles sobre los dos tipos de formateo:

Formateo de bajo nivel Un formato de bajo nivel borra permanentemente el disco y no es reversible porque realiza una exploración destructiva del disco para encontrar defectos en el medio de grabación. La ubicación de cada defecto encontrado se graba como inutilizable para evitar problemas en los datos. Existen en el mercado varias aplicaciones para realizar este tipo de formateo, Ejemplo TUFF TEST PRO.

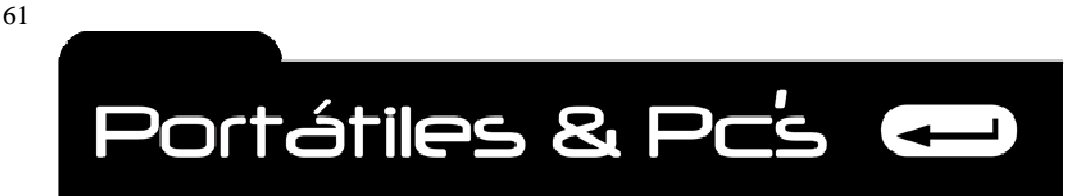

*Técnicos Informáticos a su Servicio. Rápido y Garantizado.*

 **Formateo de alto nivel.** Un formateo de alto nivel se hace después del formateo de bajo nivel y después de que el disco se ha dividido en particiones. El formato de alto nivel prepara las particiones del disco creando un directorio raíz y una tabla de asignación de archivos (FAT). LA FAT se utiliza para grabar la ubicación y las relaciones de los archivos y los directorios en el disco. El formato de bajo nivel borra el disco en el nivel medio (borrado físico), en la mayoría de las ocasiones, en caso de necesitar limpiar el disco, un formato de alto nivel (borrado lógico) es generalmente suficiente. El formato de alto nivel borra el FAT, el cual borra todas las referencias a los archivos almacenados en el disco, en cuyo efecto, borra el disco.

#### **PARTICION DEL DISCO DURO**

Como se describió en la sección anterior, un disco debe estar formateado físicamente (formato de bajo nivel), dividido en particiones y formateado lógicamente (formato de alto nivel) antes de que pueda almacenar datos. La fase de partición crea las divisiones físicas del disco que pueden utilizarse para segmentarlo y permitir dos o más sistemas operativos o la creación de sistemas de múltiples archivos. La partición del disco duro le permite:

Dividir el disco en "sub unidades" lógicas que puedan manejarse por separado con una letra de unidad asignada a cada uno, como C:/ D:/ y E:

Crear áreas separadas en el disco para sistemas operativos múltiples, como almacenar Windows y Linux en la misma unidad de disco duro, cada uno en su propia partición.

Separar los archivos de programa de los archivos de datos en particiones de disco independientes para facilitar hacer las copias de seguridad más rápidas y fáciles. Hacer particiones en un disco duro puede mejorar la eficiencia del disco. Por ejemplo, Windows asigna clusters o grupos de disco (colecciones lógicas de sectores) que se ajustan en tamaño en proporción al tamaño de la partición. Los grupos o clusters más grandes pueden sonar a algo bueno, pero son todo lo contrario. Unidades grandes de disco o particiones más grandes producen grupos más grandes, lo que infortunadamente resulta en espacios pequeños no utilizados en el disco. Al reducir el tamaño del disco o más particiones pequeñas, el resultado es la reducción del tamaño de los grupos (clusters). Si desea tener solo una partición en su disco, eso es perfecto. Sin embargo, debe saber que en algunos sistemas, si desea utilizar todo el disco, tendrá que crear particiones pequeñas.

Por ejemplo, en DOS, Windows 3.x o la primera versión de Windows 95, el tamaño de las particiones debe ser más pequeño que 2GB/ lo que significa que un disco mayor que 2 GB debe dividirse en dos o más particiones si desea utilizar todo el disco. Windows 98 y Windows 2000 le permiten crear particiones hasta de 4TB (terabytes). Un disco duro puede dividirse en dos tipos de particiones.

**Particiones primarias.** La partición primaria contiene el sistema operativo y generalmente es desde donde la computadora arranca. Un disco duro puede dividirse en máximo cuatro particiones primarias, pero en la mayoría de los sistemas operativos, sólo una partición primaria puede estar activa a la vez.

**Particiones extendidas**. Este tipo de partición puede dividirse hasta en 23 particiones lógicas, a cada una de las cuales se le puede asignar su propia identidad de unidad. Las particiones extendidas pueden utilizarse para cualquier propósito.

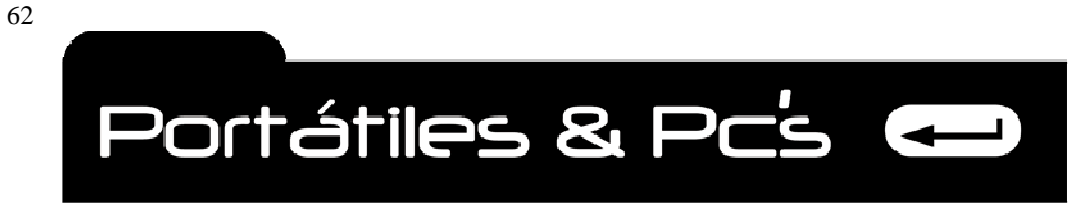

*Técnicos Informáticos a su Servicio. Rápido y Garantizado.*

#### **Sistemas de archivo.**

 Los sistemas operativos utilizan un sistema de archivos para manejar la asignación y el uso del almacenamiento en disco. El proceso de formateo de alto nivel crea el sistema de archivos del sistema operativo, copia el sistema operativo en la partición primaria y construye las tablas y archivos de administración como la tabla de asignación de archivos (FAT). Cada sistema operativo utiliza un sistema de archivos, como el FAT, para rastrear el uso del disco y la ubicación de archivos. A continuación una breve descripción de los sistemas de archivos.

**FAT (FILE ALLOCATION TABLE, TABLA DE ASIGNACIÓN DE ARCHIVOS).** ESTE SISTEMA DE ARCHIVOS, también llamado FAT16, lo utilizan DOS y Windows 3.x para ubicar y localizar archivos en las piezas de archivos fragmentados en el disco duro.

**HPFS (High Performance File System)**. sistema de archivos de alto rendimiento) Muchos sistemas de archivos posteriores, como el NTFS, evolucionaron a partir del Sistema de archivos de alto rendimiento (High-Performance File System, PSF), que ofrece mejor seguridad, confiabilidad, velocidad y eficiencia que el FAT.

**Sistema de archivos UNÍXS / LINUX.** Sistema de archivos Linux Los sistemas de archivos Unix y Linux utilizan una estructura de archivos en forma de árbol que emanan de un directorio raíz, el cual puede tener un número ilimitado de subdirectorios y sub-subdirectorios y así sucesivamente.

**VFAT (Virtual File Allocation Table tabla virtual de asignación de archivos).** VFAT está disponible en Windows para Workgroups y Windows 95. En realidad sirve como interfaz entre aplicaciones y el FAT físico. Su característica más sobresaliente es que fue el primer sistema de archivos de Windows en permitir nombres largos para los archivos.

**FAT32 (FAT de 32 bits)** Éste es el sistema de archivos en versiones posteriores de Windows 95 y Windows 98. Soporta capacidades de disco mayores (hasta dos terabytes) y utiliza un tamaño de cluster más pequeño para producir mayor eficiencia en el uso del almacenamiento.

**NTFS (NT File System, Sistema de archivos NT)** NTFS es uno de los dos sistemas de archivos utilizados por el sistema operativo de Windows NT (el otro es el sistema de archivos estándar FAT para compatibilidad con versiones anteriores). NTFS utiliza archivos de registro para transacciones con el fin de ayudar a recuperarse de los fallos del disco; tiene la capacidad de establecer permisos en el directorio o a nivel de archivo individual y permite que los archivos abarquen varios discos o particiones. Con la nueva aparición de sistemas operativos como el androide y otros, se han creado nuevas sistemas de organización de archivos.

**FIN. Próximas revisiones…. José Luis Soto G.**